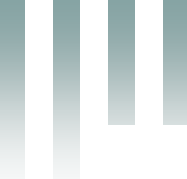

République Algérienne Démocratique et Populaire Ministère de l'Enseignement Supérieur et de la Recherche Scientifique Université Med Khider Biskra Faculté des Sciences Exactes et des Sciences de la Nature et de la Vie

**THE REAL PROPERTY OF STATISTICS** 

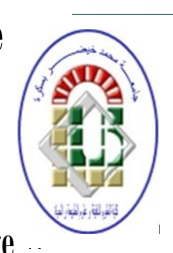

Département des Sciences de la Matière Domaine des Sciences de la Matière Filière de Physique

Spécialité Physique photovoltaïque

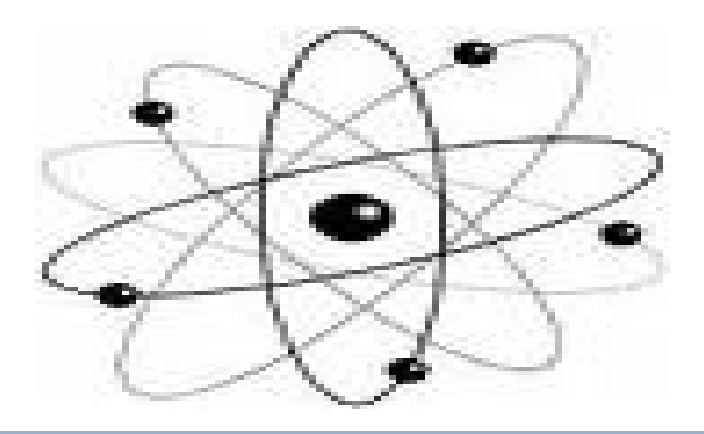

*Mémoire de fin d'étude en Master Intitulé :*

*Comparaison par simulation numérique entre une cellule solaire n/p et une cellules solaire p/n en silicium cristallin par SCAPS*

> *Par :* **Hasni Chahrazed**

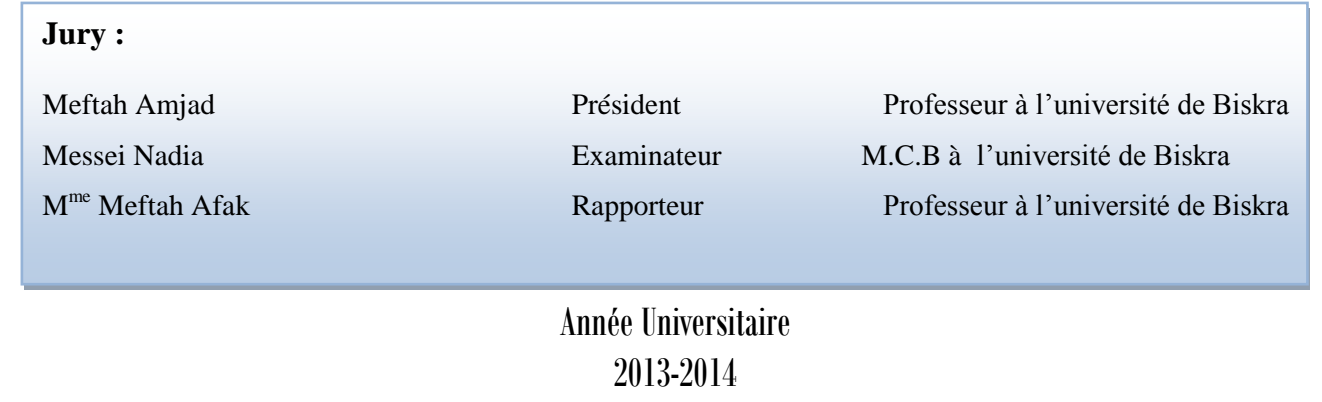

### **Dédicace**

**Je dédie ce modeste travail à :**

**Ma famille, notamment à mes parents qui ont tout sacrifié pour moi…**

**Que Dieu les préserve.**

**Mes frères et sœurs…ainsi qu'aux autres membres de la "Grande famille" dont le soutient, surtout moral, m'a été très précieux.**

**Je dédie également mon travail à :**

**Tous ceux qui, de près ou de loin, m'ont aidée et m'ont encouragée.**

**Je dédie enfin ce mémoire à :** 

**Tous ceux et à toutes celles qui sont en difficulté et, je leurs souhaite un très grand courage…**

### **Remerciements**

Au terme de cette étude, je tiens à remercier chaleureusement mon directeur de recherche le Dr MEFTAH AFAK pour ses encouragements, ses orientations et ses précieux conseils. Merci pour sa grande disponibilité

Je remercie tous les professeurs de département de science de la matière

Je voudrais enfin remercier tous ceux qui m'ont accordée leur aide et leurs encouragements et dont les conseils m'ont été fort utiles.

## **Table des matières**

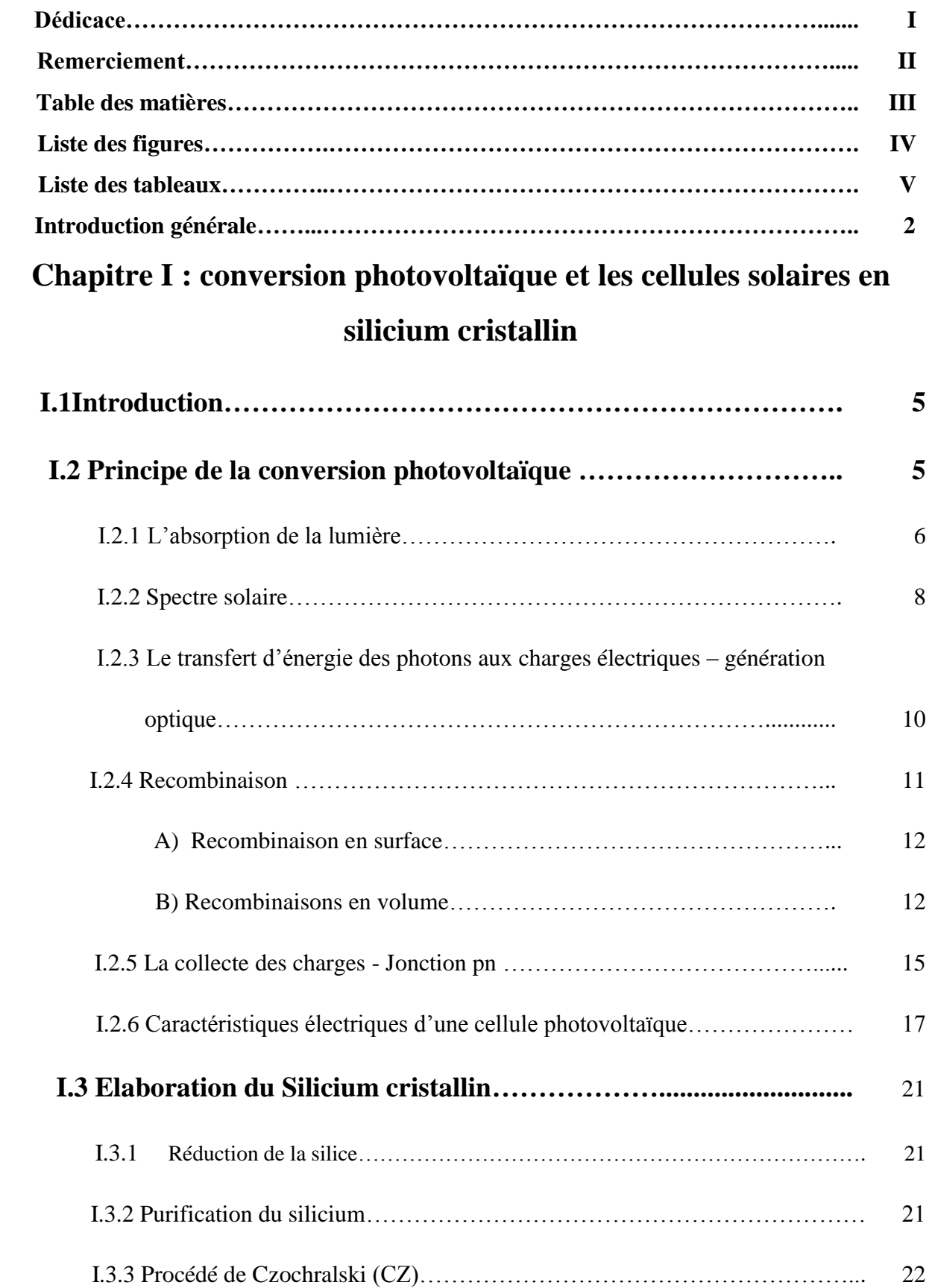

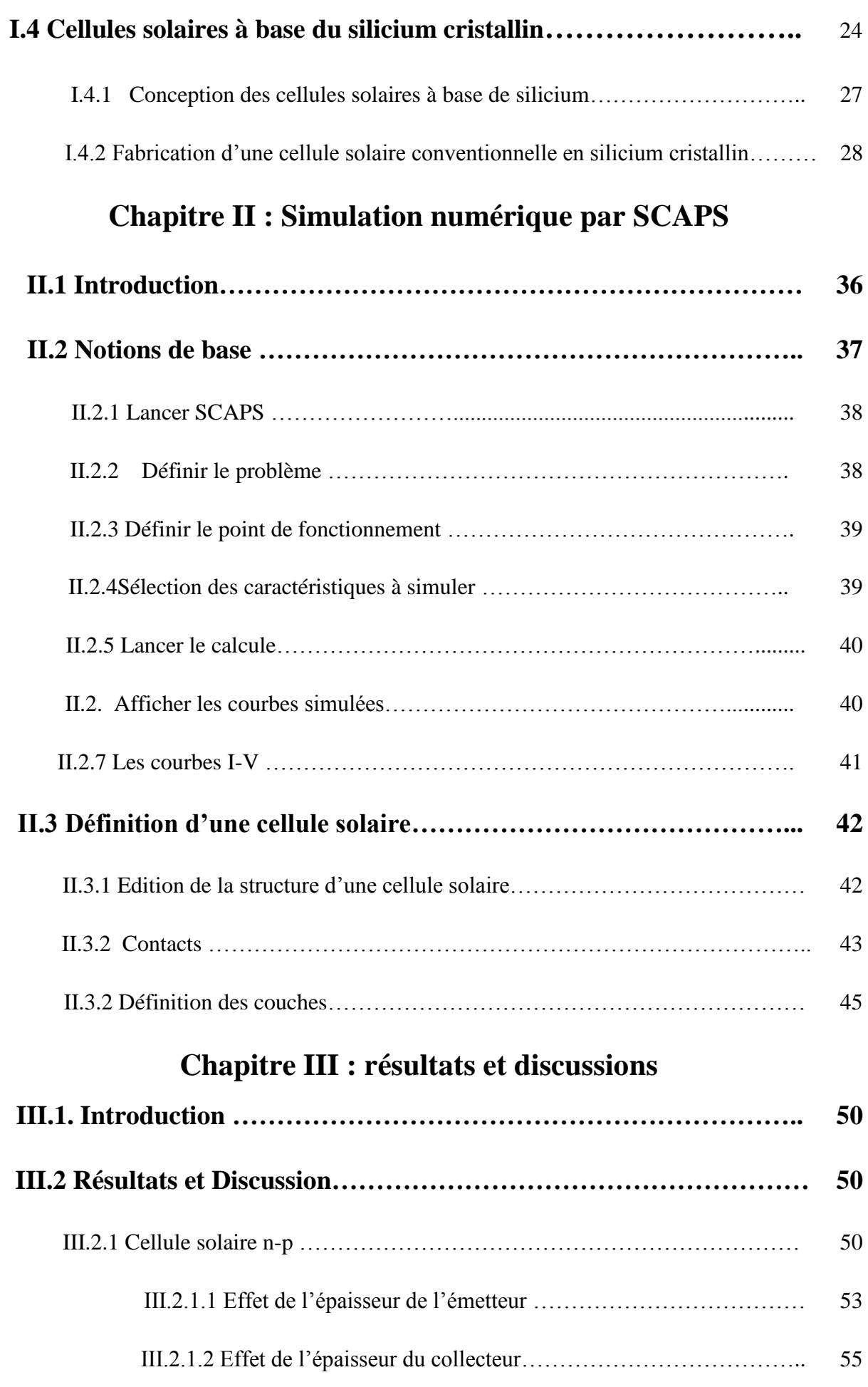

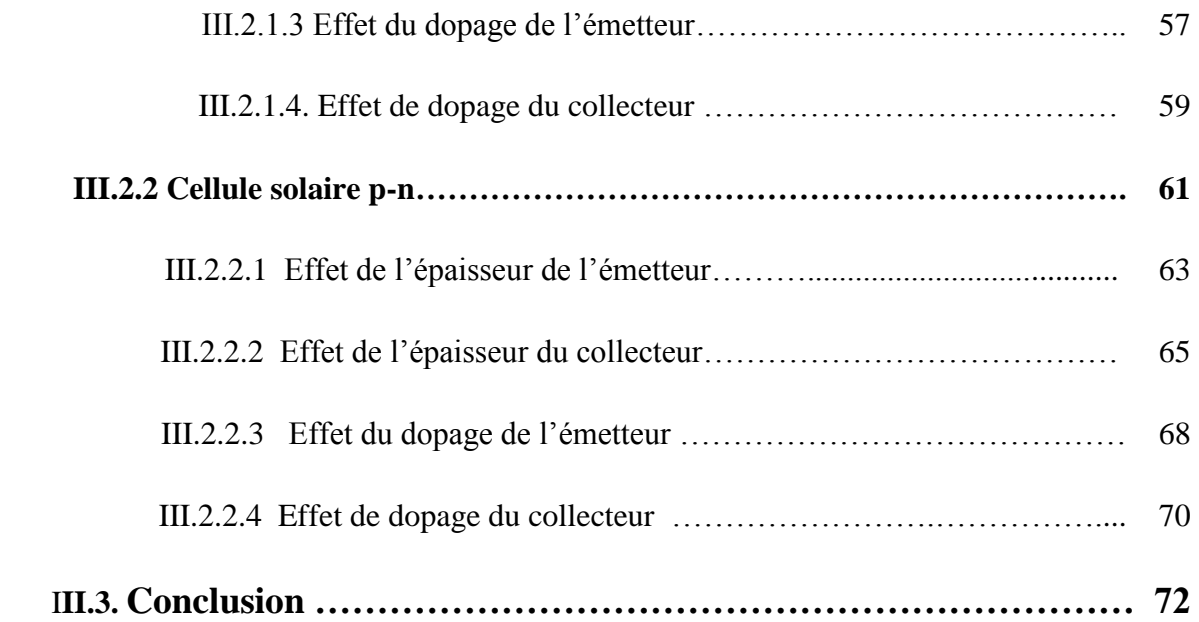

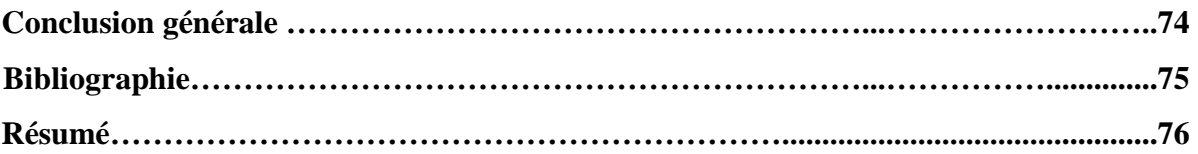

## **Liste des tableaux**

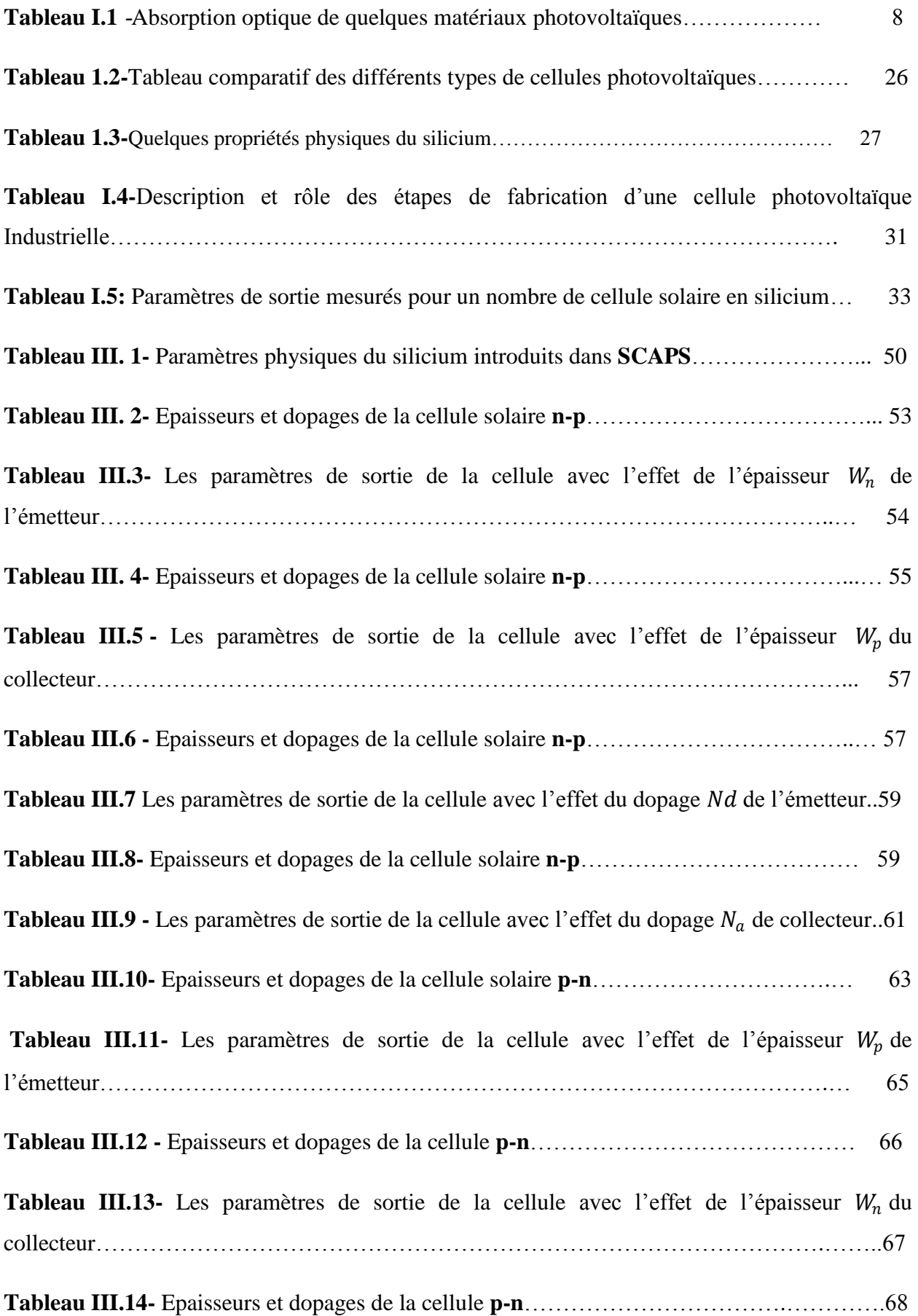

Tableau III.15-Les paramètres de sortie de la cellule avec l'effet du dopage Na de l'émetteur.69 **Tableau III.16-** Epaisseurs et dopages de la cellule **p-n**…………………………………… 70 Tableau III.17-Les paramètres de sortie de la cellule avec l'effet de dopage  $N_p$  du collecteur..71

# **Listes des figures**

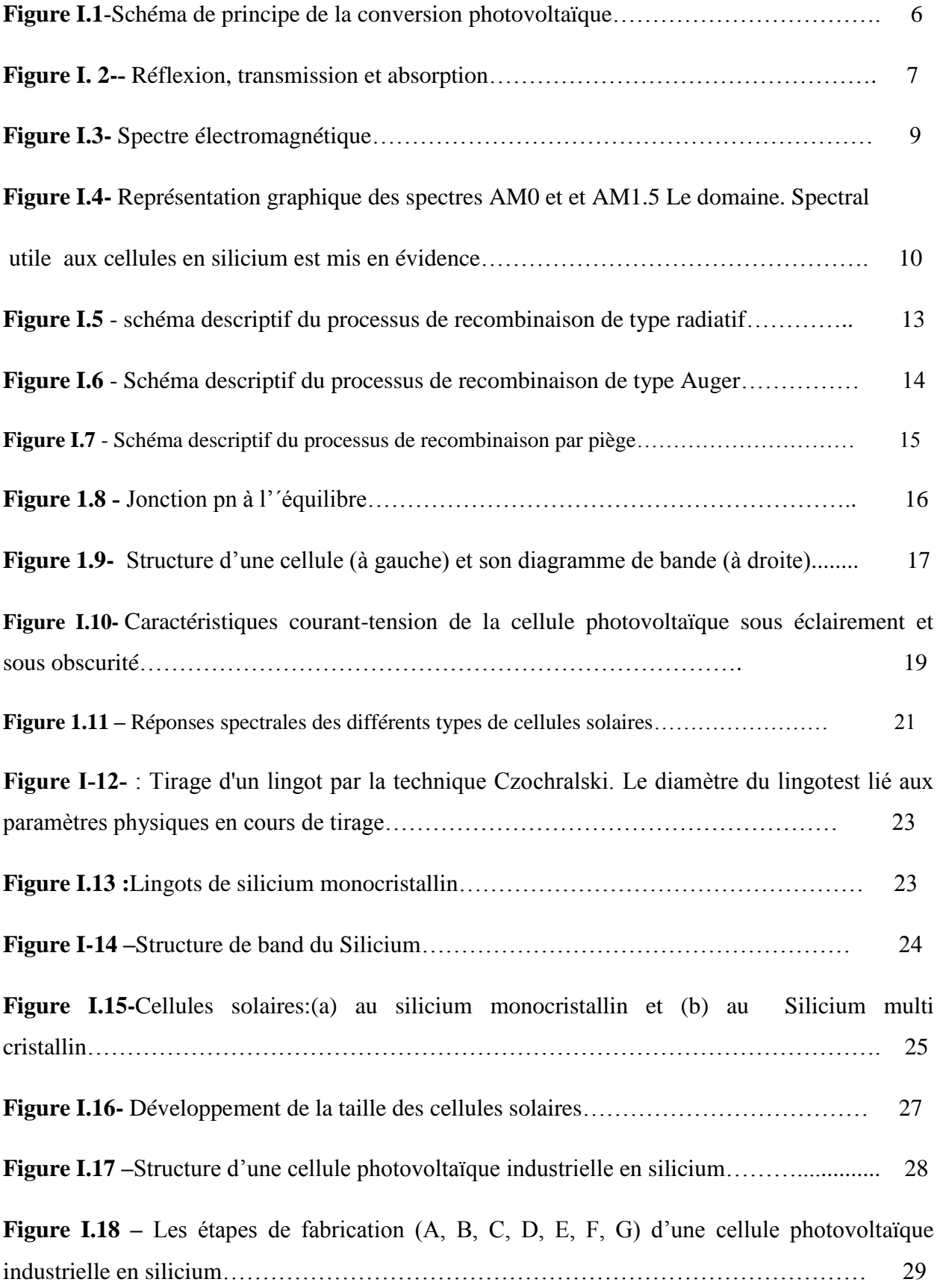

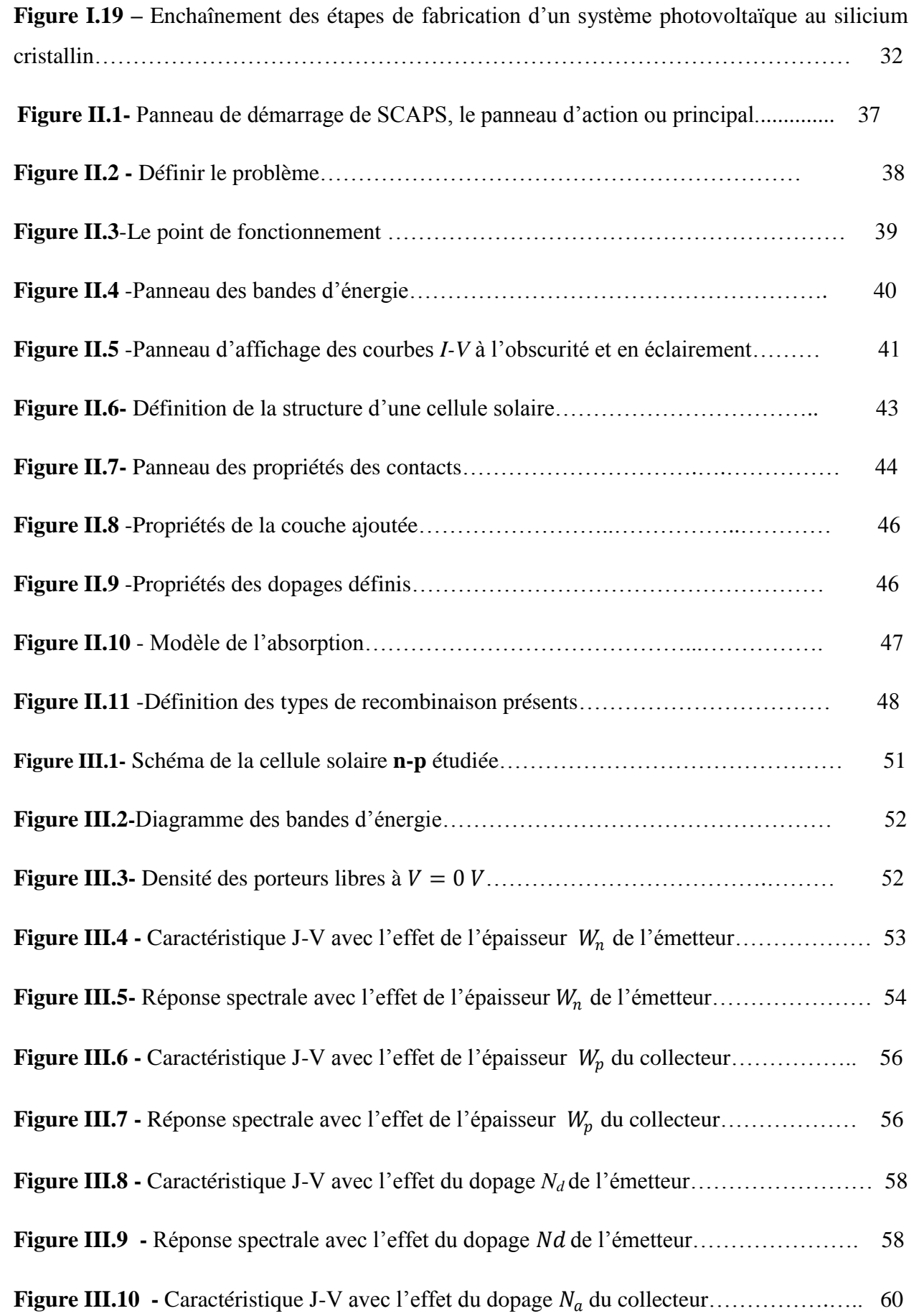

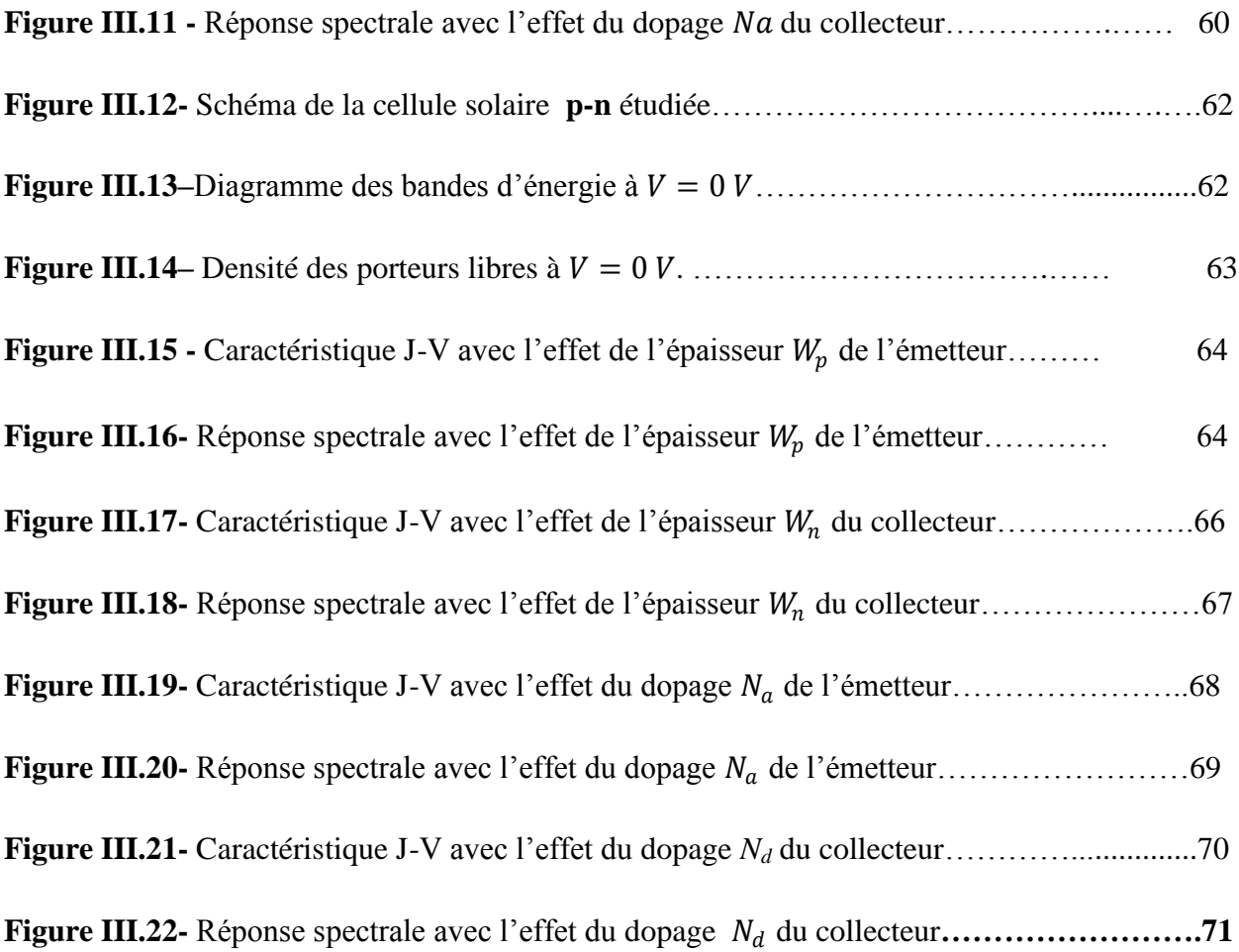

### **Introduction générale**

 Selon la majorité des prévisionnistes, la consommation primaire commerciale devrait doubler d'ici 2030, puis tripler aux environs de 2050 [1]. Cependant, la plupart de l'énergie électrique est produite par combustion de ressources non renouvelables [2]. De plus, ce type de production d'électricité est principalement responsable de la production de CO2 rejet dans l'atmosphère engendrant le phénomène de l'effet de serre qui confronte la planète aux phénomènes de réchauffement climatique [3].

L'épuisement de ces ressources fossiles, à plus ou moins long terme, et la lutte contre les émissions de gaz à effet de serre rendent urgentes la diversification des sources d'énergie : l'utilisation et le développement des énergies renouvelables.

On considère qu'une énergie est renouvelable, toute source d'énergie qui se renouvelle assez rapidement pour être considérée comme inépuisable (d'où son nom). Les énergies renouvelables sont issues de phénomènes naturels réguliers ou constants provoqués principalement par le Soleil (l'énergie solaire mais aussi hydraulique, éolienne et biomasse...), la Lune (énergie marémotrice, certains courants: énergie hydrolienne...) et la Terre (géothermique profonde...). Le rayonnement solaire constitue une ressource énergétique non polluante, la mieux partagée sur la terre et la plus abondante : La quantité d'énergie libérée par le soleil (captée par la planète terre) pendant une heure pourrait suffire à couvrir les besoins énergétiques mondiaux pendant un an.

Une partie de ce rayonnement peut être exploitée pour produire directement de la chaleur (solaire thermique) ou de l'électricité : c'est l'énergie solaire photovoltaïque. Ce mode de production ne nécessite pas forcément de réseau de distribution. En effet on peut produire de l'énergie électrique là où on la consomme : Villages, maisons isolées (un tiers de la population mondiale n'a pas accès à l'énergie électrique), Relais de communication, Pompage de l'eau, Eclairage des routes, … [4]

L'énergie solaire présente, outre tous les avantages des énergies renouvelables, ses propres avantages, à savoir :

- Energie maitrisable et adaptable aux situations de toutes les régions.
- Frais de maintenance relativement faibles.
- Permette de produire l'énergie électrique sans dégrader l'environnement.

– Constitue des ressources pratiquement inépuisables.

– Les systèmes exigeant peu d'entretien, sont fiables, non polluants et silencieux [5].

L'industrie des cellules solaires s'est développée autour du silicium, le matériau le plus couramment utilisé pour les applications terrestres en raison de son faible coût.

Les cellules produites industriellement atteignent des rendements de conversion de 15% en moyenne (modules à 11-12%). Au laboratoire, les meilleurs rendements atteints sont de l'ordre de 24% avec du silicium monocristallin [6].

Cependant, leurs performances restent inférieures aux cellules en silicium cristallin et la fiabilité des panneaux mérite encore d'être améliorée [7].

L'objectif de ce travail est la comparaison par simulation numerique entre une cellule solaire **n-p** et une cellule solaire **p-n** en silicium cristallin.

Nous avons utilisé le logiciel de simulation SCAPS pour simuler les caractéristique couranttension (J-V) et la réponse spectrale (SR) dans les conditions standards d'une cellule solaire **n-p** et **p-n**.

Ce mémoire se compose de trois chapitres :

٠ Dans le premier chapitre nous avons décrit le principe de la conversion de l'énergie solaire en énergie électrique. Ensuite, les cellules solaires à base du silicium cristallin.

÷. Dans le deuxième chapitre nous avons présenté le logiciel de simulation SCAPS et comment l'utiliser pour calculer par simulation numérique les caractéristiques électriques courant-tension et la réponse spectrale des cellules solaires.

÷ Dans le dernier chapitre, les résultats obtenus par la simulation numérique sont présentés.

2

#### **Conversion photovoltaïque et cellules solaires en silicium cristallin**

#### **I.1Introduction**

Les cellules photovoltaïques (PV) sont des composants optoélectroniques capables de convertir directement la lumière en électricité, en utilisant l'interaction de la lumière avec certains matériaux semi-conducteurs. Le principe de fonctionnement d'une cellule photovoltaïque fait appel aux propriétés du rayonnement solaire et celles des semi-conducteurs [8].

Dans ce chapitre on commence par une description du principe de la conversion de l'énergie solaire en énergie électrique. Ensuite, les cellules solaires à base du silicium cristallin.

#### **I.2 Principe de la conversion photovoltaïque :**

Le mot photovoltaïque vient du mot grec « photos » qui signifie lumière et du mot «voltaïque »relatif au nom du physicien italien qui, en 1800, découvrit la pile électrique. L'abréviation commune pour le photovoltaïque est PV [9]. La conversion photovoltaïque est la transformation directe d'une énergie électromagnétique (rayonnement) en énergie électrique de type continu directement utilisable.

L'historique du photovoltaïque est résumé comme suit [10]:

 1838 : Le physicien français EDMOND BEQUEREL découvre le processus de l'utilisation de l'ensoleillement pour produire du courant électrique dans un matériau solide : c'est l'effet photovoltaïque.

 1875 : WERNER VON SIEMENS expose devant l'académie des sciences de Berlin un article sur l'effet photovoltaïque dans les semi-conducteurs.

 1954 : Trois chercheurs américains mettent au point une cellule photovoltaïque à haut rendement au moment où l'industrie spatiale cherche des solutions pour alimenter ses satellites.

 $\geq$  1958 : une cellule avec un rendement de 9% est mise au point, les premiers satellites alimentés par des cellules solaires sont envoyés dans l'espace.

1973 : la première maison alimentée par des cellules photovoltaïque.

1985 : la première voiture alimentée par énergie photovoltaïque en Australie.

 1995 : Des programmes de toits photovoltaïques raccordés au réseau ont été lancés, au Japon et en Allemagne, et se généralisent depuis 2001.

La conversion photovoltaïque met en jeu trois phénomènes physiques, intiment liés et simultanés :

#### **Conversion photovoltaïque et cellules solaires en silicium cristallin**

- L'absorption de la lumière dans le matériau.
- Le transfert d'énergie des photons aux charges électriques.
- La collecte des charges.

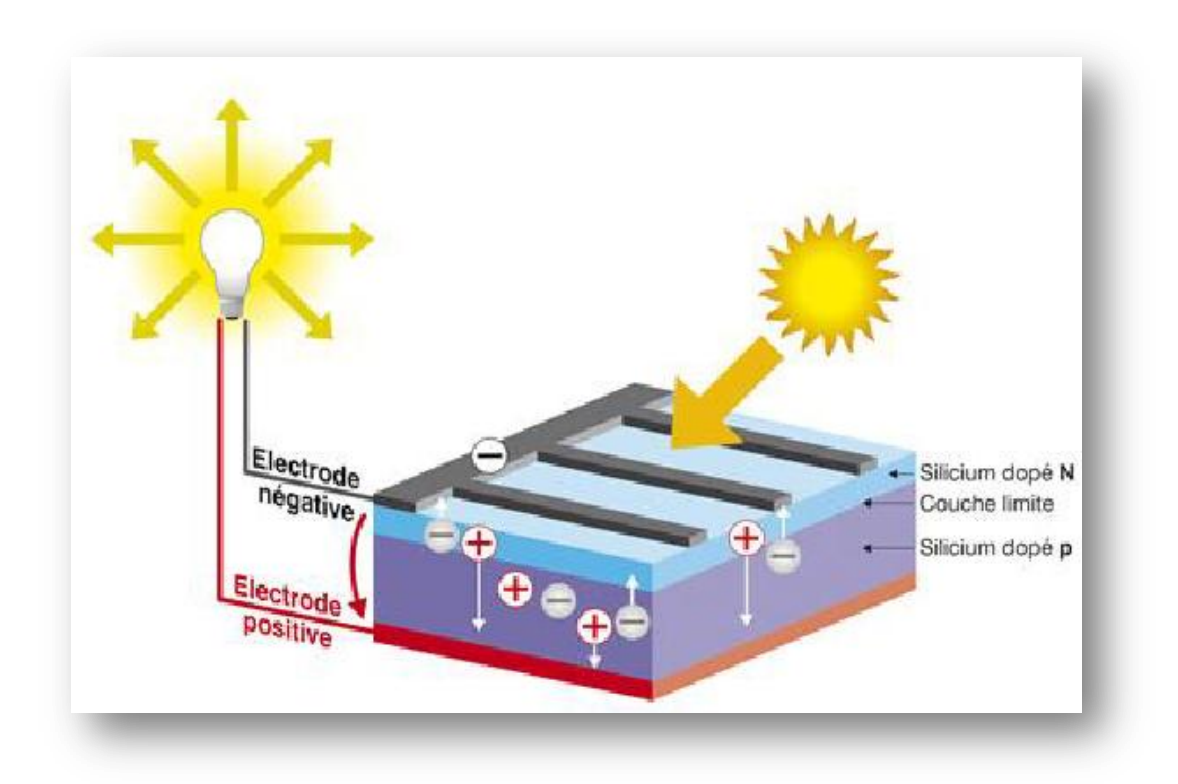

**Figure I.1**- Schéma de principe de la conversion photovoltaïque [11].

#### **I.2.1 L'absorption de la lumière**

La lumière se compose de photons, (grains de lumière), chacun, porteur d'une énergie dépendante sa longueur d'onde (ou couleur du rayon). Ces photons peuvent pénétrer dans certaines matières, et même passer à travers les objets transparents pour notre œil et laissent passer la lumière visible.

Les théories ondulatoires (équations de Maxwell) ou corpusculaires de la lumière nous permettent d'aborder les échanges entre la matière et le rayonnement lumineux. [12]. Un rayon lumineux qui arrive sur un solide peut subir trois événements optiques (figure I.2):

La réflexion : la lumière est renvoyée par la surface de l'objet.

La transmission : la lumière traverse l'objet.

 L'absorption : la lumière pénètre dans l'objet et n'en ressort pas, l'énergie est restituée sous une autre forme.

#### **Conversion photovoltaïque et cellules solaires en silicium cristallin**

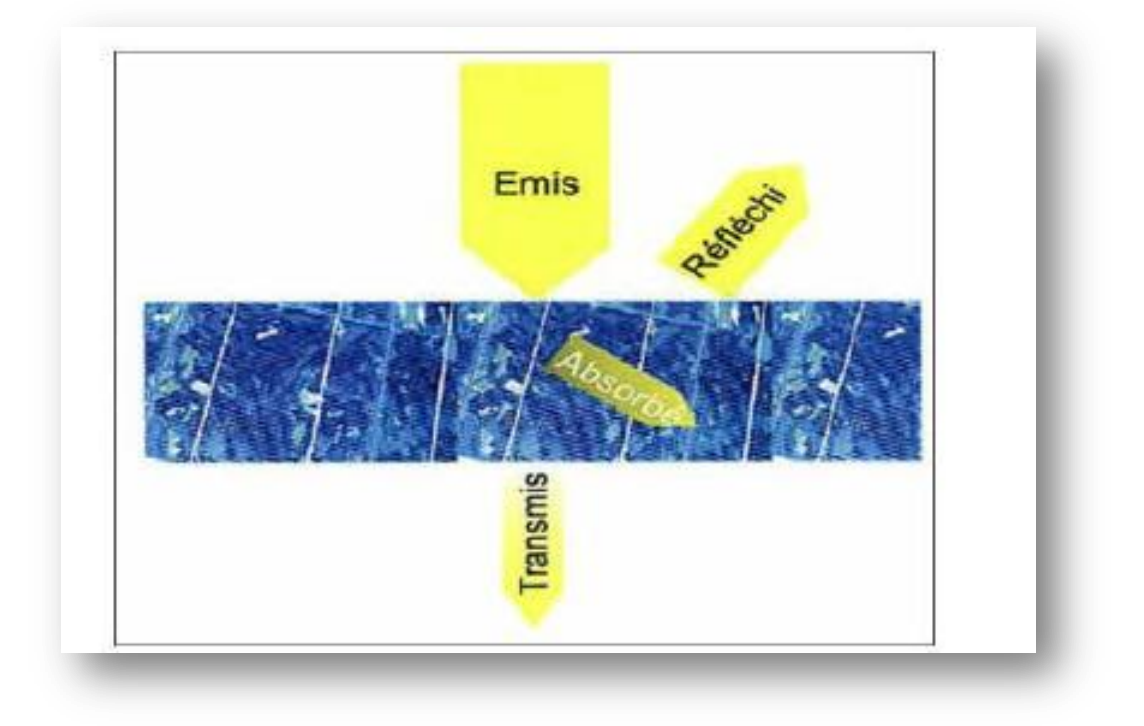

**Figure I. 2--** Réflexion, transmission et absorption.

Dans le cadre de la mécanique quantique, l'énergie du photon correspondant à une radiation donnée est reliée à sa longueur d'onde par la relation :

$$
E_P = h v = \frac{hc}{\lambda} = \frac{1.24}{\lambda}
$$
 (I.1)

- **:** Fréquence de la radiation.
- **:** Longueur d'onde de la radiation.
- **:** Vitesse de la lumière.
- **:** Énergie du photon en eV.
- **:** Constante de Planck .

Quand un matériau absorbe de la lumière, l'énergie subit une loi exponentielle décroissante, car la part qui reste à absorber diminue au fur et à mesure que l'on pénètre dans la matière. Si E<sub>inc</sub> est l'énergie incidente, l'énergie restante à la profondeur d s'écrit :

$$
E = E_{inc} e^{-\alpha d} \tag{I.2}
$$

Donc l'énergie absorbée dans l'épaisseur d est égale à :

$$
E = E_{inc} - E_{inc}e^{-\alpha d} = E_{inc}(1 - e^{-\alpha d})
$$
 (I.3)

#### **Conversion photovoltaïque et cellules solaires en silicium cristallin**

Le coefficient d'absorption α dépend du matériau et de la longueur d'onde incidente. Le tableau I.1 présente α de trois semiconducteurs pour une longueur d'onde  $\lambda = 0.59$  μm.

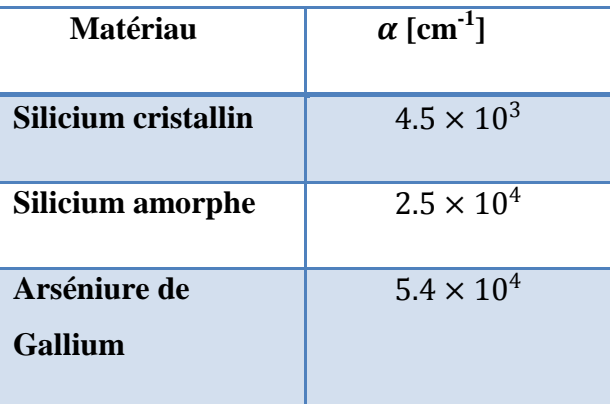

#### **Tableau I.1** -Absorption optique de quelques matériaux photovoltaïques

Quand les photons incidents ont une énergie suffisante pour provoquer le transfert des électrons de la bande de valence sur la bande de conduction, des paires électrons-trous peuvent se crées. Ce phénomène est appelé mode d'absorption intrinsèque [12].

#### **I.2.2 Spectre solaire:**

Le soleil émet un rayonnement électromagnétique, sa décomposition en longueurs d'ondes est appelée spectre électromagnétique. Elle est en effet composée de toutes sortes de rayonnement de couleurs différentes, caractérisées par leur gamme de longueur d'onde. La fréquence de la lumière détermine sa couleur. Les photons, grains de lumière qui composent ce rayonnement, sont porteurs d'une énergie qui est reliée à leur fréquence (longueur d'onde) par la relation :

$$
E = h \mathbf{v} = \frac{hc}{\lambda} \tag{I.4}
$$

ou h est la constante de Planck, ν la frequence, **c** est la vitesse de la lumière et λ est la longueur d'onde

La figure 2.2 montre la partie visible du spectre électromagnétique. La gamme des longueurs d'onde visible est comprise entre 390 nm (violet) à 780 nm (rouge).

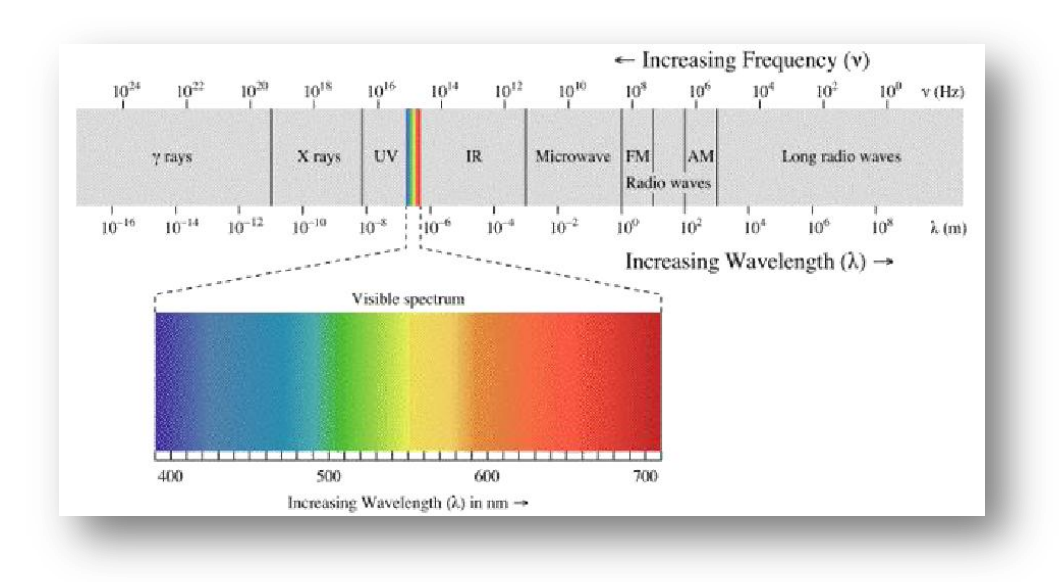

**Conversion photovoltaïque et cellules solaires en silicium cristallin**

**Figure I.3** Spectre électromagnétique [13]

Le spectre standard le plus utilisé est le AM1.5G avec « G » signifiant « Global » car il tient compte à la fois des radiations directes et diffuses ; par opposition à AM1.5D qui ne tient compte que du rayonnement direct. AM1.5G donne une irradiance de 970 W/m<sup>2</sup> mais a été arrondi à  $1 \text{ kW/m}^2$ .

L'intensité  $I<sub>D</sub>$  reçue à la surface de la terre peut être calculée grâce à la formule empirique suivante pour une surface perpendiculaire aux rayons incidents [13]:

$$
I_D = 1.33(0.7^{AM})^{0.678}
$$
 (I.5)

Avec  $I_D$  en kW/m<sup>2</sup>. Pour une surface perpendiculaire aux rayons incidents. Les spectres AM0 et AM1.5 sont représentés sur la figure (I.4).

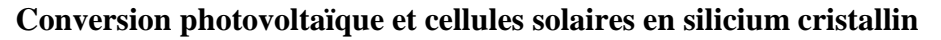

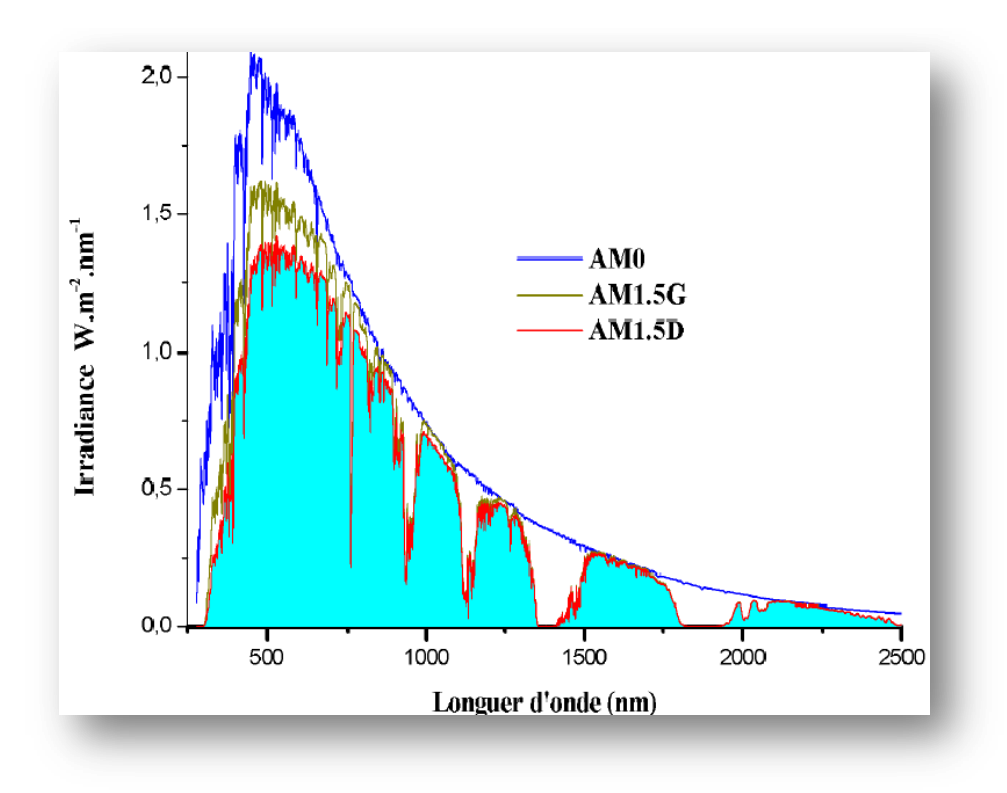

**Figure I.4** : Représentation graphique des spectres AM0 et et AM1.5 Le domaine spectral utile aux cellules en silicium est mis en évidence .

#### **I.2.3 Le transfert d'énergie des photons aux charges électriques – génération optique**

Les charges élémentaires qui vont produire le courant électrique sous illumination sont des électrons, charges négatives élémentaires, contenus dans la matière semi-conductrice, tout solide est en effet constitué d'atomes qui comprennent chacun un noyau (constitué de protons et de neutrons) est un ensemble d'électrons gravitant autour [14].

Les photons absorbés vont tout simplement transférer leurs énergies aux électrons périphériques (les plus éloignés du noyau), leurs permettant ainsi de se libérer de l'attraction de leurs noyau, ces électrons libérés sont susceptibles de produire un courant électrique si on les (attires) ensuite vers l'extérieur. En régime permanent, l'électron libre laisse un trou qui se traduit par une charge positive, si cet électron est attiré au dehors, c'est l'électron d'un atome voisin qui va venir combler ce trou, laissant de nouveau un trou, lui-même comblé par un électron voisin et ainsi de suite, on génère ainsi une circulation de charges élémentaires, d'électrons dans un sens, et de trous dans l'autre sens, ce qui donne un courant électrique [14].

Si une intensité  $I_i(\lambda)$  incidente sur une surface de coefficient d'absorption  $\alpha(\lambda)$  et de coefficient de réflexion  $R(\lambda)$  est absorbée et devient à une profondeur x selon la loi de Bougner-Lambert :

#### **Conversion photovoltaïque et cellules solaires en silicium cristallin**

$$
I(\lambda, x) = I_i(\lambda) (1 - R(\lambda)) e^{-\alpha(\lambda)x} = I(\lambda, 0) e^{-\alpha(\lambda)x}
$$
 (I.6)

Le flux incident de photons de longueur d'onde λ.  $\phi_i(\lambda)$  devient à la profondeur x le flux  $\phi(\lambda, x)$ selon :

$$
\Phi(\lambda, x) = \Phi_i(\lambda) (1 - R(\lambda)) e^{-\alpha(\lambda)x} = \Phi(\lambda, 0) e^{-\alpha(\lambda)x}
$$
 (I.7)

On : définit le taux d'absorption volumique des photons  $A(\lambda, x)$ (photons/cm<sup>-</sup>/s)par :

$$
A(\lambda, x) = \frac{\partial \phi(\lambda, x)}{\partial x} = \alpha(\lambda) \phi(\lambda, x)
$$
 (I.8)

Pour qu'il y ait génération optique des paires électrons-trous, il faut que les photons soient d'énergie  $\geq$  E<sub>g</sub>.

De plus comme les principales radiations exploitables du spectre solaire sont situées dans le visible et le proche infrarouge entre 0.4 μm et 1.6 μm , on comprend facilement que les seules transitions possibles auront des énergies comprise entre 0.7 eV et 3 eV, ce qui conduit à privilégier les matériaux semi-conducteurs dont le gap se situe dans cette gamme d'énergie.

Un rapport entre le nombre de paires électrons-trous générées et le nombre de photons absorbés.

C'est le rendement quantique γ(λ, x), soit en x  $G(λ, x)$  le taux de génération volumique de paires pour une onde monochromatique, On a [8] :

$$
\frac{G(\lambda, x)}{A(\lambda, x)} = \gamma(\lambda, x) \tag{I.9}
$$

Les photons absorbés pourront générer ainsi des paire électron-trou (é e<sup>+</sup>) provoquant l'effet photovoltaïque dans des conditions appropriées. La génération optique des paires é e<sup>+</sup> est le phénomène le plus important sur lequel repose le fonctionnement des cellules solaires ; et le taux de génération volumique G(λ, x), étant proportionnel à  $\alpha(\lambda)$ , ce dernier sera très important en conversion photovoltaïque [15].

#### **I.2.4 Recombinaison :**

Par définition, la recombinaison est le retour de l'électron de l'état excité à l'état initial ou de la bande de conduction vers la bande de valence, car il ne peut rester dans un état excité que pour un temps faible (t< 10−<sup>8</sup> s). Ce retour de l'électron de l'état excité vers l'état stable peut avoir lieu selon plusieurs façons (mécanisme) [16].

#### **Conversion photovoltaïque et cellules solaires en silicium cristallin**

Lors d'une génération des paires électrons-trous, il faut aussi considérer le processus inverse ou recombinaison des paires électrons-trous, permettant de définir les taux de recombinaison  $R_n$  pour les électrons,  $R_p$  pour les trous par [8]:

$$
\mathbf{R}_{\mathbf{n},\mathbf{p}} = \frac{\Delta \mathbf{n}, \mathbf{p}}{\tau_{\mathbf{n},\mathbf{p}}} \tag{I.10}
$$

Avec :  $\Delta n$ ,  $p = n$ ,  $p - n_e$ ,  $p_e$  : la densité des porteurs générés.

n<sub>e</sub>, p<sub>e</sub> : La densité des porteurs à l'équilibre.

 $\tau_{n,p}$ : La durée de vie de ces porteurs.

La recombinaison des électrons et des trous est un processus par lequel les deux porteurs s'annihilent. Les électrons arrivant à la bande de conduction retournent à la bande de valence selon différents mécanismes, soit en une seule étape ou par des étapes multiples [17].

Les trois mécanismes de recombinaison sont semblables par le fait qu'ils contribuent tous pour annihiler les porteurs en excès et ils sont [17]:

#### **A) Recombinaison en surface:**

La surface d'un semi-conducteur est un lieu où les recombinaisons sont particulièrement nombreuses, en raison des liaisons non satisfaites des atomes de surface et autres défauts caractéristiques à température constante (T=300°K). Les recombinaisons en surface avant et arrière inhérentes aux densités de dopages selon la relation suivante [15]:

$$
S = S_0 \left(\frac{N}{N_{\rm set}}\right)^{\alpha} \tag{I.11}
$$

 $S_0$ ,  $N_{\text{set}}$  et  $\alpha$  dépendent du traitement de la surface et de la passivation. Pour une oxydation thermique d'une couche de silicium de type n,  $\alpha$ est de **1** et  $N_{set}$ est de 10<sup>18</sup>cm<sup>-3</sup>.

La passivation est l'ajout d'une couche d'oxyde (par exemple le  $SiO<sub>2</sub>$  pour le silicium) en surface pour limiter les recombinaisons en surface et combler les liaisons cassées (en surface) lors de la découpe du semi-conducteur [15].

#### **B) Recombinaisons en volume:**

Trois types des recombinaisons en volume sont [16]:

#### **Conversion photovoltaïque et cellules solaires en silicium cristallin**

#### **Recombinaison en volume de type radiatif**

Le processus de recombinaison radiative ou inter-bandes est définit comme l'inverse du processus d'absorption. L'excès d'énergie de l'électron recombiné est cédé sous forme d'un rayonnement optique. Ce processus est important pour les matériaux à bande interdite directe comme le GaAs et faible pour les matériaux à gaps indirects comme le Si. De ce fait, ce mécanisme n'influe pas considérablement sur la durée de vie des porteurs minoritaires. Le taux de recombinaison est proportionnel à la fois au nombre d'électron et au nombre de trous [16]:

$$
\mathbf{R} = \mathbf{B}(\mathbf{p}\mathbf{n} - \mathbf{n}_i^2) \tag{I.12}
$$

Avec : **B** est le coefficient de recombinaison radiative, sa valeur est égale à 9.5 10<sup>-5</sup>cm<sup>3</sup>/s pour le silicium.

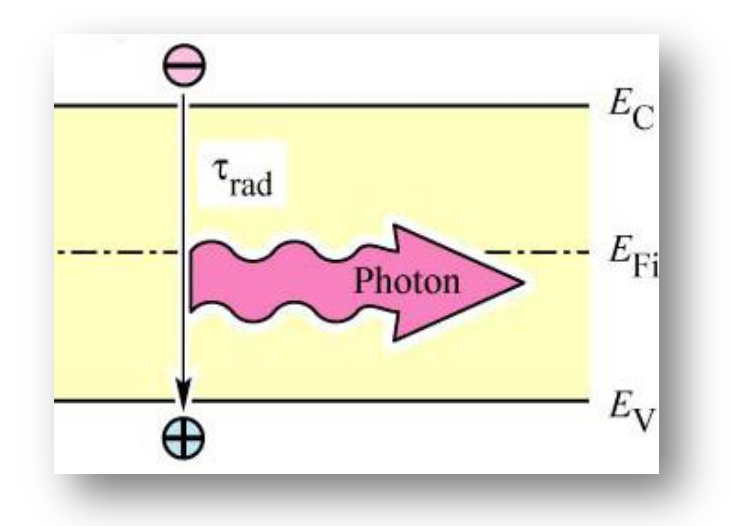

**Figure I.5** - schéma descriptif du processus de recombinaison de type radiatif.

#### **Recombinaison en volume de type Auger**

Nous avons une recombinaison de type Auger, lorsque l'énergie de l'électron qui se recombine dans la bande de valence est transférée sous forme d'énergie cinétique à un autre électron libre. L'énergie transférée est libérée ensuite sous forme de phonons. Ce mécanisme est prédominant pour les régions fortement dopées. Le taux de recombinaison est donné par la relation :

$$
\mathbf{R} = (\mathbf{C_n n} + \mathbf{C_p p})(\mathbf{p n} - \mathbf{n_i^2})
$$
 (I.13)

#### **Conversion photovoltaïque et cellules solaires en silicium cristallin**

Avec:  $C_n$  et  $C_p$  sont des coefficients d'Auger. Leurs valeurs sont respectivement :  $C_n = 2.2 10^{-31}$ cm<sup>6</sup>, $C_p = 9.9 10^{-32}$ cm<sup>6</sup>/s pour le silicium.

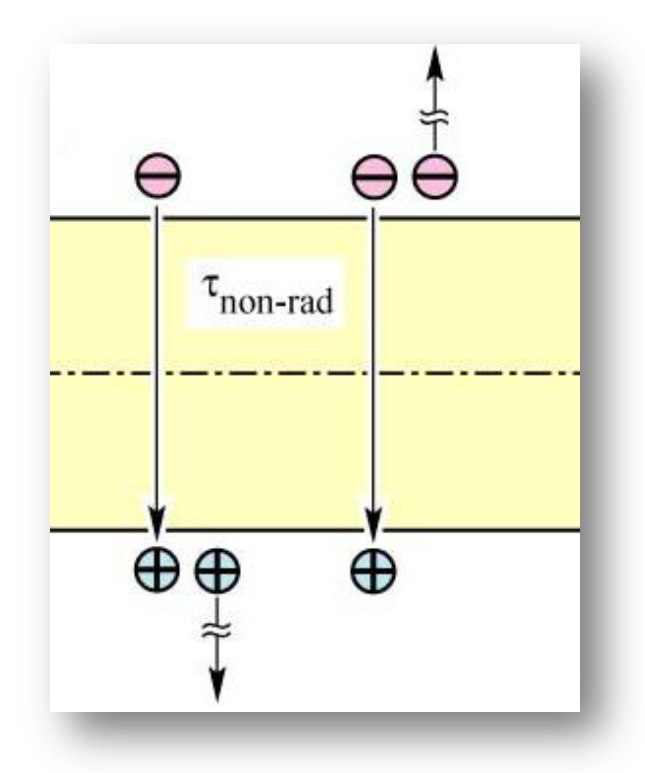

**Figure I.6** - Schéma descriptif du processus de recombinaison de type Auger.

#### **Recombinaison en volume de type SRH:**

Les deux mécanismes précédents ne dépendent que du dopage et pas des défauts et des centres de recombinaison associés. Ils sont souvent masqués par des processus de recombinaison plus efficaces faisant intervenir les niveaux profonds.

Pour le silicium, il y a des niveaux profonds proches du milieu de la bande interdite associés à quelques impuretés courantes. L'électron à tendance à revenir à son état initial dans la bande de valence, en passant par ces niveaux (s'ils existent).

Le modèle physique décrivant les recombinaisons à travers les défauts est basé sur le modèle de Shockley-Read-Hall à un seul niveau piège. Le taux de recombinaison par piège est donné par la relation :

$$
\mathbf{R}_{\text{RSH}} = \frac{\mathbf{p}_{\mathbf{n} - \mathbf{n}_i^2}}{\tau_{\mathbf{n}} \left( \mathbf{p} + \mathbf{n}_{\text{ie}} \mathbf{e}^{\frac{\mathbf{E}_i - \mathbf{E}_T}{\mathbf{K}T}} \right) + \tau_{\mathbf{p}} (\mathbf{n} + \mathbf{n}_{\text{ie}} \mathbf{e}^{\frac{-\mathbf{E}_i - \mathbf{E}_T}{\mathbf{K}T}})} \tag{I.14}
$$

#### **Conversion photovoltaïque et cellules solaires en silicium cristallin**

Ou :

: Représente l'énergie du niveau piège dans le gap d'énergie.

 $\tau_n$  et  $\tau_p$  dépendent de la concentration et les sections efficaces de capture des porteurs libres par les pièges.

n<sub>ie</sub> : est la concentration intrinsèque effective donnée par la relation suivante :

$$
n_{ie}^2 = pn \exp\left(\frac{\Delta E_{g_n} + \Delta E_{g_p}}{KT}\right) \tag{I.15}
$$

qui est due au rétrécissement de la bande interdite pour un semi-conducteur fortement dopé *et*  $\Delta E_{g_n}, \Delta E_{g_p}$  présentent le rétrécissement de la bande interdite .

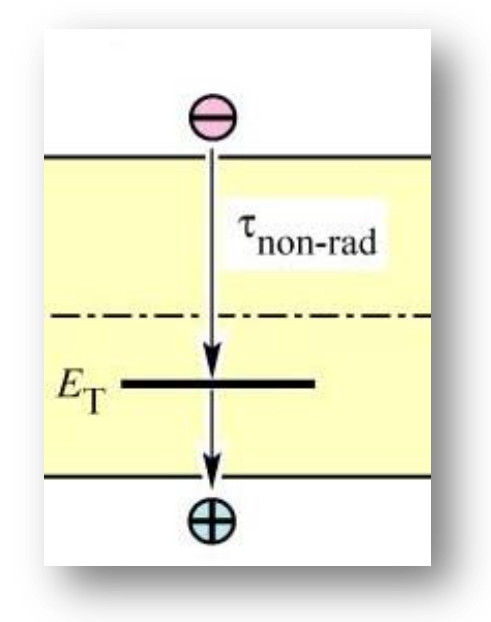

**Figure I.7** - Schéma descriptif du processus de recombinaison par piège.

#### **I.2.5 La collecte des charges - Jonction pn**

La jonction PN constitue l'élément de base de toute l'électronique, et constitue le module élémentaire dont dépend le fonctionnement d'un grand nombre de dispositifs à semiconducteurs. Les résultats obtenus trouveront leurs applications dans de nombreux composants plus complexes [18].

Cette structure simple est constituée d'une base en c-Si de type p dopée n<sup>+</sup> localement pour former l'émetteur. La différence de concentration d'électrons entre la zone dopée n<sup>+</sup> et celle de

#### **Conversion photovoltaïque et cellules solaires en silicium cristallin**

type p entraine une tension de diffusion  $V_D$  à la jonction des deux zones de conductivité opposée. La tension de diffusion provoque un champ électrique intrinsèque à la jonction, dans une zone appelée ZCE (Zone Charge d'Espace) [19].

A l'équilibre, cette zone désertée de porteurs libres est présente essentiellement dans la région la moins dopée. Sa largeur varie en moyenne entre 0.1 et 1 micron en fonction du profil et du niveau de dopage [19].

On distingue alors, dans la jonction p/n, deux zones :

- Les zones neutres (émetteur et base) ou il ne règne aucun champ électrique.
- La zone charge d'espace.

A la jonction, le champ électrique intrinsèque permet l'accélération des porteurs minoritaires vers la zone où ils sont majoritaires. Ainsi, les électrons de la base de type p sont accélérés vers la zone d'émetteur dopée n<sup>+</sup> [19]

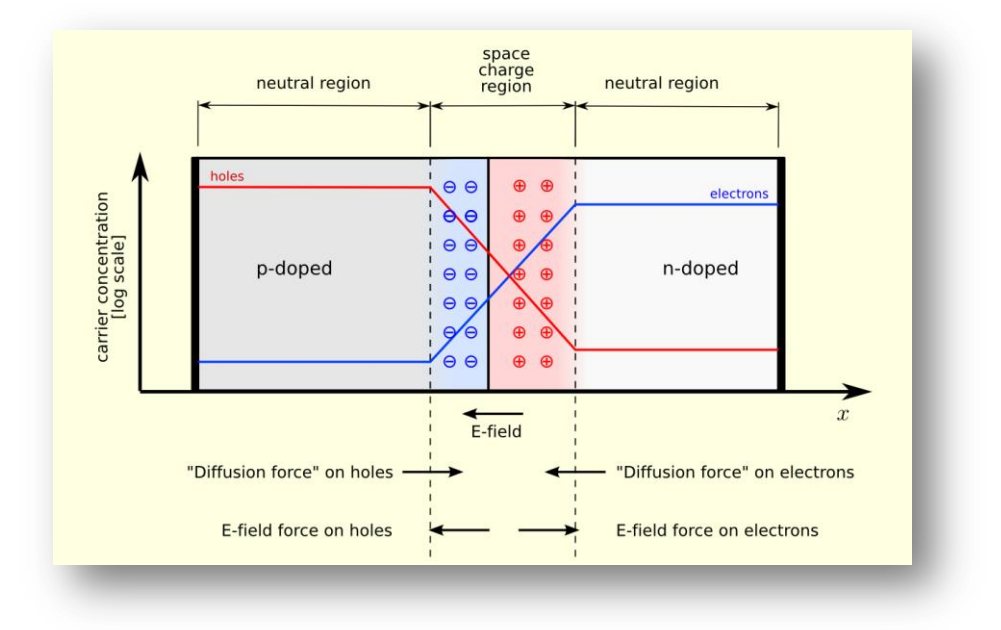

**Figure 1.8 -** Jonction pn à l'´équilibre*.*

Quand la jonction p-n est une cellule solaire qui est exposée à la lumière, les photons incidents créent des porteurs dans les zones n et p et dans la zone de charge d'espace. Les photons porteuses auront un comportement différent suivant la région :

#### **Conversion photovoltaïque et cellules solaires en silicium cristallin**

 dans la zone n ou p, les porteurs minoritaires qui atteignent la zone de charge d'espace sont "envoyés" par le champ électrique dans la zone p (pour les trous) ou dans la zone n (pour les électrons) où ils seront majoritaires. On aura une photo courant de diffusion.

 dans la zone de charge d'espace, les pairs électrons / trou créées par les photons incidents sont dissociées par le champ électrique : les électrons vont aller vers la région n, les trous vers la région p. On aura une photo courant de génération.

Ces deux contributions s'ajoutent pour donner une photo courant résultant I<sub>ph</sub>. C'est un courant de porteurs minoritaires. Il est proportionnel à l'intensité lumineuse [20].

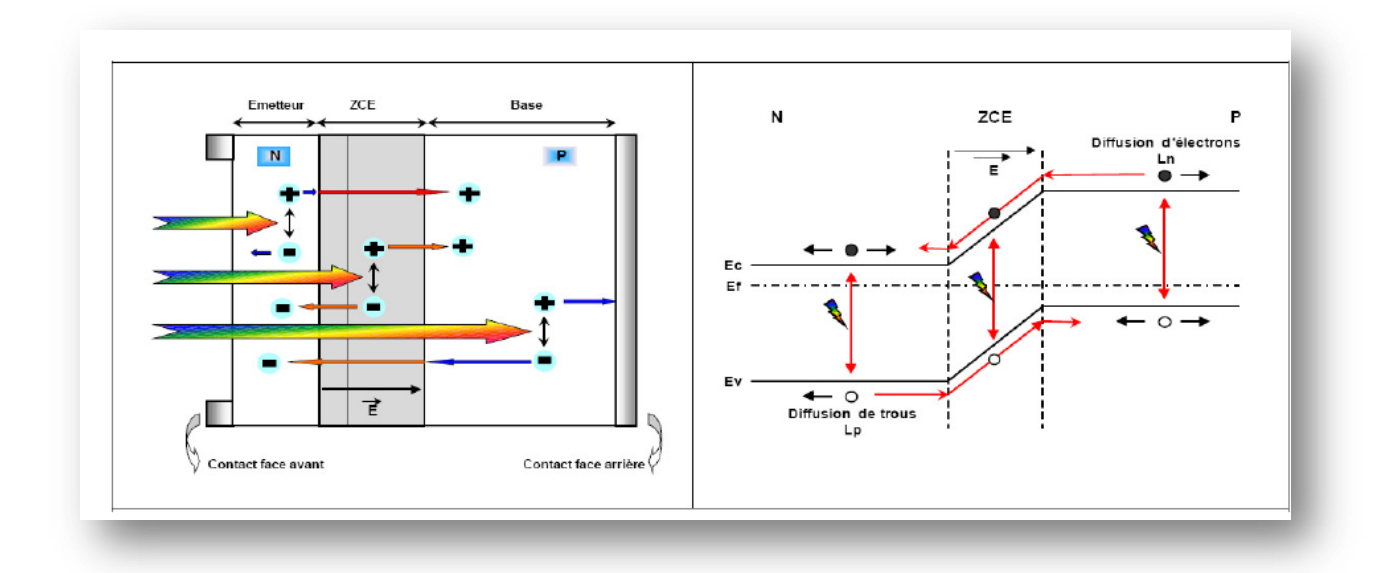

**Figure 1.9** : Structure d'une cellule (à gauche) et son diagramme de bande (à droite) [21].

#### **I.2.6 Caractéristiques électriques d'une cellule photovoltaïque**

Le courant délivré sur une charge par une cellule photovoltaïque éclairée s'écrit [20] :

$$
I(V) = I_{ph} - I_{obsc}(V)
$$
 (I.16)

Avec : **I ph** : densité de courant photogénèse.

 **I obsc** : densité de courant d'obscurité.

Pour une cellule photovoltaïque idéale, l'équation (I.17) peut être écrite sous la forme suivante [20] :

$$
(\mathbf{V}) = \mathbf{I}_{\mathrm{ph}} - \mathbf{I}_{\mathrm{S}} \left( \exp \left( \frac{\mathbf{q} \, \mathbf{V}}{k \, \mathbf{T}} \right) - 1 \right) \tag{I.17}
$$

#### **Conversion photovoltaïque et cellules solaires en silicium cristallin**

Avec : **Is** : courant de saturation de la diode,

- **q**: charge élémentaire,
- **k** : constante de Boltzmann,
- **T** : température.

Ainsi, dans une cellule photovoltaïque, deux courants s'opposent : le courant d'éclairement et un courant de diode appelé courant d'obscurité qui résulte de la polarisation du composant.

La caractéristique d'une cellule sous obscurité est identique à celle d'une diode. Sous éclairement, la caractéristique a l'allure présentée sur la figure I.10.

A partir de la caractéristique I(V) de la cellule photovoltaïque, on déduit les paramètres électriques propres à la cellule et notamment [20] :

**I**<sub>cc</sub> : Le courant de court-circuit I<sub>cc</sub> d'une cellule photovoltaïque obtenu pour une tension V=0, caractérise la quantité des paires électrons trous créés G qui traverse la jonction sans être recombinées et ce entre les longueurs de diffusion des électrons et trous  $(L_n$  et  $L_p)$  [22]:

$$
\text{Icc} = q \ G(L_n + L_p) \tag{I.18}
$$

**V**<sub>co</sub> : La tension de circuit ouvert, Sous obscurité (I=0), la cellule fournie un courant égal au courant de court-circuit  $I_{cc}$  pour une tension, appelée tension en circuit ouvert  $V_{co}$  [22]:

$$
Vco = \frac{kt}{q} \ln \left( \frac{I_{cc}}{I_s} + 1 \right)
$$
 (I.19)

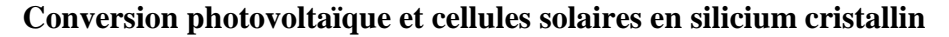

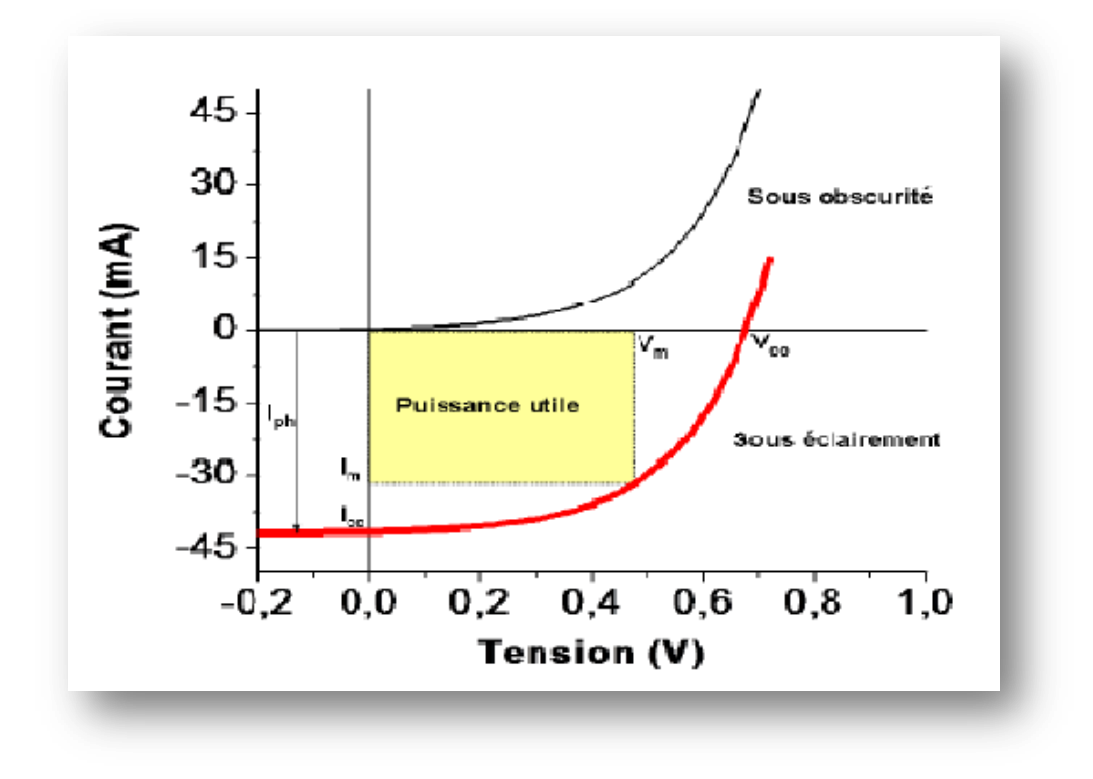

**Figure I.10-** Caractéristiques courant-tension de la cellule photovoltaïque sous éclairement et sous obscurité.

**I<sup>m</sup>** : courant à la puissance maximale de fonctionnement de la cellule photovoltaïque.

**V<sup>m</sup>** : tension à la puissance maximale de fonctionnement de la cellule photovoltaïque.

**FF**: Le facteur de forme met en évidence non seulement l'efficacité d'une cellule photovoltaïque mais aussi et surtout son vieillissement. Il est définit par le rapport de la puissance maximale  $P_M$ et de la valeur du produit  $I_{cc}$ .  $V_{co}$  [16]:

$$
\mathbf{FF} = \frac{\mathbf{P}_M}{\mathbf{V}_{oc}\mathbf{I}_{cc}} = \frac{\mathbf{V}_M \mathbf{I}_{mM}}{\mathbf{V}_{oc}\mathbf{I}_{cc}}
$$
(I.20)

**η** : Le rendement de conversion (efficiency) exprime en pourcentage, désigne le rendement de conversion en puissance. Il est défini comme étant le rapport entre la puissance maximale délivrée par la cellule et la puissance lumineuse incidente Pinc [23]:

$$
\eta = \frac{P_M}{P_{inc}} = \frac{FF V_{oc} I_{cc}}{P_{inc}}
$$
(I.21)

**EQE** : Le rendement quantique, note EQE (external quantum efficiency), appelé aussi IPCE (incident photon to current conversion efficiency), est le rapport entre le nombre d'électrons dans

#### **Conversion photovoltaïque et cellules solaires en silicium cristallin**

le circuit externe et le nombre de photons incidents. Ce rendement ne prend pas en considération les photons réfléchis et transmis. Il est donné par la relation suivante [23]:

$$
\text{EQE} = \frac{J_{cc}(\lambda)}{\varphi(\lambda)} \times \frac{E_{ph}(\lambda)}{e} = \frac{hc}{e} \times \frac{J_{cc}(\lambda)}{\varphi(\lambda)\lambda} = 1,24 \times \frac{J_{cc}(\lambda)}{\varphi(\lambda)\lambda}
$$
(I.22)

Ou :  $J_{cc}$  : est la densité de courant de Court-circuit (A.cm<sup>-2</sup>).

**φ** : est l'éclairement reçu par l'échantillon (w.cm<sup>-2</sup>).

**λ :** est la longueur d'onde monochromatique (nm).

**h :** est la constante de Planck (J.s).

**c :** est la vitesse de la lumière (Jms-1 ).

**e :** la charge électronique.

**Eph :** l'énergie du photon.

**SR :** La réponse spectrale d'une cellule photovoltaïque est le rapport entre le courant de court-circuit généré par la cellule et la puissance lumineuse incidente, en fonction des différentes longueurs d'onde formant le rayonnement incident. La réponse spectrale est donnée par la relation suivante [24].

$$
SR = \frac{I(\lambda)}{Pinc(\lambda)} = \frac{I(\lambda)}{\phi(\lambda) . S}
$$
 (I.23)

Où : $\phi(\lambda)$ : est le flux lumineux incident (W.m<sup>-2</sup>).

**S**: est la surface de la cellule  $(m^2)$ .

C'est en général cette grandeur qui est mesurée et qui permet de calculer le rendement quantique, en prenant en compte l'énergie des photons [25] :

$$
SR = \frac{e\lambda}{hc} \ EQE \tag{I.24}
$$

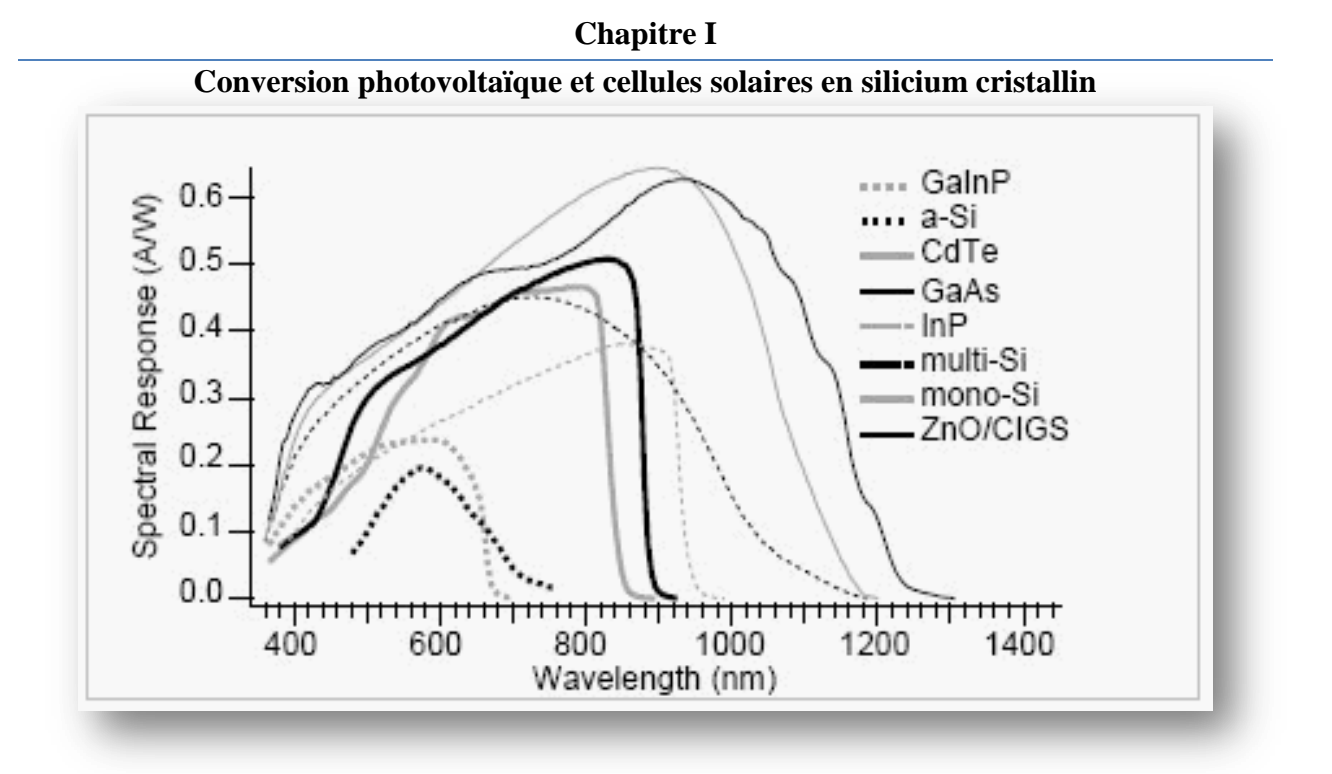

**Figure 1.11 –** Réponses spectrales des différents types de cellules solaires [26].

#### **I.3 Elaboration du Silicium cristallin:**

Le silicium existe essentiellement sous forme oxydée (silice, sable) et nécessite d'une part d'être réduit et d'autre part, d'être purifié afin d'obtenir un matériau de qualité électronique.

#### **I.3.1 Réduction de la silice:**

On réalise une électrolyse dans un four à arc pour atteindre une température assez élevée pour faire fondre la silice. La silice est mélangée à du carbone:

$$
SiO_2 + 2C \rightarrow Si + 2CO \tag{I.25}
$$

Le silicium obtenu a une pureté de 98%, il faut encore le purifier pour obtenir un matériau de qualité électronique [27].

#### **I.3.2 Purification du silicium:**

Une des méthodes consiste à faire une distillation à partir de SiHCl<sub>3</sub> (trichlorosilane) liquide à température ambiante :

#### **Conversion photovoltaïque et cellules solaires en silicium cristallin**

$$
Si(solide) + 3HCl3 \rightarrow SiHCl3 + H2(gaz)
$$
 (I.26)

Le rendement de la réaction est égal à 90%, c'est une première purification car des précipités chlorés ne se mélangent pas au trichlorosilane. Ensuite, le  $SiHC<sub>3</sub>$  (qui a une température d'ébullition faible: 31.8°C) est purifié par distillation fractionnée, il est plus volatil que les chlorures des principales impuretés. Ce trichlorosilane purifié est ensuite réduit pour redonner du silicium [27] :

$$
SiHCl3(gaz) + H2(gaz) \rightarrow Si(solide) + 3HCl
$$
 (I.27)

Après la distillation, la teneur en impuretés actives est inférieure à 1ppm, le silicium est alors de qualité électronique. Le silicium pur obtenu (donc intrinsèque) doit maintenant subir un double traitement à la fois d'enrichissement en matériau dopant afin d'en faire du silicium extrinsèque de type p ou n comportant une proportion d'une impureté connue et d'obtenir de plus un monocristal convenablement orienté. En effet, le silicium précédemment obtenu était poly cristallin, il y a nécessité de le transformer en monocristallin pour améliorer sa conductivité. Cette opération est réalisée dans un four à tirage selon la procédure de Czochralski [27].

#### **I.3.3 Procédé de Czochralski (CZ) :**

Dans le cas des oxydes utilisés notamment dans le cadre des applications laser, la méthode Czochralski est l'une des seules permettant d'obtenir de gros monocristaux de qualité optique suffisante. Le matériau à élaborer est d'abord porté à la fusion dans un creuset. Un germe monocristallin est approché du centre de la surface du bain, avec laquelle il est mis en contact. Le liquide remonte par capillarité le long du germe, créant une interface triple liquide-solide-gaz. Le germe est ensuite lentement tiré vers le haut, à des vitesses de l'ordre du millimètre par heure, pour former un monocristal. L'ensemble de la croissance est effectuée en maintenant le cristal en rotation, de manière à homogénéiser le bain et à contrôler la forme de l'interface solide/liquide [27] [28].

#### **Conversion photovoltaïque et cellules solaires en silicium cristallin**

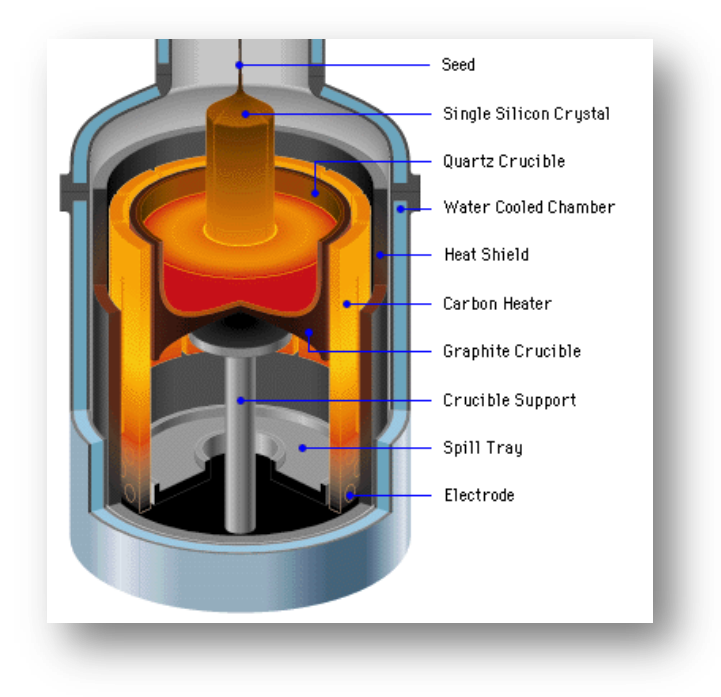

**Figure I-12-** : Tirage d'un lingot par la technique Czochralski. Le diamètre du lingot est lié aux paramètres physiques en cours de tirage

La figure I.12 présente des lingots de silicium monocristallin obtenus par la méthode Czochralski .

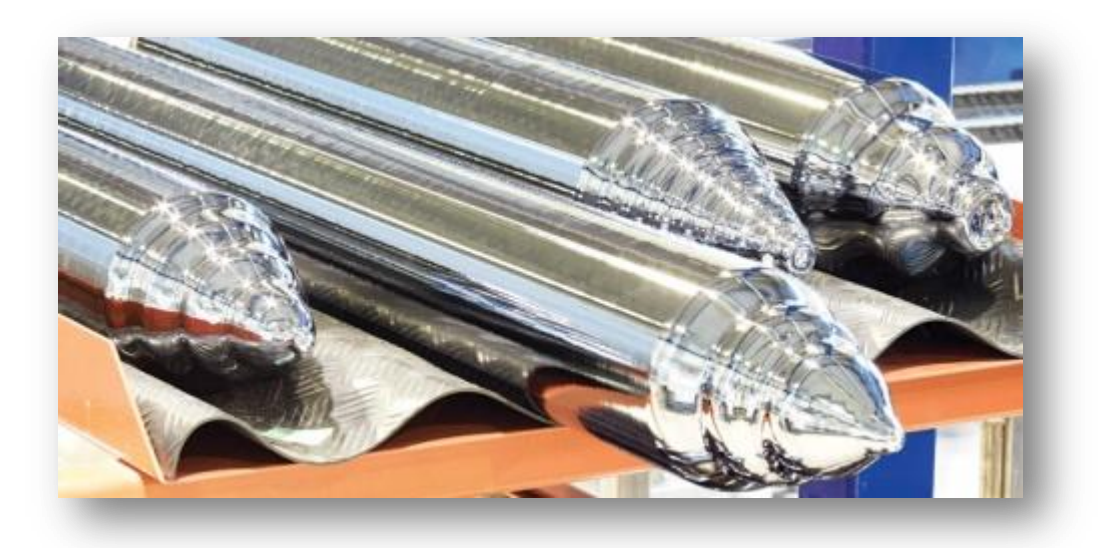

**Figure I.13 –**Lingots de silicium monocristallin.

Cependant, les simples cristaux de silicium développés par la méthode de Czochralski contiennent des impuretés puisque le creuset qui contient la fonte se dissout. Pour certains dispositifs électroniques, en particulier ceux exigés pour des applications de puissance élevée, le

#### **Conversion photovoltaïque et cellules solaires en silicium cristallin**

silicium développé par la méthode de Czochralski n'est pas assez pur. Pour ces applications, le silicium de la zone flottante (FZ-Si) peut être employé à la place [28].

#### **I.4 Cellules solaires à base du silicium cristallin:**

Le silicium fait partie de la colonne IV de la classification périodique de Mendeleïev, il dispose de 4 électrons de valence [29]. Malgré que le silicium n'est pas le matériel idéal pour la conversion PV, mais il est le plus utilisé à ce jour pour la réalisation des cellules solaires (plus de 90%). Ce semi-conducteur présente en effet différents avantages [30]:

- > Il est abondant à la surface du globe terrestre ;
- $\triangleright$  Il n'est pas toxique comme certains semi-conducteurs. III .V :
- Il possède un oxyde naturel (SiО2) présentant d'excellentes propriétés électroniques.
- $\triangleright$  Il peut se doper facilement (avec le phosphore ou le bore).

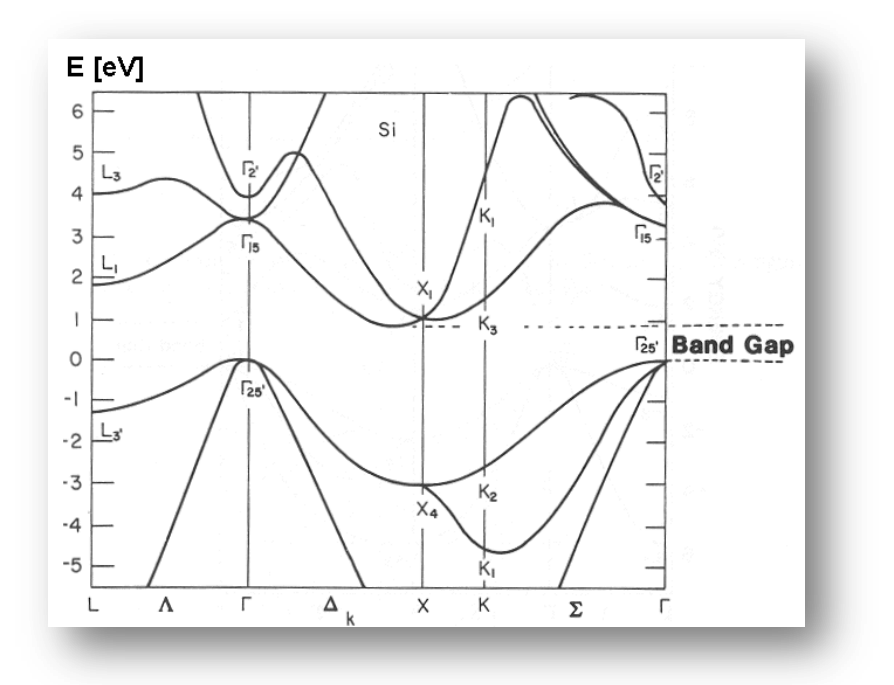

**Figure I-14 –**Structure de band du Silicium .

Son seul véritable inconvénient est son gap indirect qui entraine une faible absorption du rayonnement par rapport à un matériau à gap indirect. Pour absorber 90% du spectre solaire, il faut utiliser une épaisseur de 100 μm alors que seulement 1 μm de GaAs suffit [30].

#### **Conversion photovoltaïque et cellules solaires en silicium cristallin**

Les cellules à partir de plaquettes de silicium cristallisé (c-Si) se divisent en deux catégories distinctes, celles à partir de silicium monocristallin (mc-Si) et celles à partir de silicium polycristallin (pc-Si). Le silicium poly cristallin est le plus utilisé (47% contre 35 % pour le monocristallin) [31]. Dans la figure I.15, on présente une cellule solaire à base de silicium monocristallin et une autre à base de silicium polycristallin.

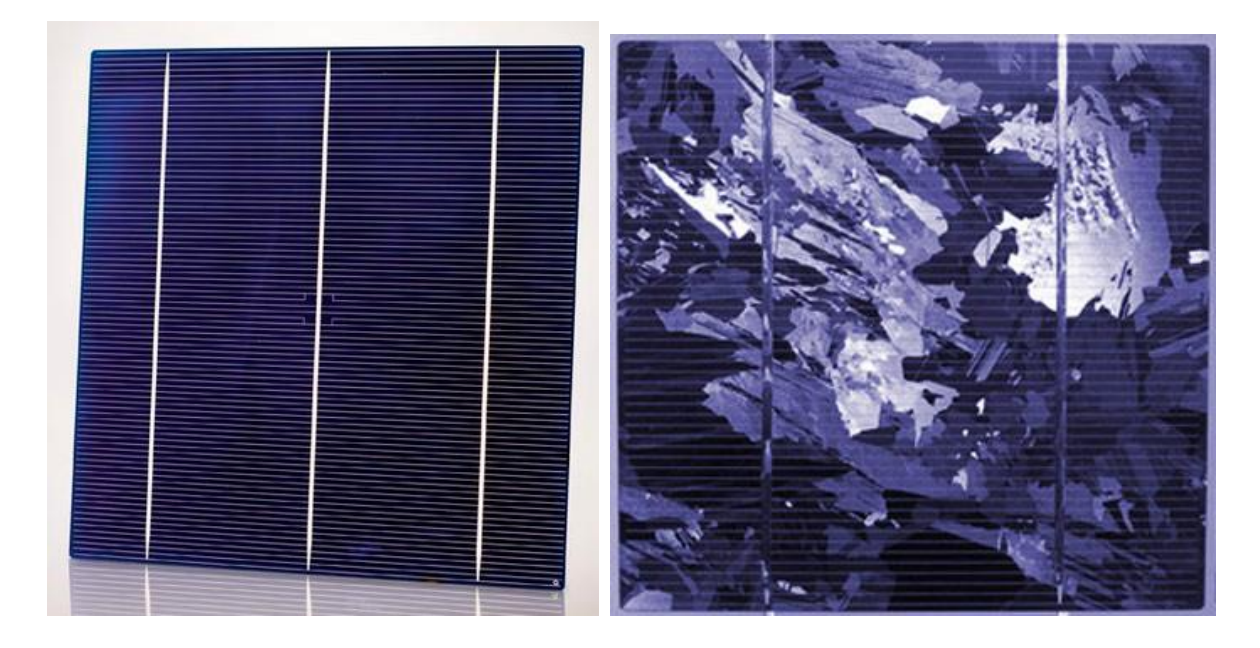

**Figure I.15-**Cellules solaires:(a) au silicium monocristallin et (b) au silicium multi cristallin.

Le tableau suivant I.2 donne les principaux avantages et inconvénient des différents types de cellules PV en silicium [32].

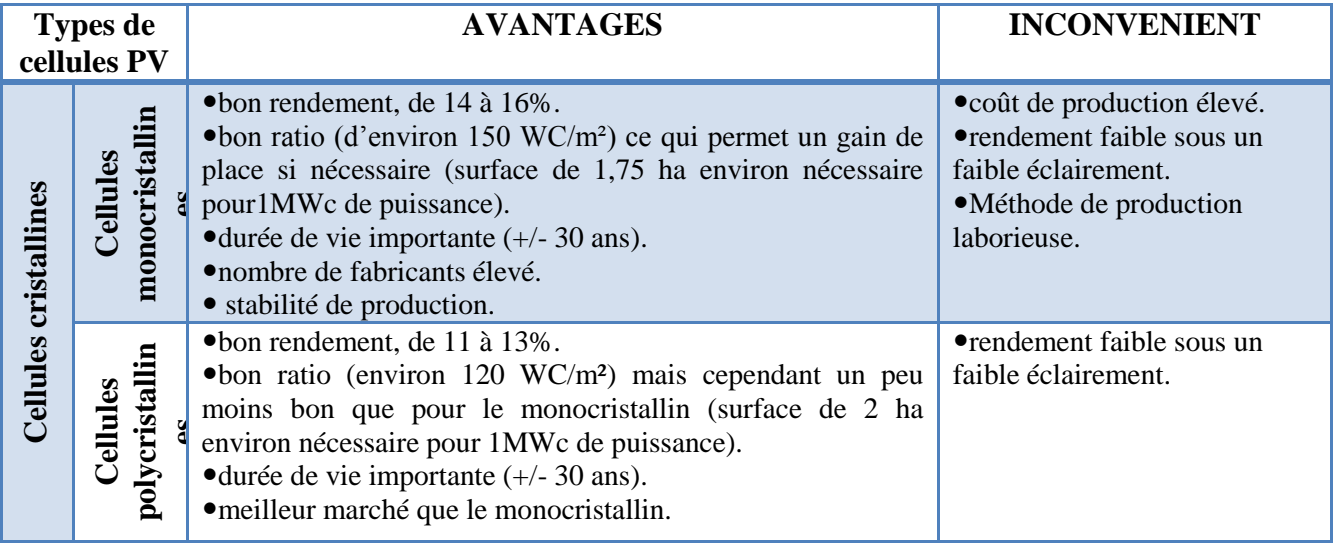

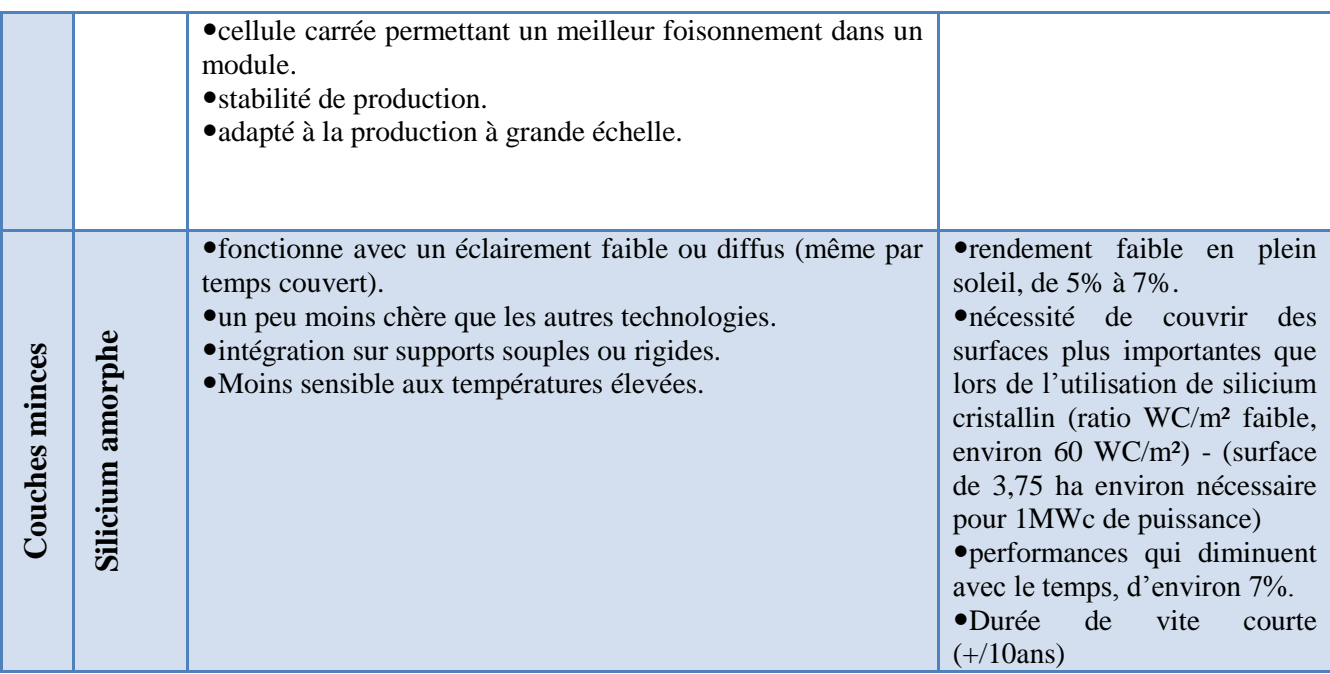

#### **Conversion photovoltaïque et cellules solaires en silicium cristallin**

**Tableau 1.2-**Tableau comparatif des différents types de cellules photovoltaïques [32].

Le silicium est fragile même lorsqu'il est allié avec de petites quantités d'impuretés. Faconner le silicium pour les applications photovoltaïques nécessite du sciage et du meulage. Les applications microélectroniques nécessitent du polissage. Ces opérations mécaniques sont très similaires à celles appliquées aux verres. Le tableau I.4 présente quelques propriétés physiques du silicium [33].

Actuellement, les wafers ont une taille de 125 x 125 mm pour une épaisseur de 330 μm. Aujourd'hui, en plus d'obtenir des wafers plus fins, l'objectif est de réduire les pertes liées au sciage afin d'économiser le silicium. Les industriels du photovoltaïque développent des wafers de nouvelle génération de 210 x 210 mm² et plus large encore, tout en réduisant leur épaisseur pour arriver à un objectif de 100 μm. L'augmentation de la taille de ces cellules implique donc une augmentation de la puissance produite et donc du courant. Les cellules les plus performantes peuvent déjà fournir des courants de plus de 10 A sous une tension de 0.6V .

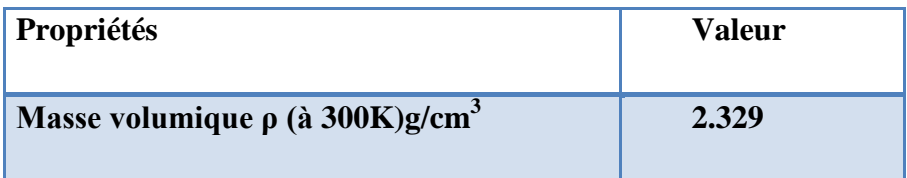
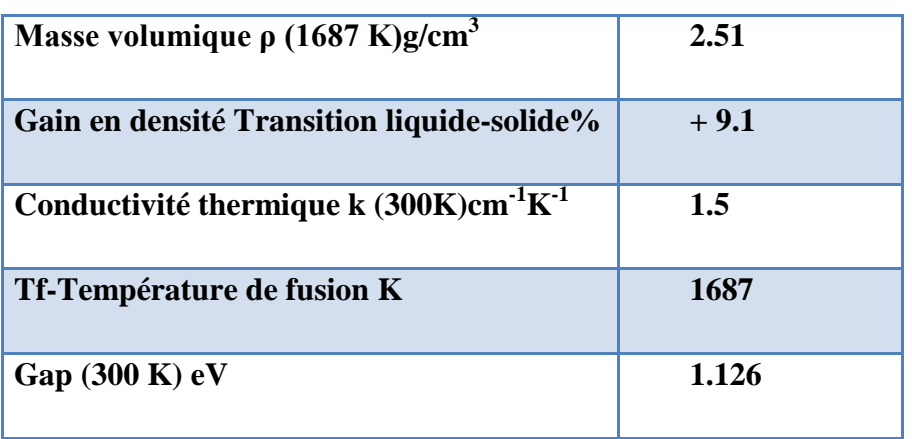

#### **Conversion photovoltaïque et cellules solaires en silicium cristallin**

**Tableau 1.3-**Quelques propriétés physiques du silicium [29].

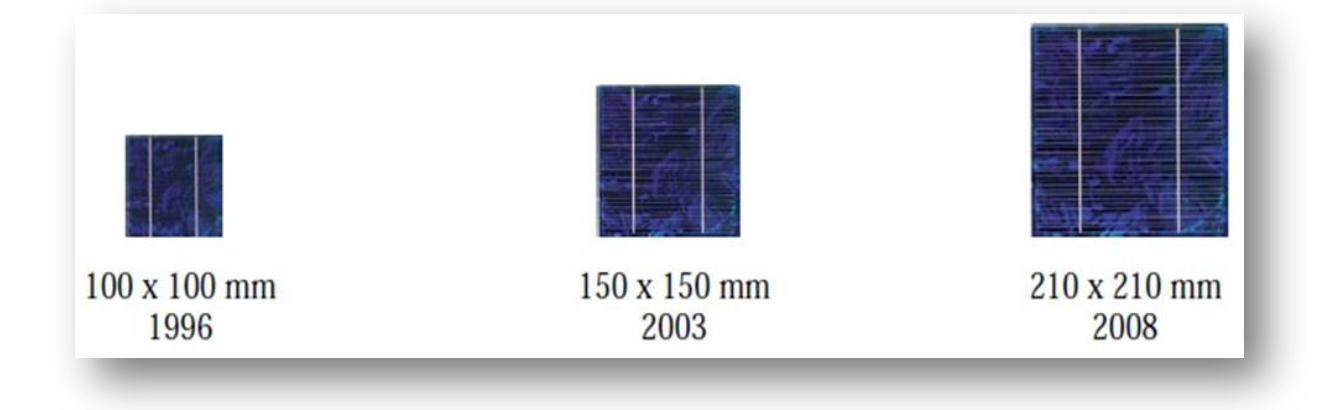

**Figure I.16-** Développement de la taille des cellules solaires.

### **I.4.1 Conception des cellules solaires à base de silicium:**

Le rendement des cellules PV industrielles est compris entre 15 et 17% pour les cellules conventionnelles en silicium monocristallin et 14% environ pour les cellules en silicium polycristallin. La différence de rendement entre les cellules PV industrielles et la cellule élaborée au laboratoire, peut être expliquée par l'existence de deux facteurs : le rendement et le prix. En effet, certains matériaux et techniques (lithographie, silicium FZ, double couche antireflet, émetteur sélectif) utilisés pour la cellule photovoltaïque record ne peuvent pas être adaptés pour l'industrie, vue le défi économique. La plupart des cellules photovoltaïques en silicium massif industrialisées ont la structure présentée sur la figure I.18. Afin de réduire le coût la structure de ces cellules est simplifiée. Par exemple, la texturation de la face avant est réalisée sous forme de pyramides aléatoires ou texturation acide, ensuite une simple couche anti réfléchissante en SiN

### **Conversion photovoltaïque et cellules solaires en silicium cristallin**

est déposée. De même, le champ électrique face arrière est obtenu par recuit d'une couche en Al déposée par sérigraphie [27].

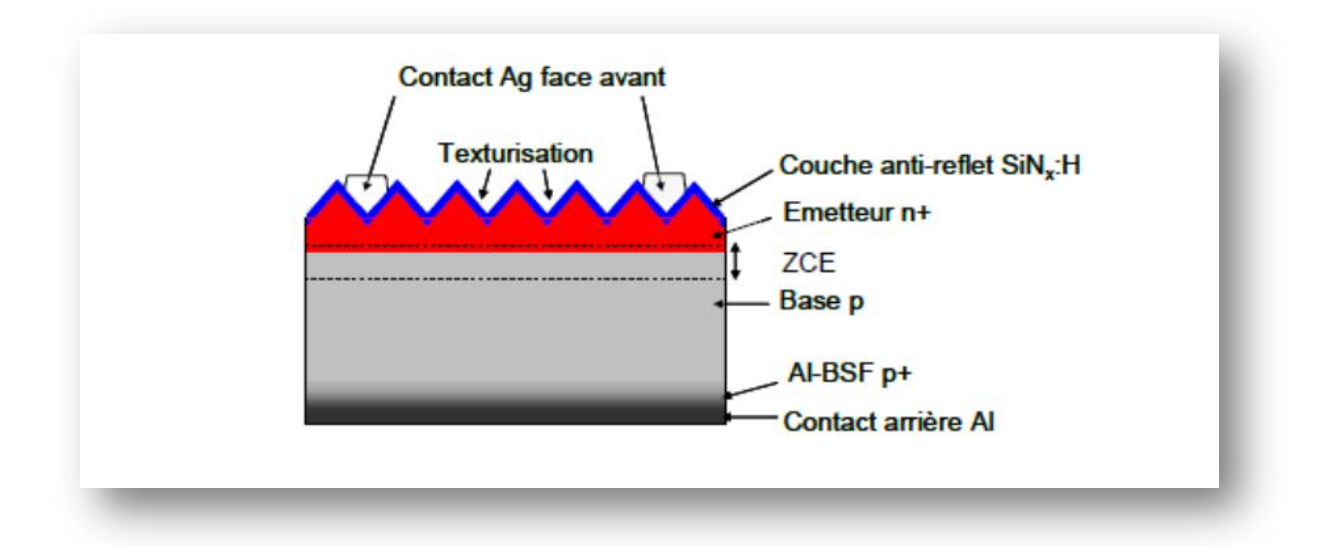

**Figure I.17 –**Structure d'une cellule photovoltaïque industrielle en silicium [34].

La particularité des cellules au silicium réside dans le fait que le substrat et l'élément actif sont un seul et même matériau, ceci grâce au coût raisonnable du silicium par rapport aux autres matériaux semi-conducteurs. Une fois les plaques découpées viennent la fabrication des cellules, qui va permettre d'exploiter les propriétés de semi-conducteur du silicium et de transformer l'énergie lumineuse captée en énergie électrique [35].

#### **I.4.2 Fabrication d'une cellule solaire conventionnelle en silicium cristallin.**

Le silicium monocristallin constituant le substrat de type P a une résistivité comprise entre 0.3 Ωcm et10 Ωcm. Son épaisseur totale varie entre 180 μm en application spatiales, et plus de 300 μm lors des utilisations dans les systèmes terrestres. Selon la performance électrique recherché, la profondeur de jonction se répartit entre 0.15 et 0.5 μm. On réalise la zone N<sup>+</sup> par diffusion. La concentration en impuretés pouvant dépasser  $10^{20}$  cm<sup>-3</sup>.

Le rendement de conversion de cette structure atteint 10 à 14% sous un spectre AM0, le courant de court circuit étant proche de 35 mA. cm<sup>-2</sup>, et la tension de circuit ouvert entre 0.55 et 0.6V.

L'enchaînement des étapes ci-dessous représente un procédé industriel standard auquel il faudra ajouter les sous-étapes de transport, nettoyage et mesure [36] :

### **Conversion photovoltaïque et cellules solaires en silicium cristallin**

### **A. Décapage**

Les plaques dopées p à partir de bore lors de la cristallisation sont décapées dans un bain chimique afin d'éliminer les défauts superficiels créés par le sciage. Le bain acide est à base d'acide fluorhydrique HF, d'acide acétique CH3COOH et d'acide nitrique HNO3.

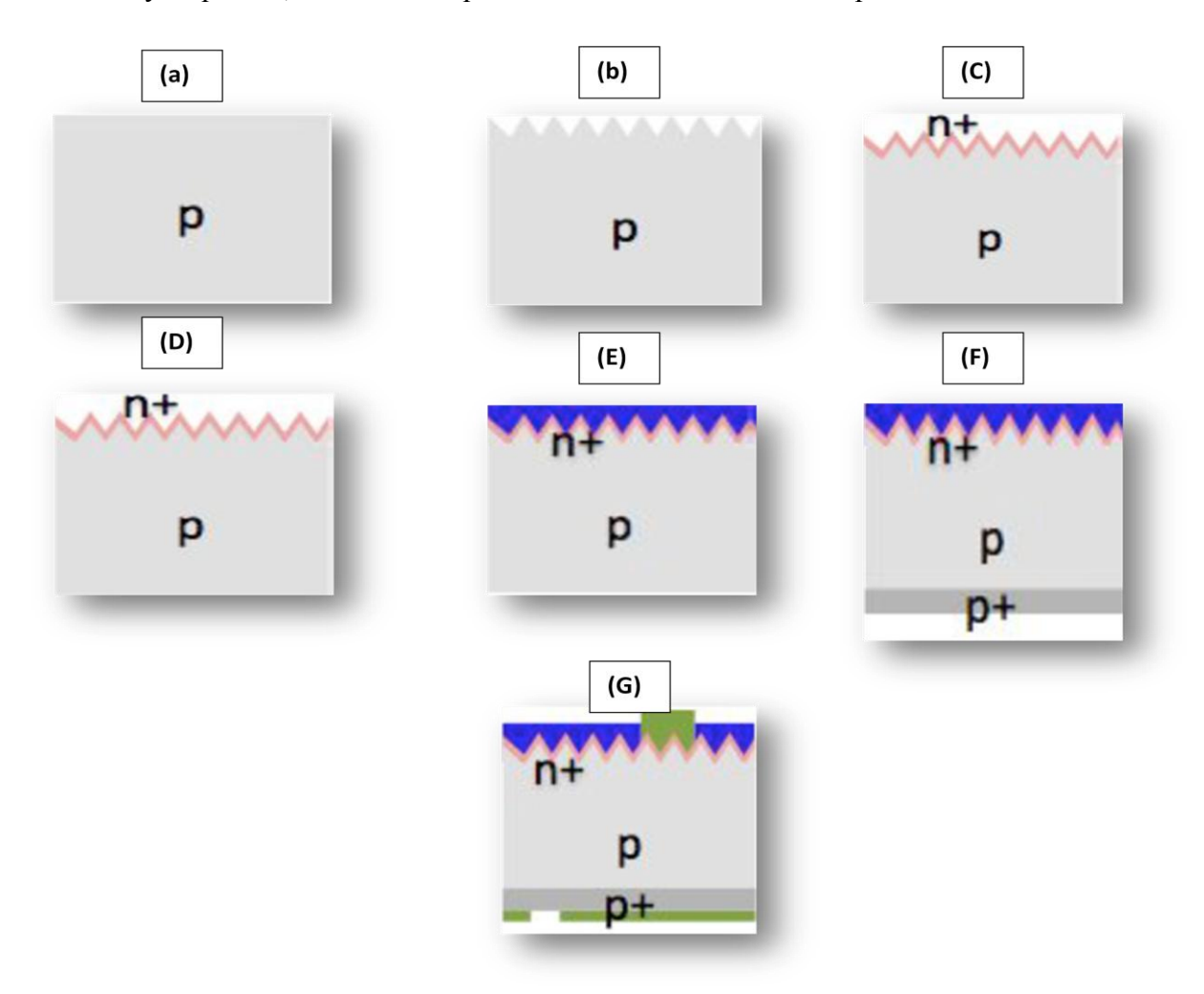

**Figure I.18 –** Les étapes de fabrication (A, B, C, D, E, F, G) d'une cellule photovoltaïque industrielle en silicium.

### **B. Texturation :**

La texturation de la surface en petites pyramides ou entonnoirs permet d'améliorer la collecte des photons dans toutes les directions en réduisant la réflexion. On parle aussi de confinement optique. La gravure sélective est par un bain alcalin de soude NaOH ou de potasse KOH avec des additifs organiques du type alcool isopropylique IPA.

### **C. Dopage :**

### **Conversion photovoltaïque et cellules solaires en silicium cristallin**

La zone dopée n est formée par diffusion de phosphore: couche n+ en surface et à la jonction. La diffusion thermique de phosphore P est à partir de trichlorure de phosphoryle POCl<sub>3</sub> dans un four à passage, 800°C < T < 900°C, suivi d'un recuit. Le retrait de la couche résiduelle de silicate de phosphore se fait dans un bain d'acide fluorhydrique HF.

### **D. Bords de plaque :**

La couche n<sup>+</sup> est retirée des bords de plaque (sur la tranche) pour séparer, l'émetteur de la face arrière. La gravure par plasma s'effectue par un mélange gazeux tétrafluoro-méthane CF<sub>4</sub> et oxygène O<sup>2</sup> soumis à un champ de radiofréquences.

### **E. Couche antireflet :**

Une couche antireflet à base d'oxydes ou de nitre de silicium ou d'oxydes métalliques est déposée en face avant. Elle sert aussi à passiver la surface en limitant les recombinaisons entre charges afin de conserver la conductivité du matériau. Le dépôt chimique est en phase gazeuse via un plasma (PECVD) d'une couche de Si<sub>3</sub>N<sub>4</sub> à partir de silane SiH<sub>4</sub> et d'ammoniac NH<sub>3</sub>.

### **F. Champ face arrière :**

La face arrière est dopée p+ par diffusion d'aluminium. Cette couche joue aussi un rôle de conducteur ohmique avec l'électrode arrière. La diffusion thermique de l'aluminium Al est à 850°C à partir d'une pâte d'aluminium déposée sur toute la face arrière.

### **G. Métallisation :**

Les contacts électriques sont des métaux déposés en face avant (électrode <sup>-</sup>) et en face arrière (électrode <sup>+</sup> ). La sérigraphie d'argent en face avant et d'aluminium en face arrière par frittage de pâtes métalliques.

Le tableau I.4 montre les étapes de fabrication, la technologie utilisée, ainsi que le rôle de chaque étape :

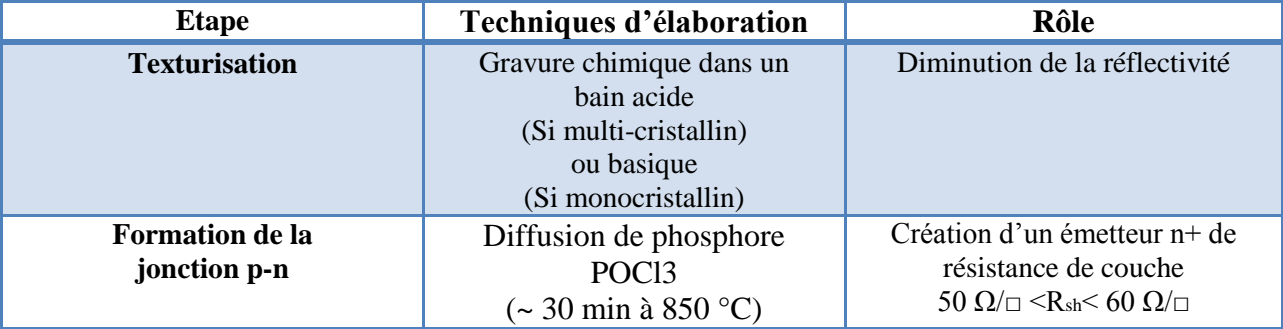

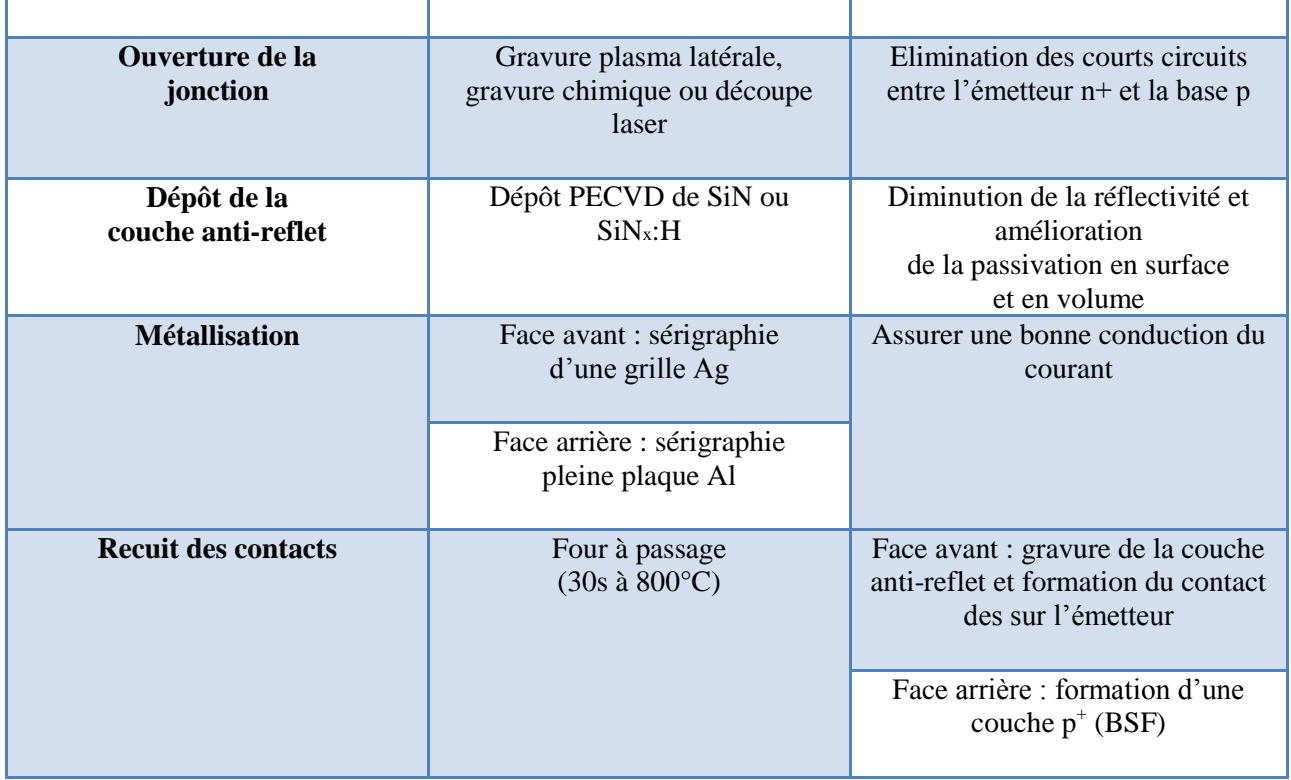

## **Conversion photovoltaïque et cellules solaires en silicium cristallin**

# **Tableau I.4 -**Description et rôle des étapes de fabrication d'une cellule photovoltaïque Industrielle [37].

Les cellules photovoltaïques ainsi finies sont assemblées entres elles (en série et/ou en parallèle) et encapsulées pour devenir un module solaire photovoltaïque pouvant fonctionner pendant plus de 20 ans. La figure ? résume la chaine photovoltaïque depuis le silicium jusqu'au module photovoltaïque.

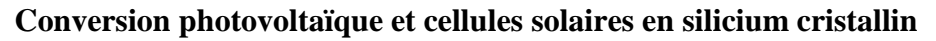

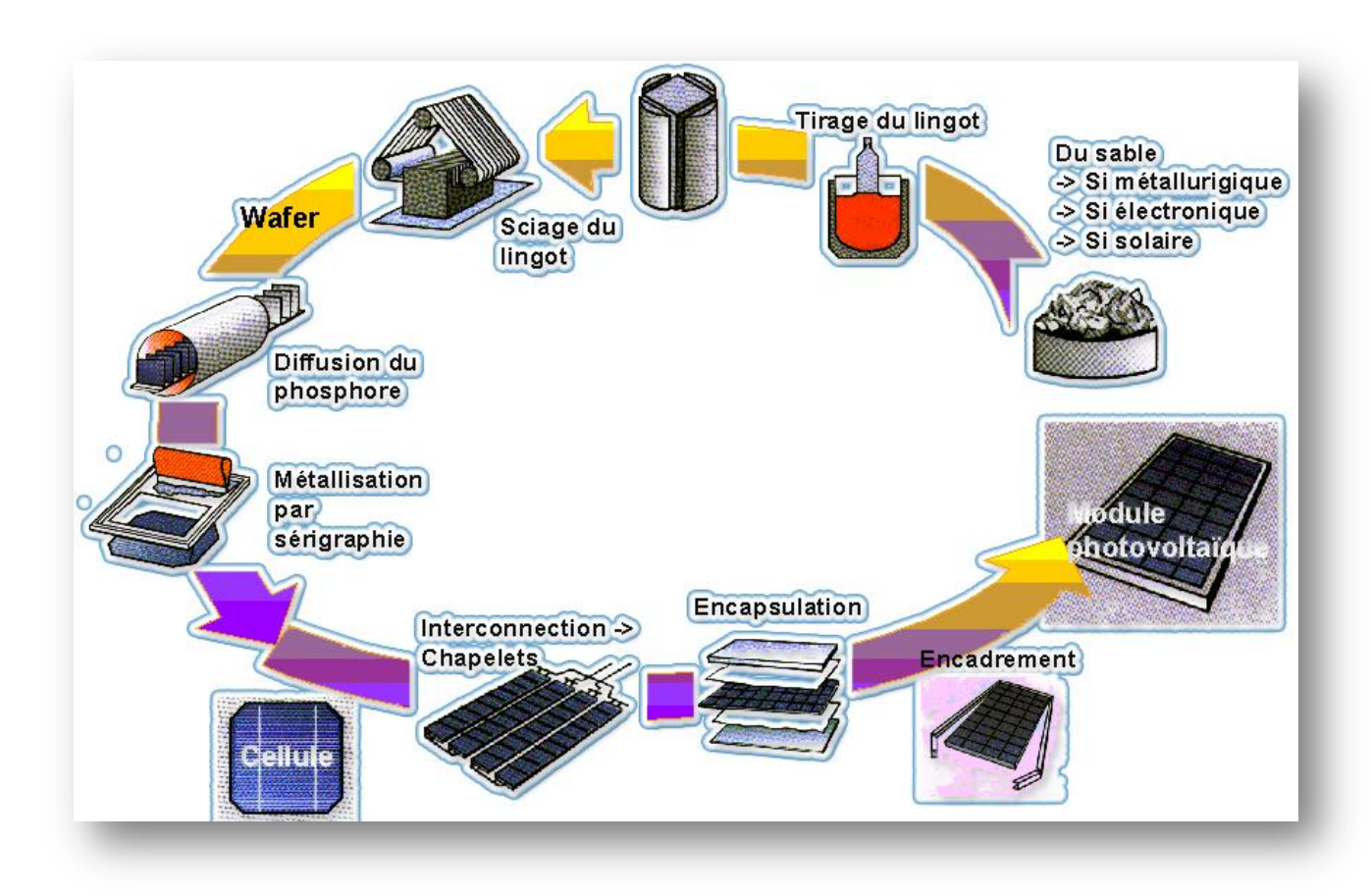

**Figure I.19 –** Enchaînement des étapes de fabrication d'un système photovoltaïque au silicium cristallin

### **I.4.3 Caractéristique électrique mesurées d'une cellule solaire conventionnelle en silicium.**

Un exemple des paramètres électriques mesurés d'un nombre de cellules solaires en silicium est présenté dans le tableau I.5 :

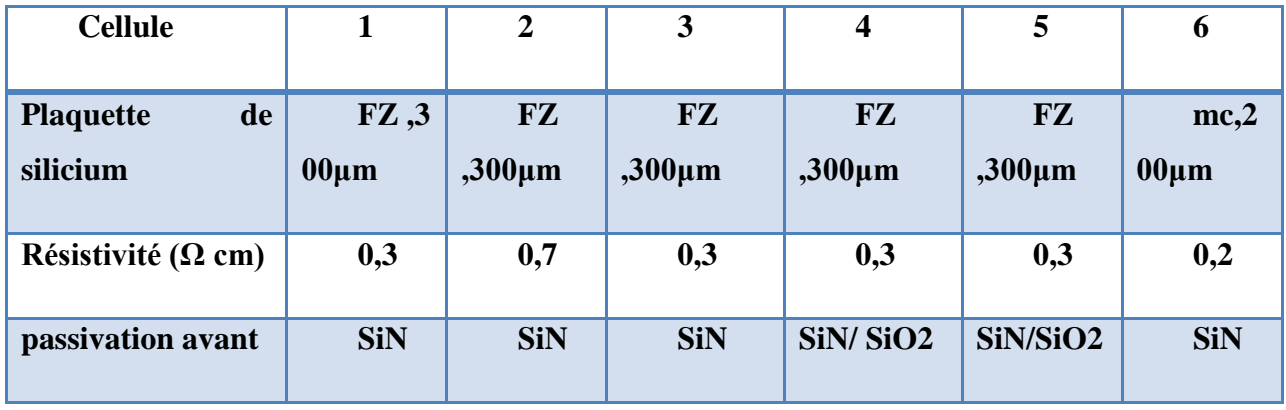

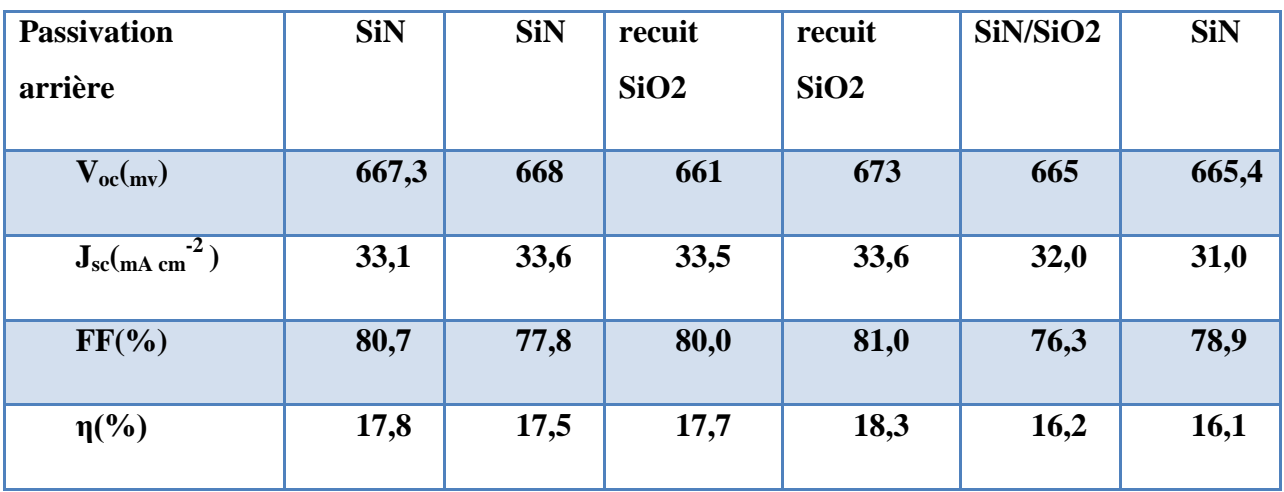

# **Conversion photovoltaïque et cellules solaires en silicium cristallin**

**Tableau I.5:** Paramètres de sortie mesurés pour un nombre de cellule solaire en silicium [38].

## **II.1 Introduction**

SCAPS (Solar Cell Capacitance Simulator) est un logiciel de simulation numérique des cellules solaires unidimensionnelles développé par le département des systèmes électroniques et informatiques (ELIS), à l'université de Gent en Belgique. Plusieurs chercheurs ont contribué au développement de ce logiciel : Alex Niemegeers, Marc Burgelman, Koen Decock, Johan Verschraeagen, Stefaan Degrave [39 ].

Ce logiciel est disponible gratuitement pour la communauté des recherches photovoltaïques (PV) (Instituts et établissements de recherche). Il fonctionne sur PC sous les systèmes d'exploitation Windows 95, 98, NT, 2000, XP, Vista, Windows 7, Windows 8 et occupe à peu prés 50 MB d'espace sur le disque.

SCAPS est originellement développé pour les structures de cellules de famille CuInSe2 et CdTe. Cependant, plusieurs extensions ont amélioré ses capacités de façon à devenir applicable pour les cellules solaires cristallines (de la famille Si et GaAs), ainsi que les cellules solaires amorphes (a-Si et les micro-morphes Si). Un aperçu de ses principales caractéristiques est donné ci-dessous :

Jusqu'à 7 couches semi-conductrices.

 Presque tous les paramètres peuvent être introduits avec des variations graduées (en dépendance de la composition et la profondeur de la cellule, ex:  $\chi$ ,  $\varepsilon$ ,  $N_c$ ,  $N_v$ ,  $v_{thn}$ ,  $\mu_n$ ,  $\mu_p$ ,  $N_a$ ,  $N_d$ , touts les pièges (défauts  $N_t$ ).

Mécanismes de recombinaison : bande-à-bande (directe), Auger, SRH.

 Les niveaux des défauts : en volume ou à l'interface, en considérant leurs états de charge et la recombinaison à leurs niveaux.

Les niveaux des défauts, type de charge : pas de charge (neutre), monovalent (un seul donneur, accepteur), divalent (double donneur, double accepteur, amphotère), multivalent (défini par l'utilisateur).

 Les niveaux des défauts, distribution énergétique : niveau discret, uniforme, Gauss, sous forme de queue ou bien une combinaison.

 Les niveaux des défauts, propriété optique : Excitation directe par la lumière est possible (connu par effet de l'impureté photovoltaïque, IPV).

Les niveaux des défauts, transitions métastables entre les niveaux.

 Contacts : Travail de sortie du métal ou régime de bande plate ; Propriété optique (Réflexion ou transmission) du filtre.

Utilisez l'onglet

### **Simulation numérique par SCAPS**

- Tunneling, inter-bandes (dans la bande de conduction ou dans la bande de valence), tunneling à/ou à partir des états de l'interface.
- Génération : à partir d'un calcul interne ou bien d'un fichier  $g(x)$  fourni par l'utilisateur.
- Illumination : plusieurs types de spectre sont disponibles (AM0, AM1.5D, AM1.5G, AM1.5G édition 2, Monochromatique, Blanc, etc.).
- Illumination: du côté p ou n.

Et plusieurs d'autres caractéristiques, plus détaillées dans le manuel du logiciel [Ref].

## **II.2 Notions de base :**

SCAPS est un programme conçu pour fonctionner sous le système Windows, développé par LabWindows/CVI de la national Instruments. SCAPS s'ouvre avec l'icone 'Action Panel'. La fenêtrer qui s'ouvre est présentée dans la figure ?

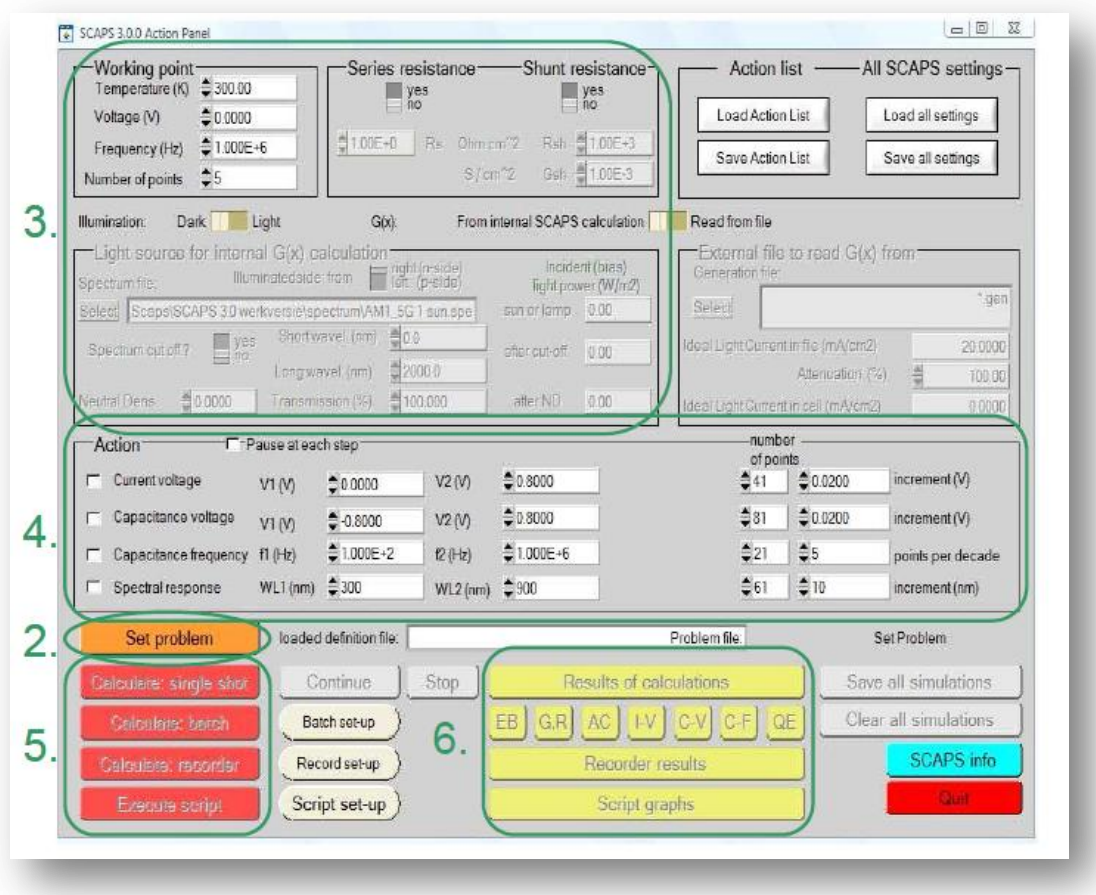

**Figure II.1.** : Panneau de démarrage de SCAPS, le panneau d'action ou principal.

La signification des blocs nommés de 1 à 6 est expliquée comme suivant:

## **Simulation numérique par SCAPS**

1. Lancer SCAPS.

2. Définir le problème, ainsi que la géométrie, les matériaux et toutes les propriétés de la cellule solaire étudiée.

3. Indiquer les circonstances dans lesquelles la simulation est effectuée (spécifier le point de fonctionnement).

- 4. Indiquer la mesure (la caractéristique ) à simuler.
- 5. Commencer le(s) calcul(s).
- 6. Afficher les courbes de simulation.

Ces étapes sont plus détaillées dans ce qui suit.

## **II.2.1 Lancer SCAPS :**

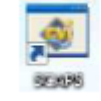

On clique sur l'icône ci-dessus sur le bureau, ou bien double-clique sur le fichier SCAPS3200.EXE dans le gestionnaire de fichiers (ou dans n'importe quelle autre version de SCAPS). SCAPS s'ouvre avec le panneau d'action.

Set problem

### **II.2.2 Définir le problème :**

On clique sur le bouton SET PROBLEM dans le panneau d'action, et on choisi LOAD dans le coin droit en bas du panneau qui s'ouvre par la suite. On sélectionne et on ouvre (par exemple NUMOS CIGS Baseline.def. Ceci est un fichier exemple d'une cellule solaire à base de CIGS. Par la suite, il est possible de modifier toutes les propriétés de la cellule en cliquant sur 'SET PROBLEM' dans le panneau d'action.

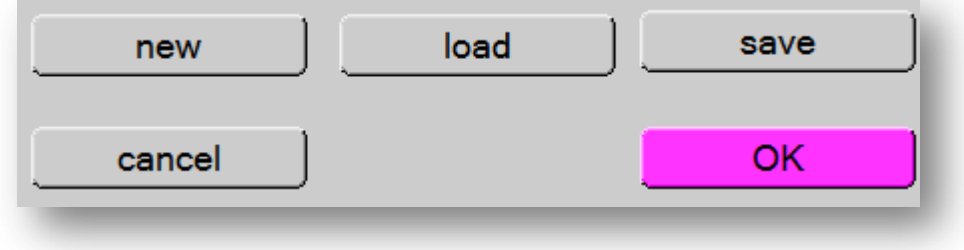

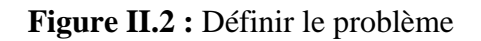

## **II.2.3 Définir le point de fonctionnement :**

Le point de fonctionnement spécifie les paramètres qui ne sont pas variables dans les mesures de la simulation, et qui sont relatifs à l'opération de mesure. Ceci implique :

 **La température** *T* : Importante pour toutes les mesures. Note : dans SCAPS, seulement  $N_c(T)$ ,  $N_v$  (T), les vélocités thermiques, le voltage thermique  $kT$  et tous leurs dérivés sont les seuls variables qui ont une dépendance thermique explicite ; on doit saisir manuellement, pour chaque valeur *T*, les paramètres du matériau correspondant.

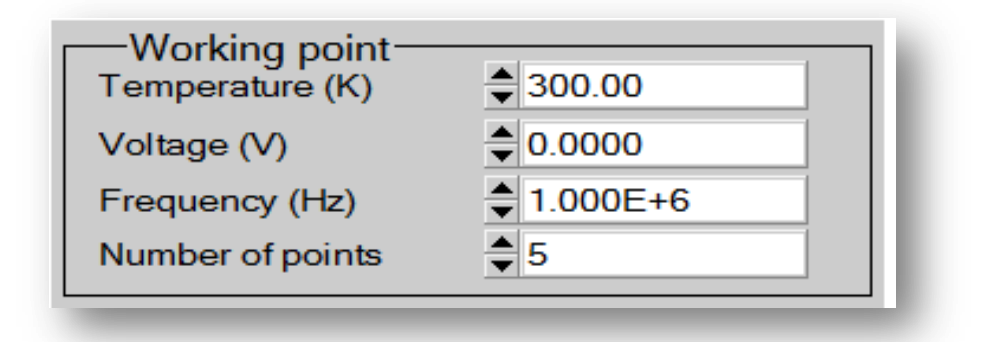

**Figure II.3**: Le point de fonctionnement

 **Le voltage** *V* : il ne concerne pas les simulations *I-V* et *C-V*. C'est le voltage de la polarisation DC dans une simulation  $C_f$  et  $QE(\lambda)$ . SCAPS commence toujours à 0 V, et s'exécute au voltage du point de fonctionnement par un nombre d'étapes qu'on doit aussi spécifier.

**La fréquence**  $f$ : elle ne concerne pas les simulations  $I-V$ ,  $OE(\lambda)$  et  $C$ -f. C'est la fréquence dans laquelle la caractéristique *C-V* est simulée.

 **L'illumination** : elle est utilisée dans toutes les mesures. Pour QE(λ), elle détermine les conditions de polarisation de la lumière. Les paramètres de base sont : l'obscurité ou la lumière, le choix du côté illuminé, le choix du spectre. Le spectre d'illumination one sun  $(= 1000 W/$  $m<sup>2</sup>$ ) avec la masse d'air 1.5 global est le spectre par défaut, mais il existe aussi une large gamme de lumières monochromatiques et de spectres pour plus de simulations personnalisées. S'il y a un simulateur optique, on peut immédiatement charger un profil de génération au lieu d'utiliser un spectre.

## **II.2.4 Sélection des caractéristiques à simuler :**

### **Simulation numérique par SCAPS**

Dans la partie Action du panneau action, on peut choisir un ou plusieurs mesures à simuler: *I-V*, *C-V*, *C-f* et  $QE(\lambda)$ . On peut ajuster également, les valeurs initiales et finales de l'argument, ainsi que le nombre des étapes.

#### **II.2.5 Lancer le calcule :**

Calculate: single shot

#### **II.2.6 Afficher les courbes simulées :**

Après les calculs, SCAPS passe au panneau de bande d'énergie, présenté dans la figure II.4. Dans ce panneau, on peut voir les diagrammes de bandes, les densités des porteurs libres, la densité du courant ; au dernier point de polarisation. Si on veut afficher les résultats pour des tensions intermédiaires, on utilise le bouton pause dans le panneau d'action. On peut faire apparaitre les résultats par les commandes PRINT, SAVE GRAPHS, SHOW, et les valeurs s'affichent par la suite à l'écran. Il est possible de faire du Couper & Coller vers, par ex., Excel, ou sauvegarder les valeurs dans un fichier de données. Vous pouvez basculer vers un de vos panneaux personnalisés (si vous avez toutefois simulé au moins une seule opération de mesure).

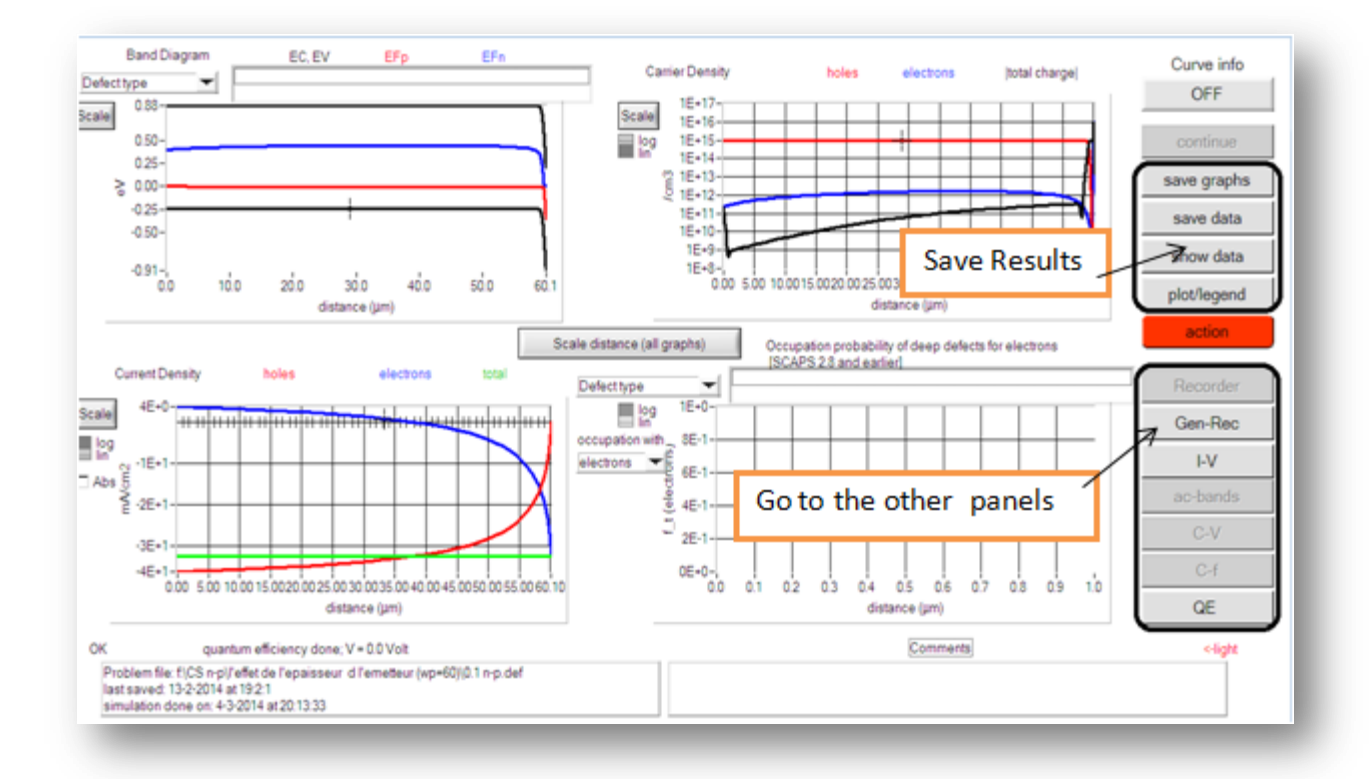

**Figure II.4** : Panneau des bandes d'énergie

### **II.2.7 Les courbes I-V :**

La figure II.5 montre le panneau d'affichage des courbes I-V à l'obscurité et sous éclairement. La couleur de la dernière courbe calculée est indiquée (lorsque le graphe est trop encombré, on clique CLEAR ALL GRAPHS dans le panneau d'action). Les courbes des taux de recombinaison sont affichées seulement pour la dernière simulation. La couleur de la légende correspond à la couleur de la courbe.

Si CURVE INFO est sur ON et si on clique sur une courbe du graphe, un panneau pop-up apparaîtra, avec des informations concernant le graphe, la courbe ainsi que le point cliqué.

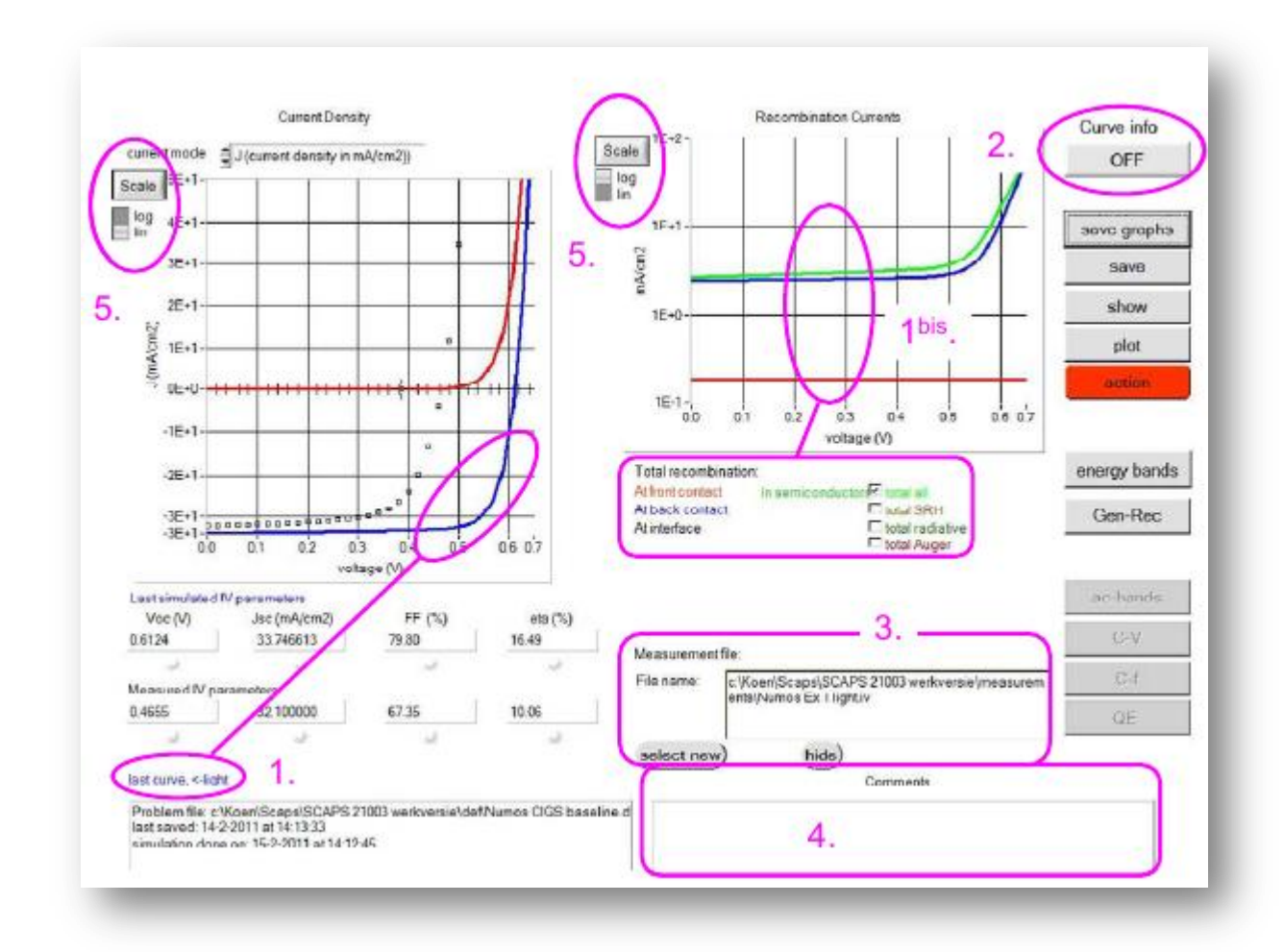

**Figure II.5** : Panneau d'affichage des courbes *I-V* à l'obscurité et en éclairement.

Le bouton SCALE aide a changer la gamme et l'échelle des axes. Si on appuie sur le bouton CTRL et on sélectionne une aire rectangulaire dans un graphe, celui-ci fera un zoom intérieur (agrandissant) dans la zone sélectionnée. L'appui sur le bouton CTRL accompagné d'un clic droit donnera un zoom extérieur (Zoom out).

## **II.3 Définition d'une cellule solaire**

La méthode recommandée pour introduire une cellule solaire est d'utiliser l'interface graphique du programme. De cette façon on peut introduire interactivement tous les paramètres qui seront contrôlés par SCAPS de manière à ne pas obtenir des valeurs impossibles ou incohérentes.

### **II.3.1 Edition de la structure d'une cellule solaire:**

Quand on clique sur le bouton 'SET PROBLEM' sur le panneau d'action, le panneau 'SOLAR CELL DEFINITION' s'affichera. Ce dernier permettra de créer ou de modifier les structures des cellules solaires et de les enregistrer, ou bien de les charger à partir d'autres fichiers. Ces fichiers de définition sont des fichiers standards ASCII (American Standard Code for Information Interchange) d'extension *.def* qui peuvent s'ouvrir avec Notepad.exe ou Wordbad.exe. Il est déconseillé des les modifier au risque des les rendre inutilisables par la suite. Les propriétés des couches, contacts et de l'interfaces peuvent être modifiées en cliquant sur le bouton approprié comme le montre la figure II.6. De la même manière, des couches peuvent être rajoutées en cliquant 'ADD LAYER'.

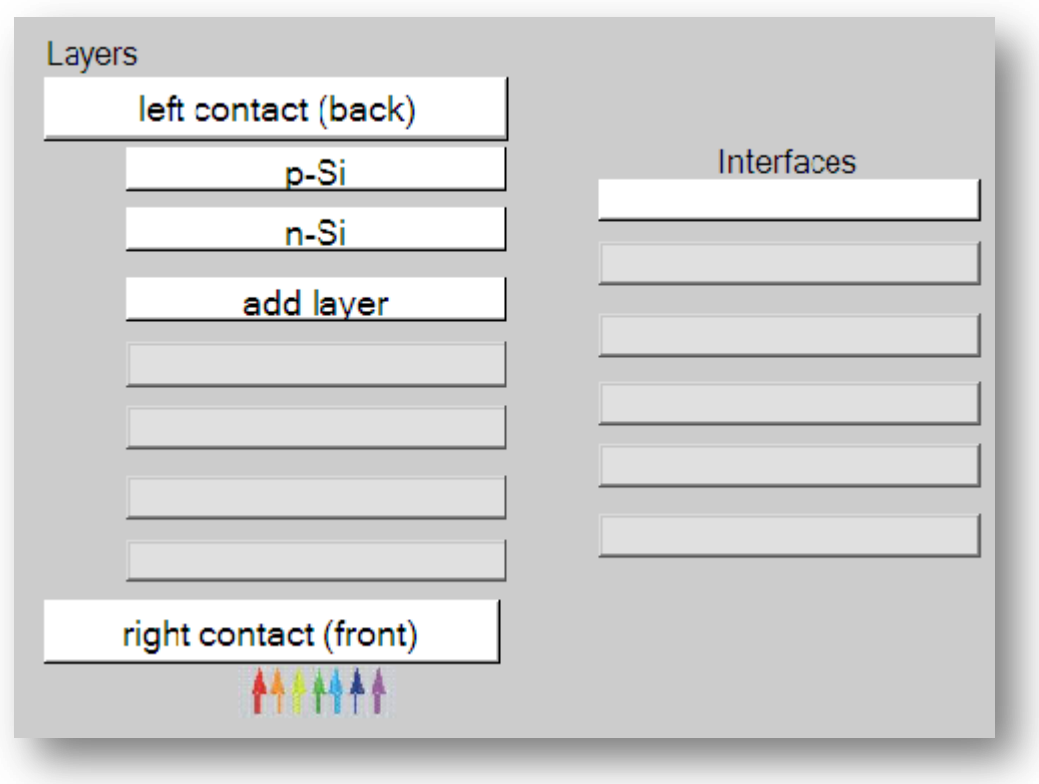

**Figure II.6** Définition de la structure d'une cellule solaire.

## **II.3.2 Contacts :**

Les propriétés des contacts peuvent être introduits soit en cliquant sur le bouton du contact avant ou celui du contact arrière sur le panneau de définition de la cellule. Un panneau des propriétés de contact 'CONTACT PROPERTIES PANEL' s'ouvre, comme le montre la figure II.7.

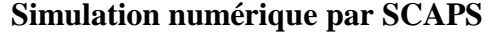

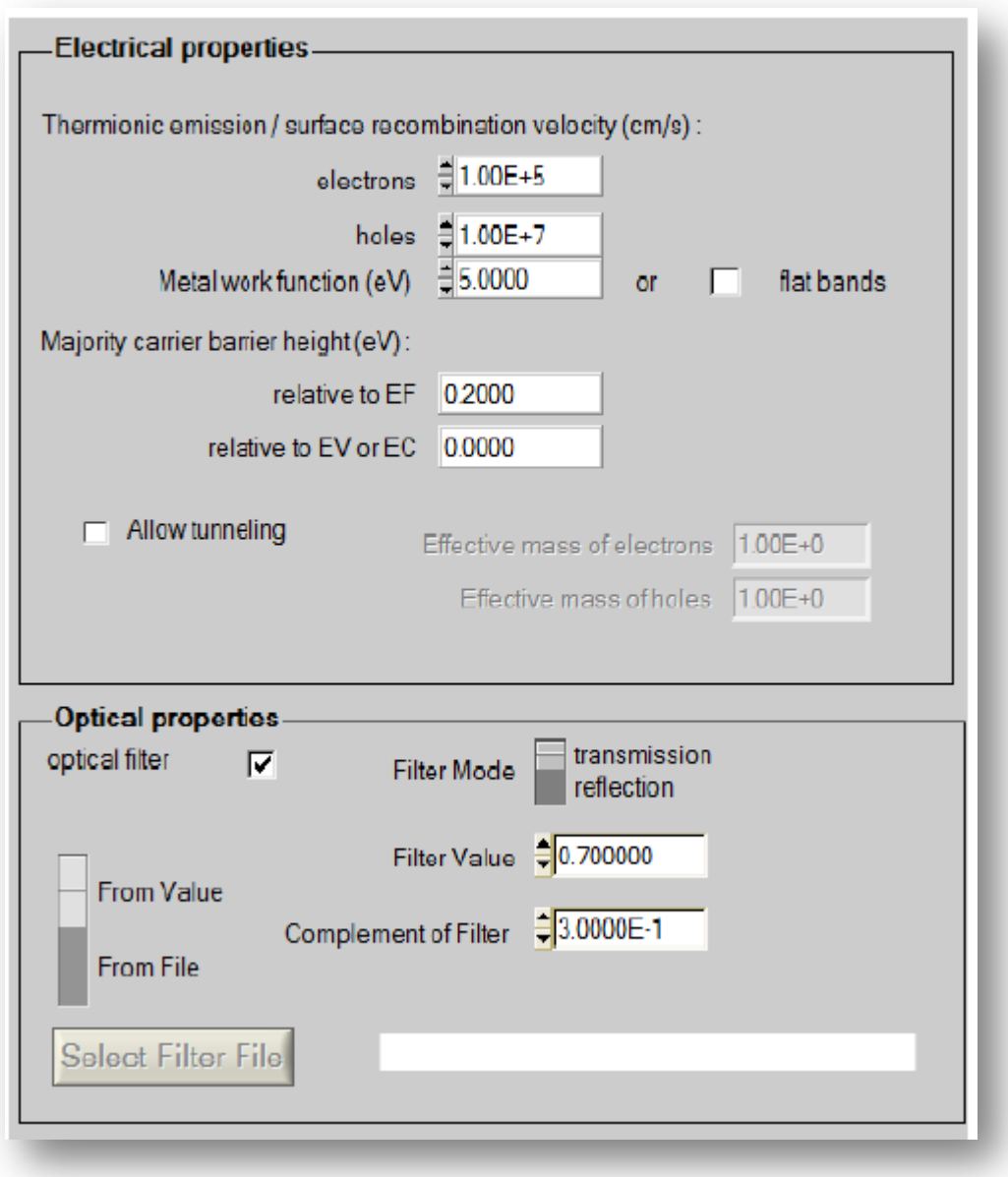

**Figure II.7** Panneau des propriétés des contacts.

Les propriétés des contacts, se divisent en propriétés électriques et optiques. Dans les propriétés électriques, on définit :

Les vitesses de recombinaison surfaciques des électrons et des trous libres.

Si le contact a un travail de sortie, ou il est idéal (régime de bande plates).

La barrière des porteurs majoritaires.

L'effet tunnel (si on veut en tenir compte).

Pour les propriétés optiques, on peut définir la transmission ou la réflexion, par une valeur ou un fichier de données.

### **Simulation numérique par SCAPS**

### **II.3.2 Définition des couches**

En cliquant sur le bouton « add layer », une fenêtre (Figure II.8) s'ouvre qui contient les différents paramètres du matériau à introduire. Ces paramètres peuvent avoir des distributions uniformes ou non uniformes, selon la physique du matériau.

Dans la première case, on introduit le nom de la couche (qui correspond au type du dopage).

Dans la deuxième case, l'épaisseur de la couche est introduite.

Le troisième block, concerne la pureté du matériau et son profile.

Dans le quatrième block, on introduit : le gap d'énergie, l'affinité électronique, la permittivité diélectrique, les densités effectives des bandes de conduction et de valence, les vitesse thermiques des électrons et des trous libres, les mobilités des électrons et des trous. Finalement, une case, qui permet d'ajouter les masses effectives des électrons et des trous si on tient compte du transport des porteurs par effet tunnel.

Si le matériau est un composé d'éléments avec des concentrations non uniforme, on peut introduire des variations graduelles des précédents paramètres.

Dans le cinquième block, figure II.9, on introduit le dopage, type et densité. Le dopage aussi peut être introduit comme étant uniforme, comme il peut avoir des variations graduelles (linéaire, paraboliques,…).

Dans le sixième block, on défini l'absorption de la couche, comme le montre la figure II.10.

L'absorption peut être définie par le modèle analytique fourni par SCAPS, comme elle peut introduite sous forme de données. SCAPS fourni un nombre de données de l'absorption pour plusieurs types de semiconducteurs. On peut également utiliser d'autres données de l'absorption pour des semiconducteurs non disponibles dans SCAPS, à condition que le fichier ait la même extension des fichiers de l'absorption fournis par SCAPS.

## **Simulation numérique par SCAPS**

| SCAPS 3.2.01 Layer Properties Panel           |                             |                      |  |  |
|-----------------------------------------------|-----------------------------|----------------------|--|--|
| LAYER 2                                       |                             | n-Si                 |  |  |
| thickness (µm)                                |                             | 0.100                |  |  |
|                                               |                             | uniform pure A (y=0) |  |  |
| The layer is pure A: $y = 0$ , uniform        |                             | 0.000                |  |  |
| Semiconductor Property P of the pure material |                             | pure $A(y = 0)$      |  |  |
|                                               |                             |                      |  |  |
| bandgap (eV)                                  |                             | 1.120                |  |  |
| electron affinity (eV)                        |                             | 4.050                |  |  |
| dielectric permittivity (relative)            |                             | 11.900               |  |  |
| CB effective density of states (1/cm^3)       |                             | 2.800E+19            |  |  |
| VB effective density of states (1/cm^3)       |                             | 1.000E+19            |  |  |
| electron thermal velocity (cm/s)              |                             | 1.000E+7             |  |  |
| hole thermal velocity (cm/s)                  |                             | 1.000E+7             |  |  |
| electron mobility (cm <sup>2</sup> /Vs)       |                             | 1.500E+3             |  |  |
| hole mobility (cm <sup>2</sup> /Vs)           |                             | 4.500E+2             |  |  |
| <b>Allow Tunneling</b>                        | effective mass of electrons | 1.000E+0             |  |  |
|                                               | effective mass of holes     | 1.000E+0             |  |  |

**Figure II.8** : Propriétés de la couche ajoutée

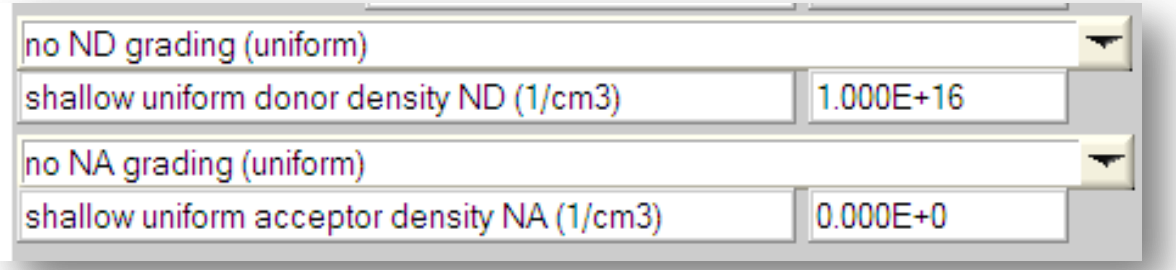

**Figure II.9** : Propriétés des dopages définis

## **Simulation numérique par SCAPS**

| Absorption model                      | Show / Set alpha(composition; lambda) |                                  |  |
|---------------------------------------|---------------------------------------|----------------------------------|--|
|                                       | alpha (y=0)                           | $alpha(y=1)$                     |  |
|                                       | from model<br>from file               | <b>E</b> from model<br>from file |  |
| absorption constant A (1/cm eV^(1/2)) | 1.000E+5                              | $1.000E + 4$                     |  |
| absorption constant B (eV^(1/2/cm)    | $0.000E + 0$                          | $0.000E + 0$                     |  |
|                                       | sorption\CulnSe2.abs                  |                                  |  |
| show<br>save                          | absorption file for $y = 0$           | absorption file for $y = 1$      |  |

**Figure II.10** : Modèle de l'absorption

Le type des recombinaisons en volume présent est indiqué dans le côté droite du panneau des propriétés de la couche (Figure II.11). Tous les types des recombinaisons sont présents ; directs ou à travers les pièges.

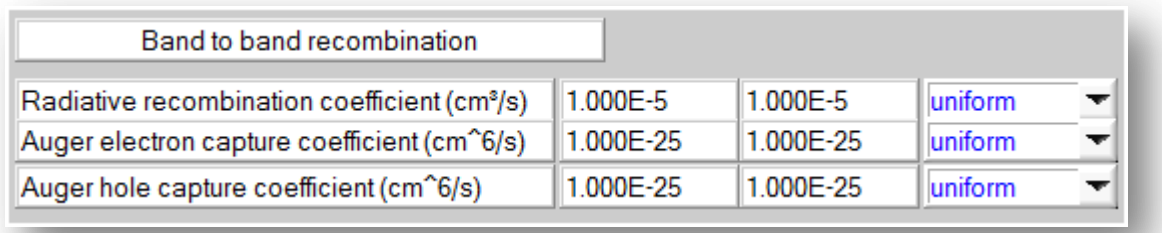

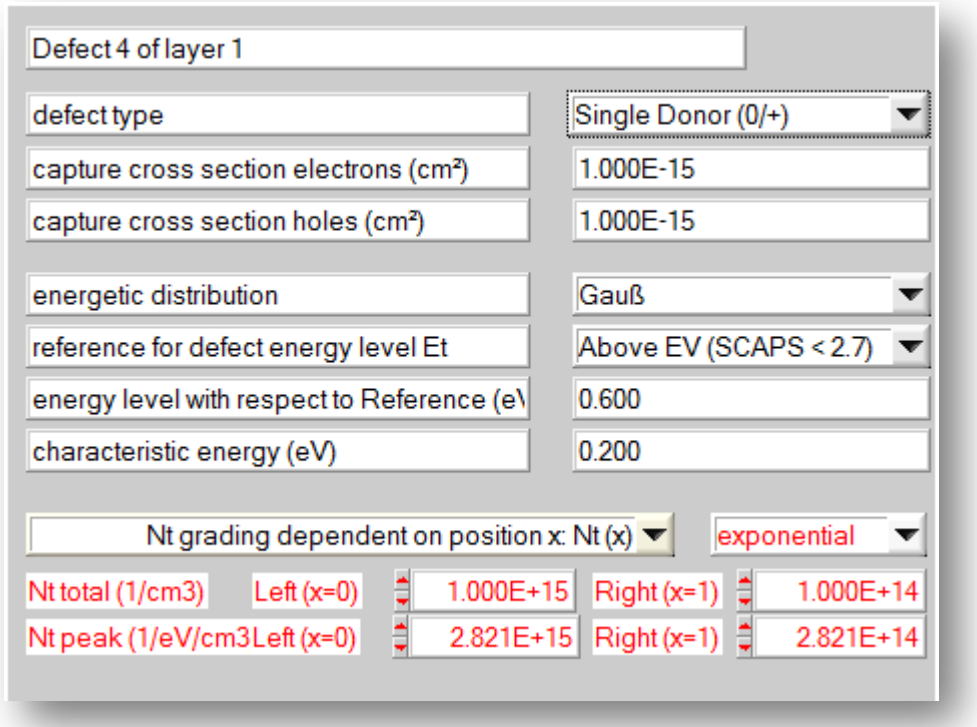

**Figure II.11** : Définition des types de recombinaison présents

Si on introduit les défauts (pièges) ; ils peuvent être uniformes ou non uniformes, discrets, avec des distributions gaussiennes, donneurs, accepteurs, neutres, monovalents ou divalents. On peut même définir des transitions de porteurs entre les différents niveaux d'énergie des pièges.

## **Chapitre III Résultats et discussion**

## **III.1. Introduction :**

Nous présentons dans ce chapitre les résultats de la simulation numérique des caractéristiques électriques, courant-tension et réponse spectrale, d'une cellule solaire en silicium cristallin. Une comparaison entre la structure **n-p** et **p-n** de la cellule est effectuée pour constater laquelle des deux structure présente le meilleur rendement de conversion. Pour chaque structure, on a fait également une étude de l'effet de l'épaisseur et du dopage de l'émetteur et du collecteur sur les paramètres de sortie de la cellule qui sont, la tension de circuit ouvert  $V_{oc}$ , le courant de court circuit  $J_{sc}$ , le facteur de forme FF et le rendement de conversion  $\eta$ .

## **III.2 Résultats et Discussion**

Les paramètres physiques du silicium définis dans l'interface du logiciel **SCAPS** sont présentés dans le tableau III.1

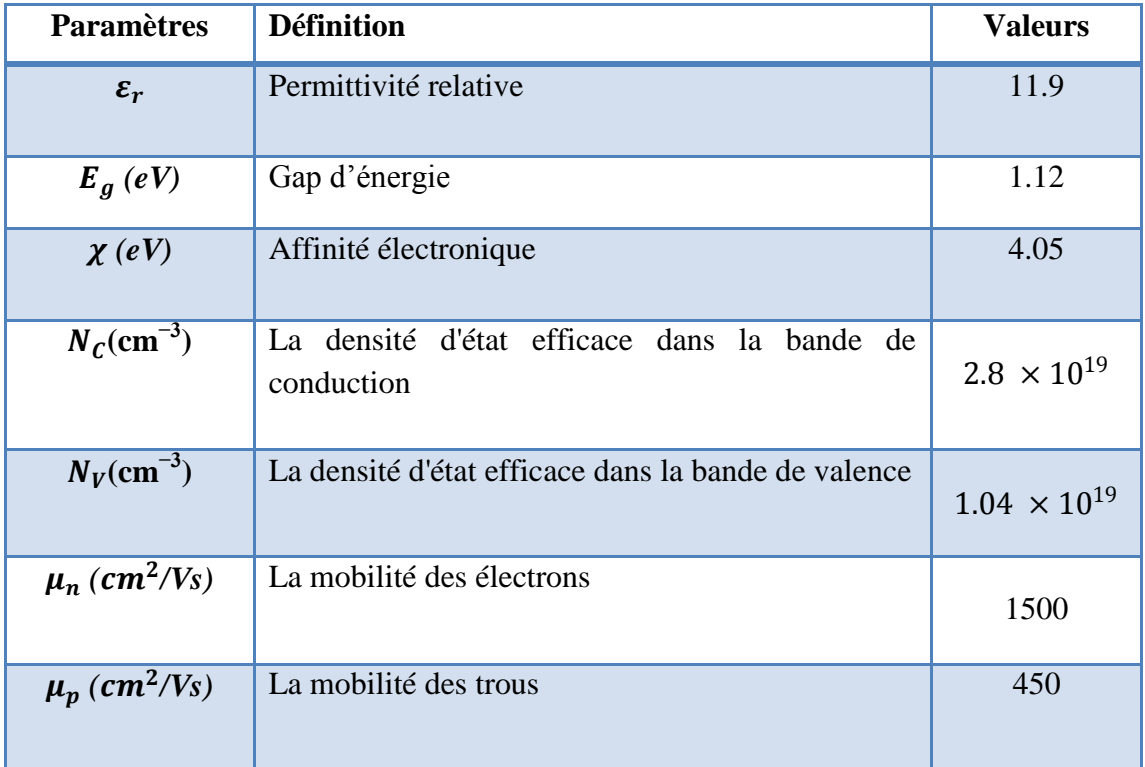

**Tableau III. 1-** Paramètres physiques du silicium introduits dans **SCAPS**.

On commence par la structure **n-p**, ensuite la structure **p-n** et à la fin une conclusion est faite pour comparer entre les deux structures.

### **III.2.1 Cellule solaire n-p :**

## **Résultats et discussion**

La figure III.1 montre un schéma de la cellule **n-p** en silicium. La région n éclairée qui constitue l'émetteur est à gauche et la région p, plus épaisse, qui forme le collecteur est à droite.

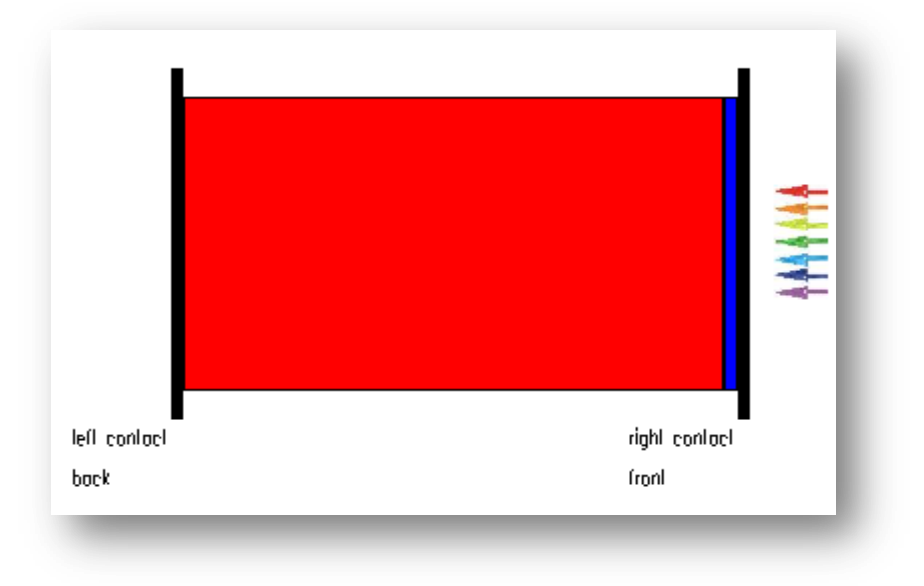

**Figure III.1-** Schéma de la cellule solaire **n-p** étudiée

Le diagramme de bande qui correspond à la condition de court circuit ( $V = 0$  V) de la structure est présenté dans la figure III.2.  $F_n$  et  $F_p$  sont les quasi-niveaux de Fermi dû à la polarisation de la cellule par la lumière.

Les densités des porteurs libres correspondantes au diagramme de bande d'énergie sont présentées dans la figure III.3.

## **Résultats et discussion**

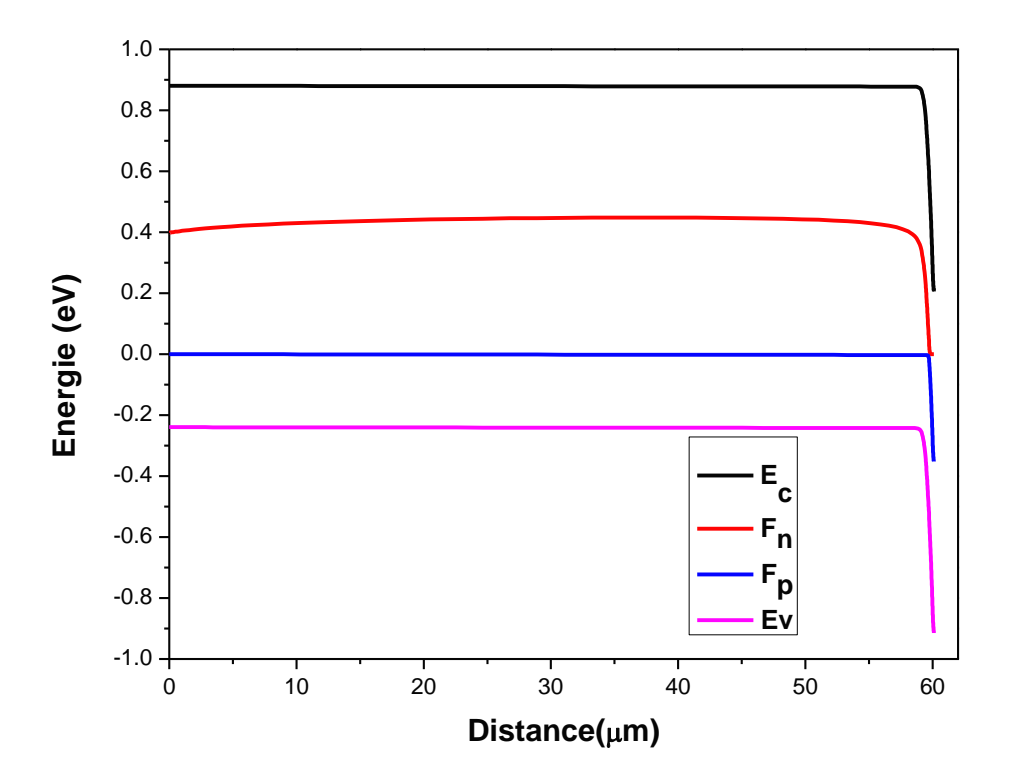

**Figure III.2-**Diagramme des bandes d'énergie**.**

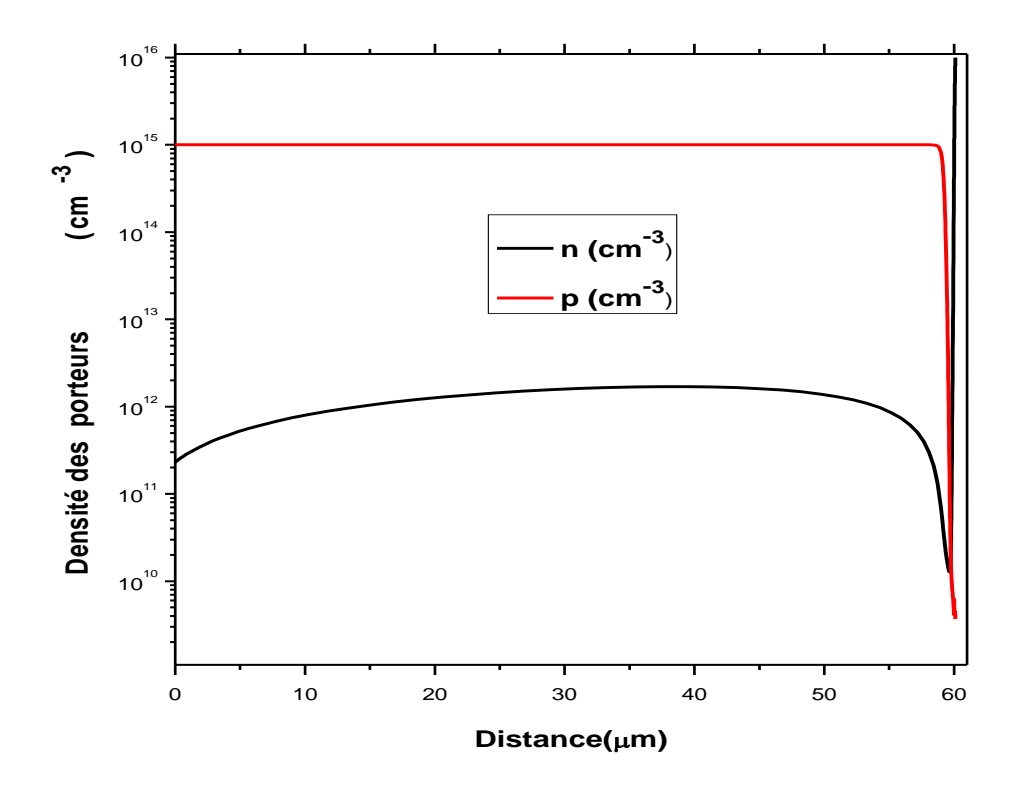

**Figure III.3-** Densité des porteurs libres à  $V = 0$   $V$ 

## **Résultats et discussion**

### **III.2.1.1 Effet de l'épaisseur de l'émetteur :**

L'épaisseur de l'émetteur  $W_n$  est variée entre 0.1 et 0.5 µm, alors que le dopage de l'émetteur  $N_{d_2}$ l'épaisseur du collecteur  $W_p$  et le dopage du collecteur  $N_a$  sont fixés aux valeurs indiquées dans le tableau III.2.

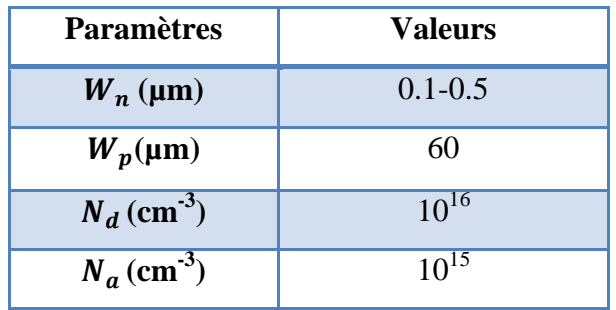

**Tableau III. 2-** Epaisseurs et dopages de la cellule solaire **n-p**.

La caractéristique J-V et la réponse spectrale obtenues sont présentées dans les figures III.4 et III.5, respectivement.

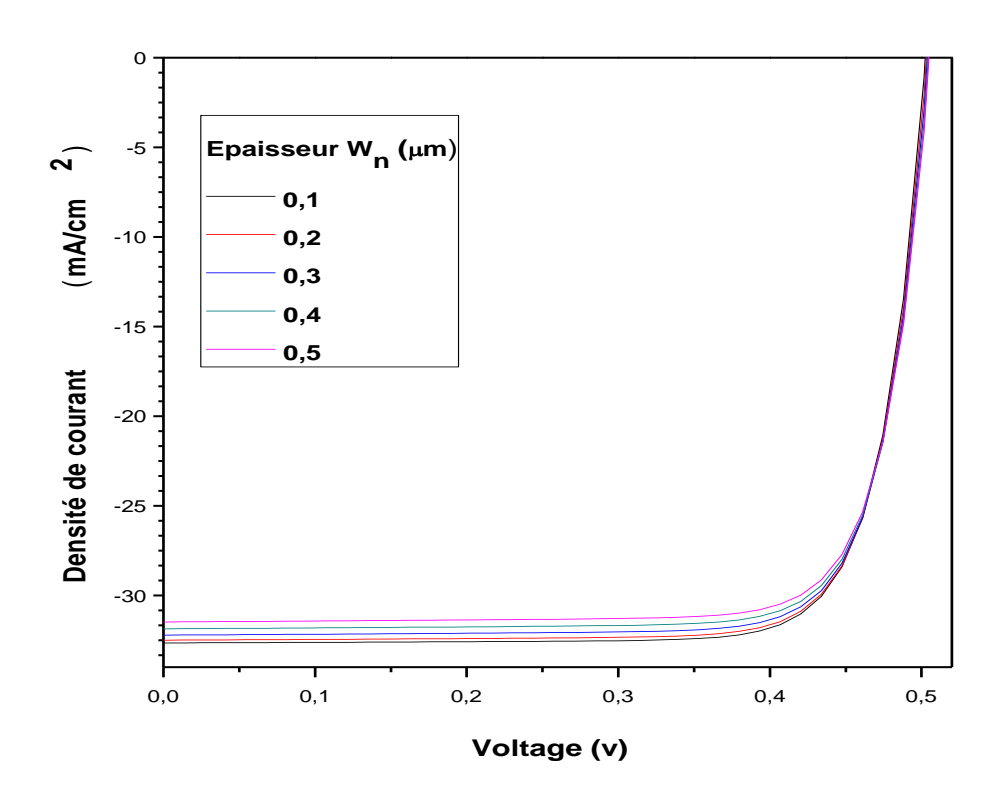

**Figure III.4 -** Caractéristique J-V avec l'effet de l'épaisseur  $W_n$  de l'émetteur.

### **Résultats et discussion**

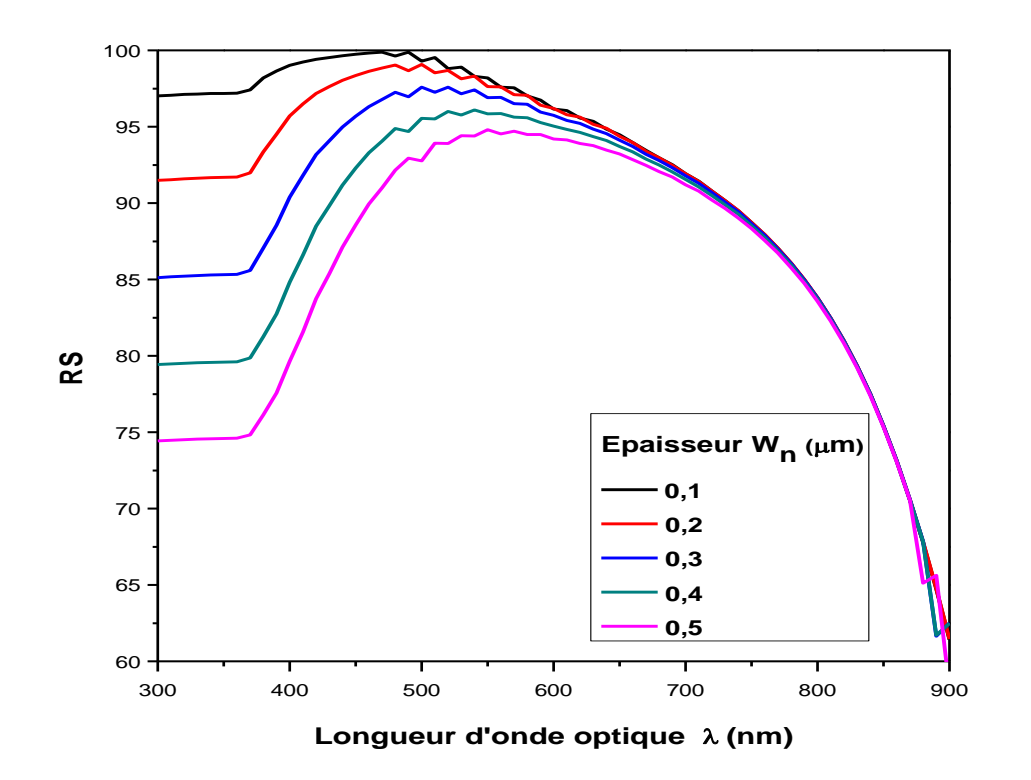

**Figure III.5-** Réponse spectrale avec l'effet de l'épaisseur  $W_n$  de l'émetteur.

Les paramètres de sortie de la cellule déduits à partir de la caractéristique J-V sont résumés dans le tableau III.3.

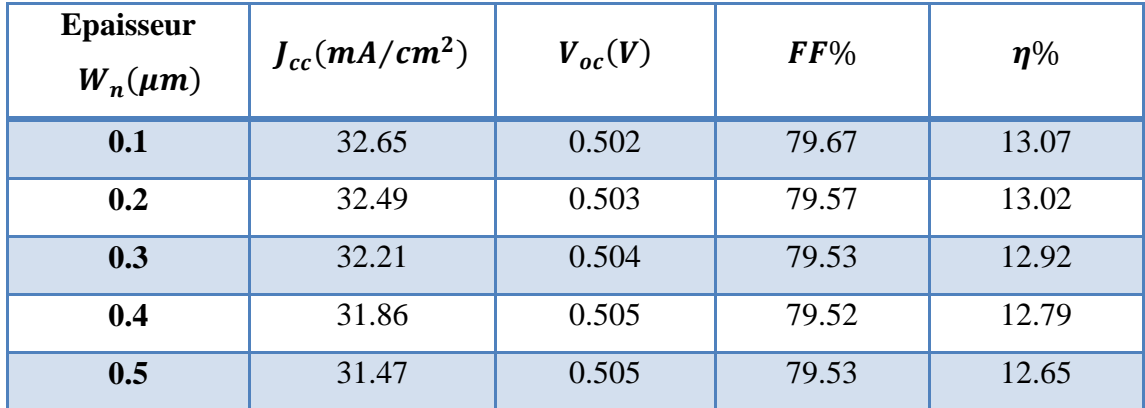

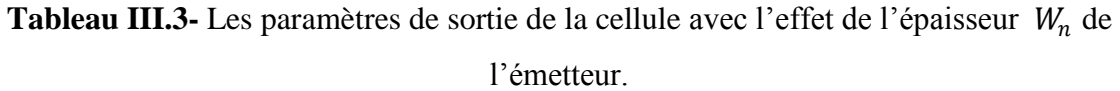

Avec l'augmentation de l'épaisseur de l'émetteur, on remarque une petite diminution dans  $J_{cc}$  et  $FF$ , cependant une très légère augmentation dans  $V_{oc}$  est remarquée. Le rendement de conversion de la cellule diminue de 13.07% à 12.65%.

### **Résultats et discussion**

En ce qui est de la réponse spectrale, on remarque une diminution notable pour les longueurs d'onde courtes. Ceci s'explique par le fait que les photons incidents de longueurs d'ondes courtes (violet et bleu) sont plus sensibles au changement de l'épaisseur de l'émetteur. Puisque l'émetteur est de type n, l'augmentation de l'épaisseur de cette région influe la densité des porteurs minoritaires photogénérés qui sont les trous. Plus la région est épaisse, plus la recombinaison des porteurs minoritaires est avantagée, puisqu'ils doivent parcourir plus de distance pour atteindre la jonction et soient expulsées par le champ de la zone de déplétion pour atteindre la région p ou ils deviennent majoritaires.

### **III.2.1.2 Effet de l'épaisseur du collecteur**

Dans cette partie, l'épaisseur du collecteur  $W_p$  est variée entre 10 et 60 µm, alors que le dopage de l'émetteur  $N_d$ , l'épaisseur de l'émetteur  $W_n$  et le dopage du collecteur  $N_a$  sont fixés aux valeurs indiquées dans le tableau III.4. L'épaisseur choisie de l'émetteur est celle qui a donné le meilleur rendement dans la section précédente.

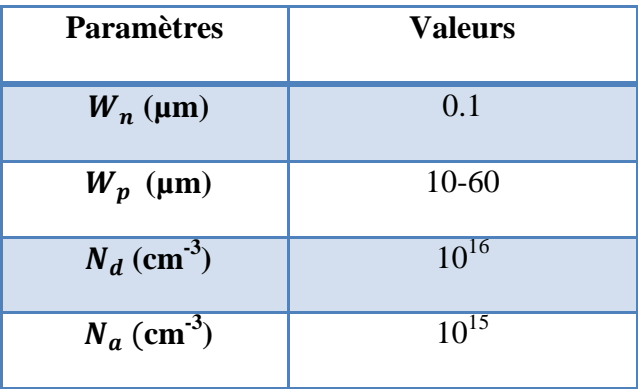

### **Tableau III. 4-** Epaisseurs et dopages de la cellule solaire **n-p**

La caractéristique J-V et la réponse spectrale obtenues sont présentées dans les figures III.6 et III.7, respectivement.

### **Résultats et discussion**

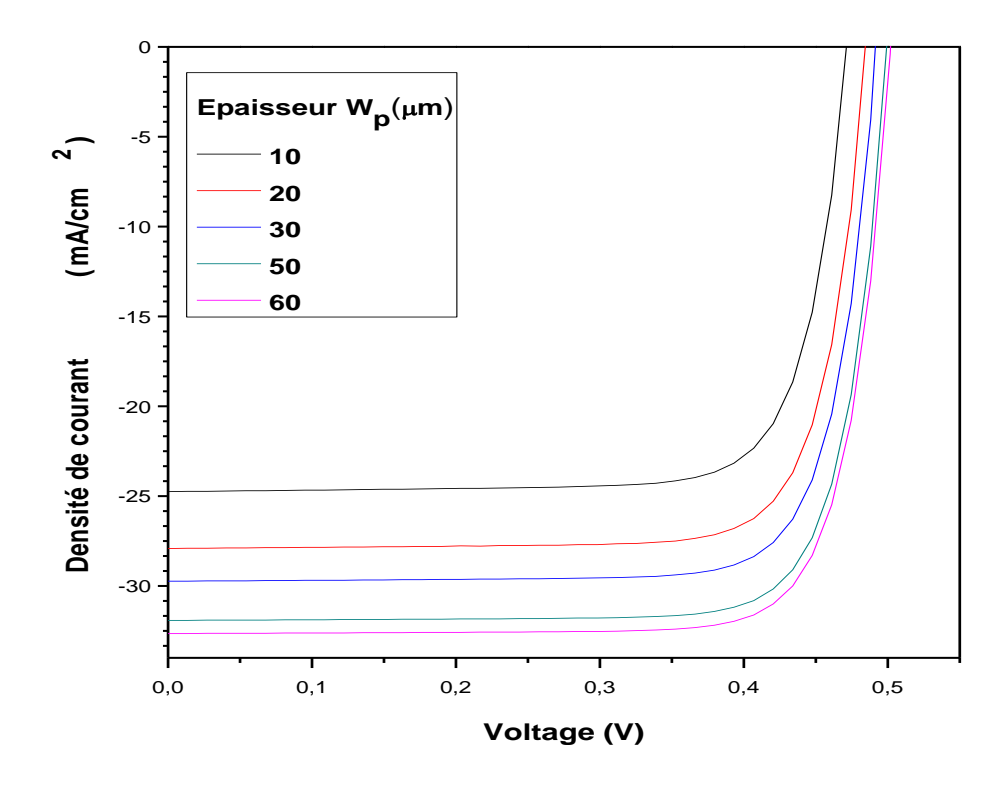

**Figure III.6 -** Caractéristique J-V avec l'effet de l'épaisseur  $W_p$  du collecteur

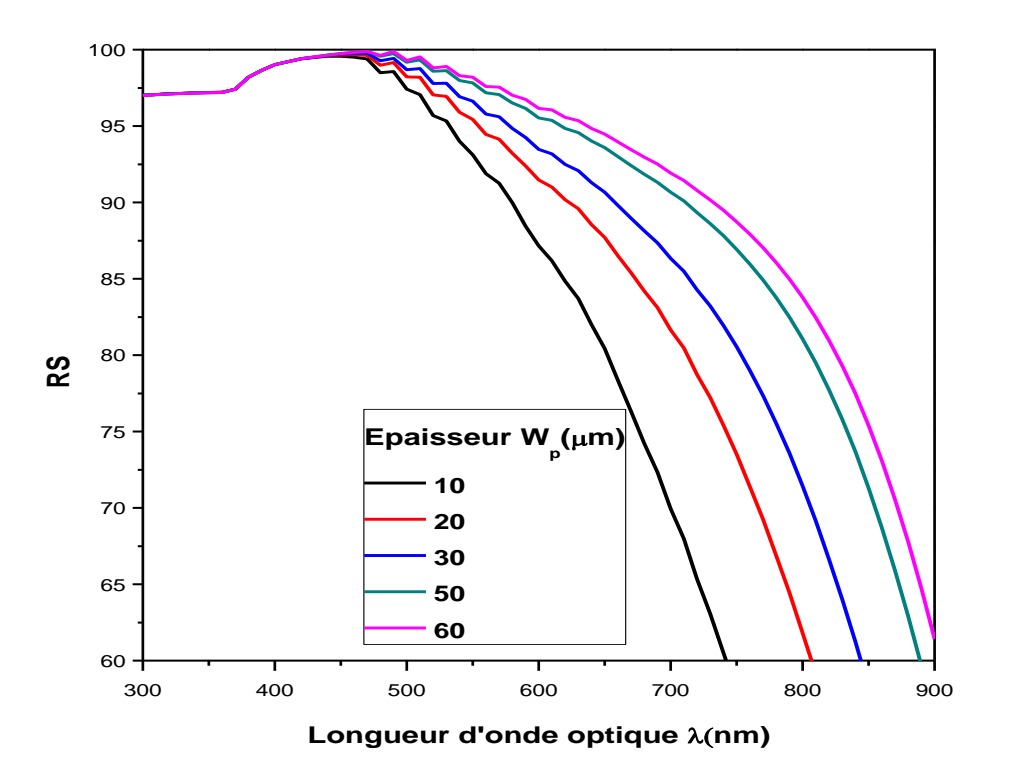

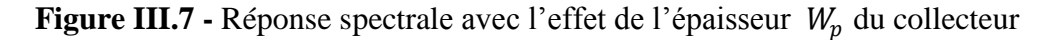

Les paramètres de sortie de la cellule sont résumés dans le tableau III.5. Dans ce cas l'augmentation de l'épaisseur du collecteur donne une augmentation dans tous les paramètres, en

### **Résultats et discussion**

particulier, le rendement de conversion augmente de 9.12% pour une épaisseur de 10µm jusqu'à 13.07% pour une épaisseur de 60µm. Pour des causes de convergence, on n'a pas pu augmenter l'épaisseur du collecteur au delà de 60 µm.

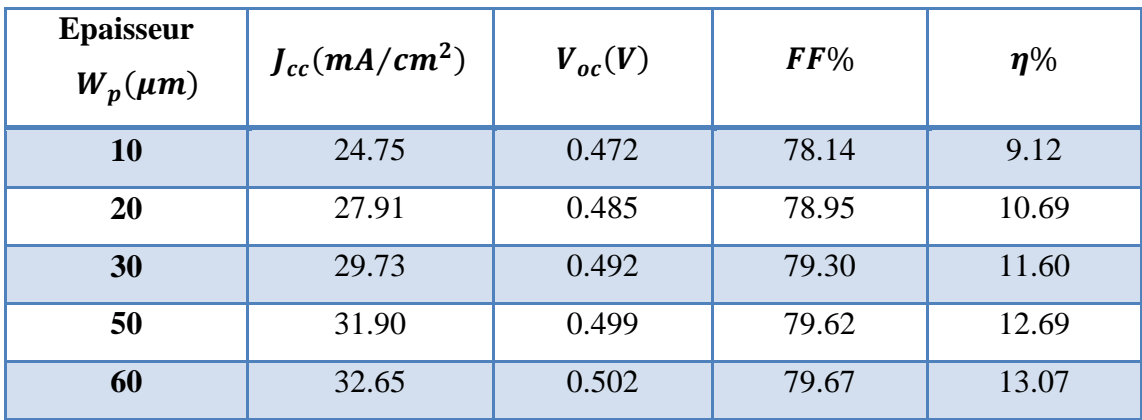

**Tableau III.5 -** Les paramètres de sortie de la cellule avec l'effet de l'épaisseur  $W_p$  du collecteur.

Pour la réponse spectrale, elle augmente avec l'augmentation de l'épaisseur du collecteur. Ceci s'explique par le fait, qu'avec l'augmentation du collecteur, l'absorption des photons (verts et rouges) augmente, ce qui encourage la photogénération des porteurs libres supplémentaires.

#### **III.2.1.3 Effet du dopage de l'émetteur**

Le dopage de l'émetteur  $N_d$  est varié entre  $5 \times 10^{15}$  et  $10^{16}$  cm<sup>-3</sup>, alors que l'épaisseur du l'émetteur  $W_n$ , l'épaisseur de l'émetteur collecteur  $W_p$  et le dopage du collecteur  $N_a$  sont fixés aux valeurs indiquées dans le tableau III. 6.

La caractéristique J-V et la réponse spectrale obtenues sont présentées dans les figures III.8 et III.9, respectivement :

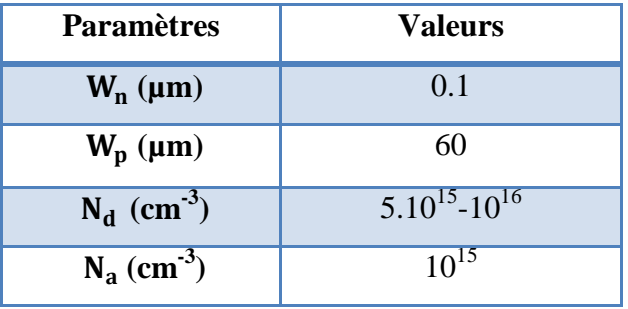

**Tableau III.6 -** Epaisseurs et dopages de la cellule solaire **n-p**.

### **Résultats et discussion**

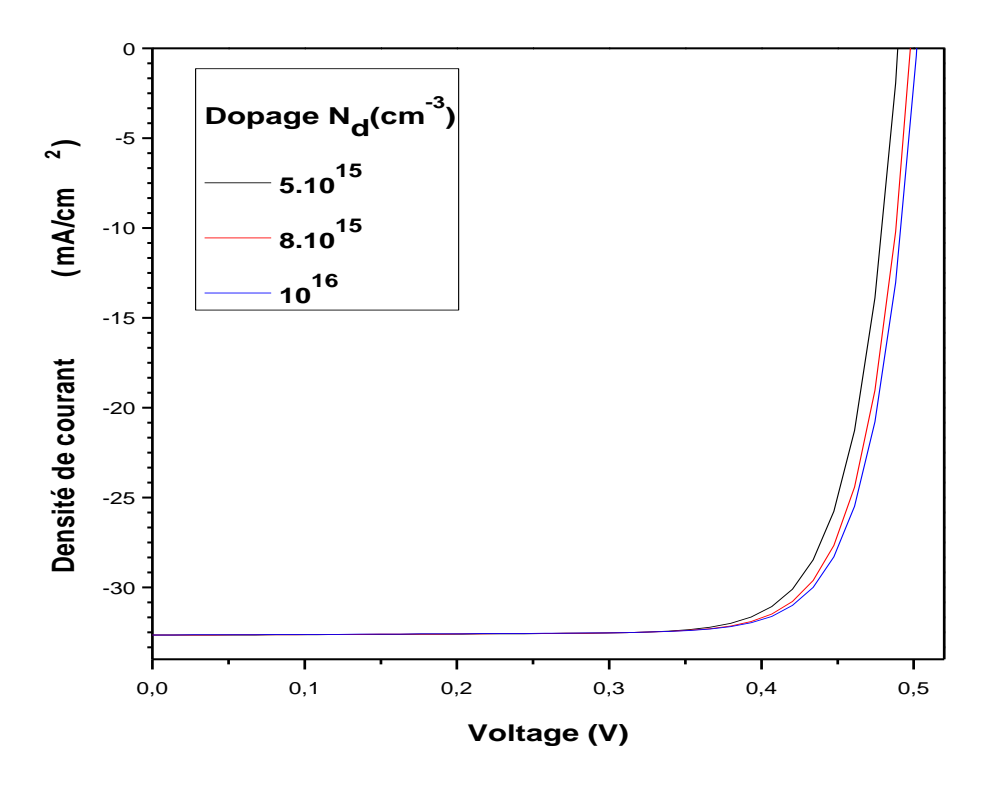

**Figure III.8 -** Caractéristique J-V avec l'effet du dopage  $N_d$  de l'émetteur.

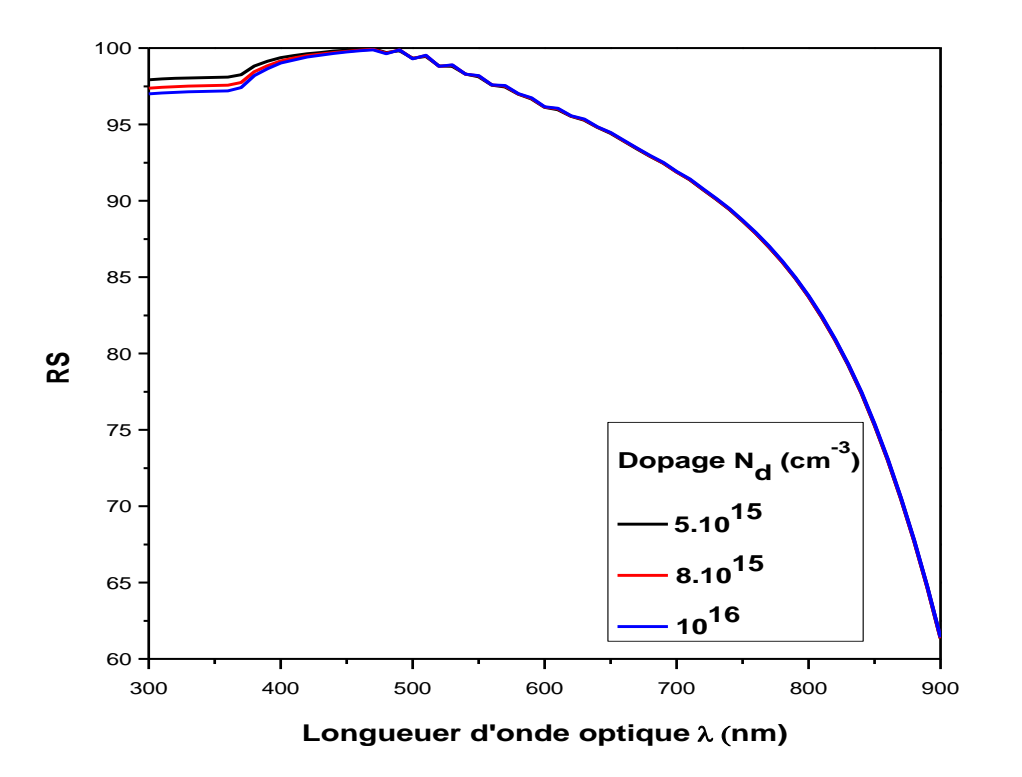

Figure III.9 - Réponse spectrale avec l'effet du dopage Nd de l'émetteur.

Les paramètres de sortie de la cellule sont résumés dans le tableau III.7.

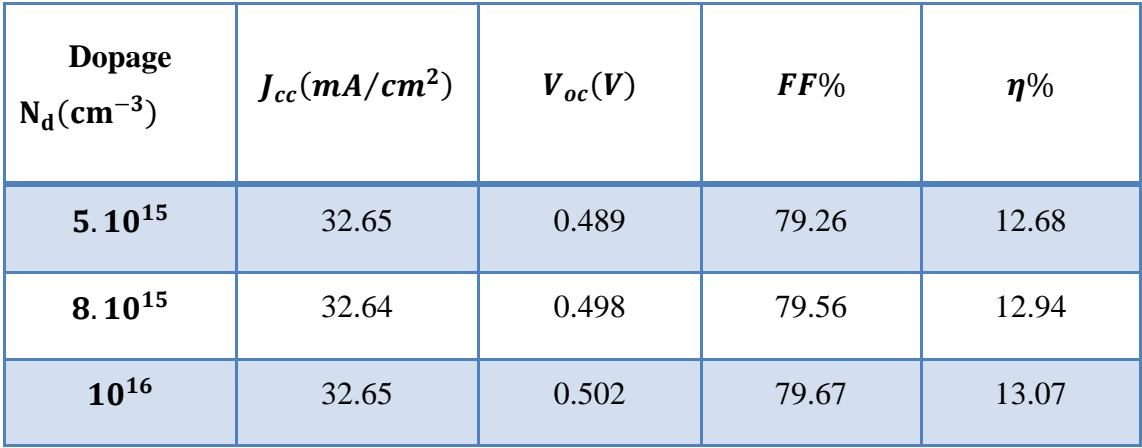

### **Résultats et discussion**

**Tableau III.7 -** Les paramètres de sortie de la cellule avec l'effet du dopage Nd de l'émetteur.

Dans ce cas,  $J_{cc}$  est insensible à la variation du dopage de l'émetteur.  $V_{oc}$  augmente de 0.489 à 0.502, FF présente également une légère augmentation et finalement une amélioration dans le rendement de conversion est remarquée.

La réponse spectrale est aussi presque constante avec l'augmentation du dopage de l'émetteur. De très faibles variations sont remarquées pour les longueurs d'ondes courtes. Pour des causes de non convergence, on n'a pas pu augmenter le dopage au delà de  $10^{16}$  cm<sup>-3</sup>.

### **III.2.1.4. Effet de dopage du collecteur**

Dans cette section, le dopage du collecteur  $N_a$  est varié entre  $10^{14}$  et  $10^{15}$  cm<sup>-3</sup>, alors que l'épaisseur de l'émetteur  $W_n$ , l'épaisseur du collecteur  $W_n$  et le dopage de l'émetteur Na sont fixés aux valeurs indiquées dans le tableau III.8 .

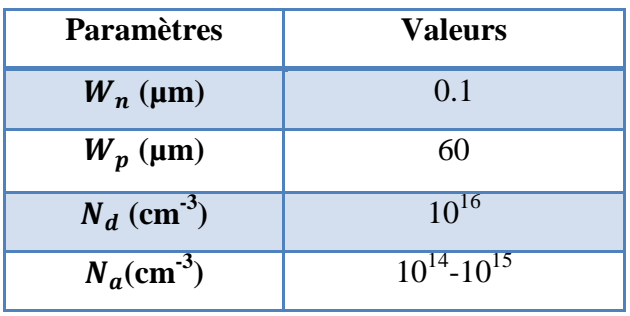

**Tableau III.8-** Epaisseurs et dopages de la cellule solaire **n-p**.

La caractéristique J-V et la réponse spectrale obtenues sont présentées dans les figures

## **Résultats et discussion**

III.10 et III.11, respectivement.

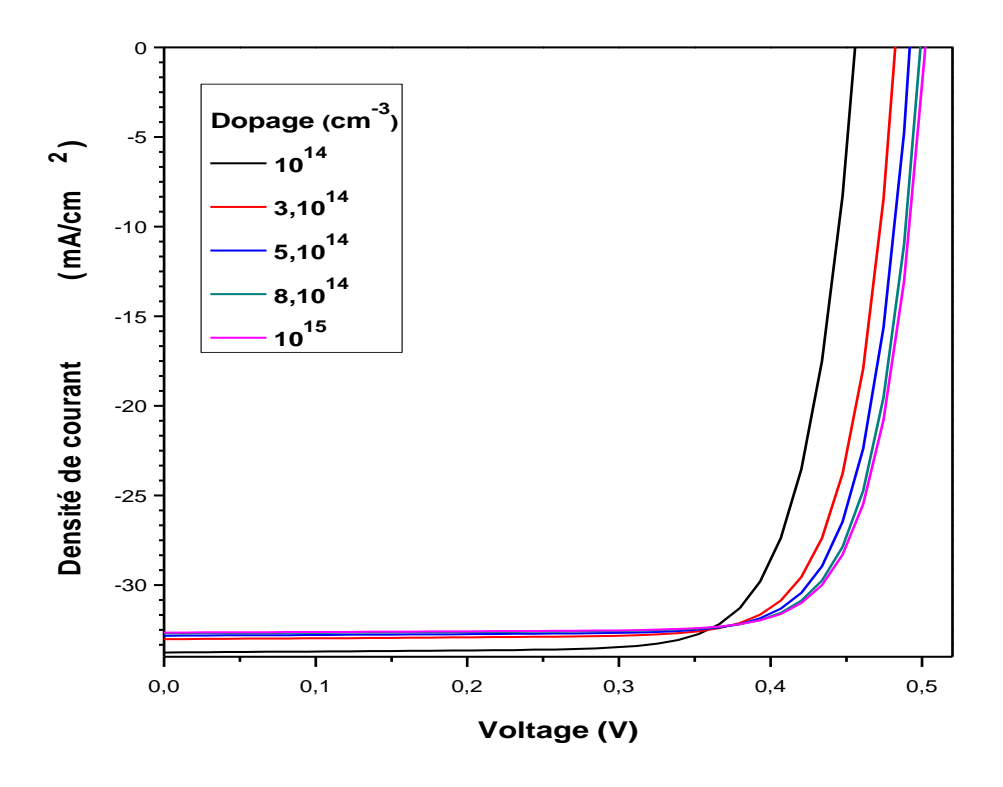

**Figure III.10 -** Caractéristique J-V avec l'effet du dopage  $N_a$  du collecteur.

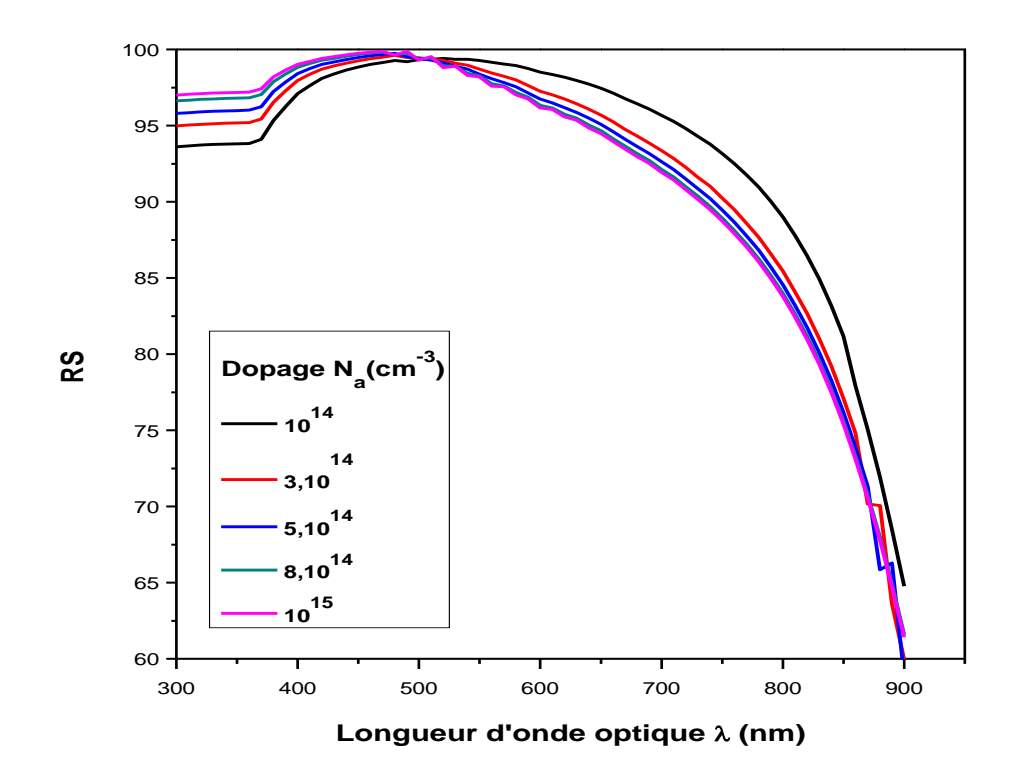

### **Résultats et discussion**

**Figure III.11 -** Réponse spectrale avec l'effet du dopage Na du collecteur.

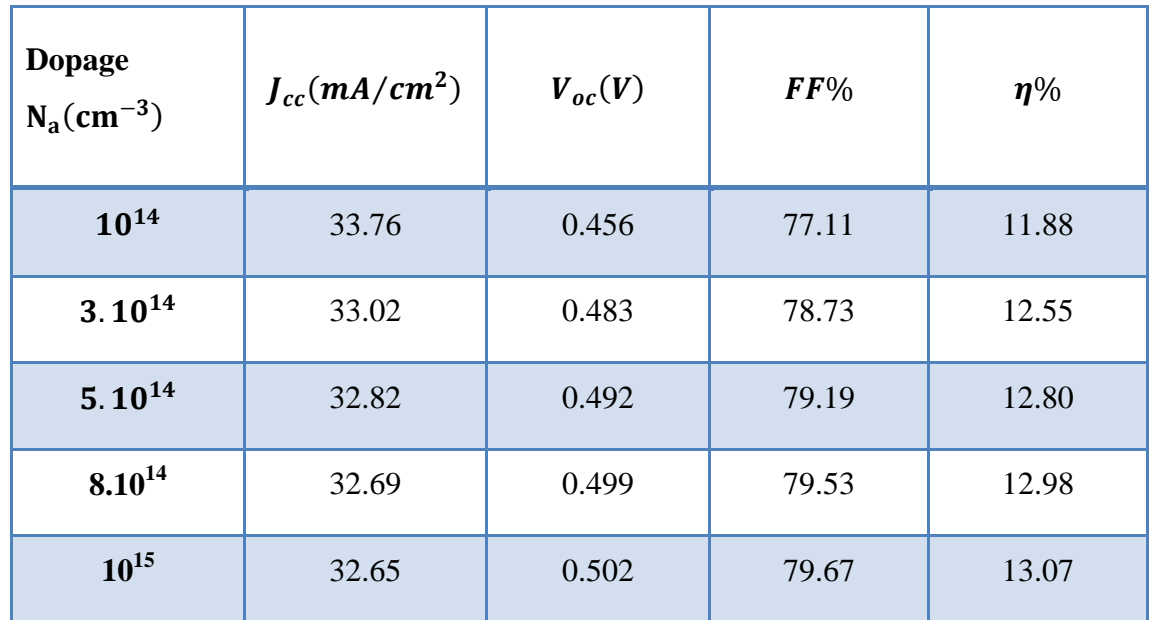

Les paramètres de sortie de la cellule sont résumés dans le tableau III.9

**Tableau III.9 -** Les paramètres de sortie de la cellule avec l'effet du dopage  $N_a$  de collecteur.

Le fait d'augmenter le dopage de la région **p** qui constitue le collecteur, on remarque une certaine diminution dans  $J_{cc}$ ,  $V_{oc}$  cependant augmente,  $FF$  augmente aussi et finalement le rendement de la cellule passe de 11.88 à 13.07%. La légère diminution dans  $J_{cc}$  peut être expliquée comme suit: l'augmentation du dopage du collecteur entraine un rétrécissement de la largeur de la zone de déplétion qui se produit dans la région du collecteur. Par la suite la collecte des porteurs photogénérés sera affectée, puisque c'est le champ interne de la zone de déplétion qui assure la dissociation et la collecte des électrons et des trous photogénérés. Mais comme l'augmentation du dopage d'un autre côté renforce la différence de potentiel entre les régions  $\mathbf{n}$  et  $\mathbf{p}$ , alors  $V_{oc}$  et FF augmentent et de même pour le rendement.

La réponse spectrale présente un décalage vers les longueurs d'onde courtes avec l'augmentation du dopage du collecteur, qui peut être lié au rétrécissement de la zone de charge d'espace dans la région du collecteur.

### **III.2.2 Cellule solaire p-n :**

La figure III.11 montre le schéma de la cellule **p-n**. La région p éclairée qui constitue l'émetteur est à gauche et la région n, plus épaisse, qui forme le collecteur est à droite.

## **Résultats et discussion**

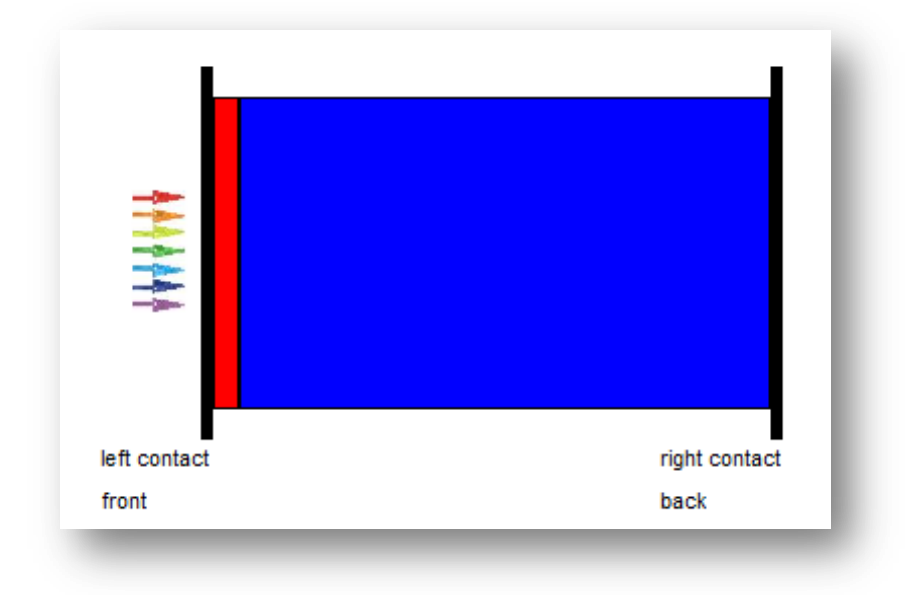

**Figure III.12** Schéma de la cellule solaire **p-n** étudiée

Le diagramme de bande qui correspond à la condition de court circuit ( $V = 0$  V) de la structure est présenté dans la figure III.12. Les densités des porteurs libres correspondantes sont présentées dans la figure III.13.

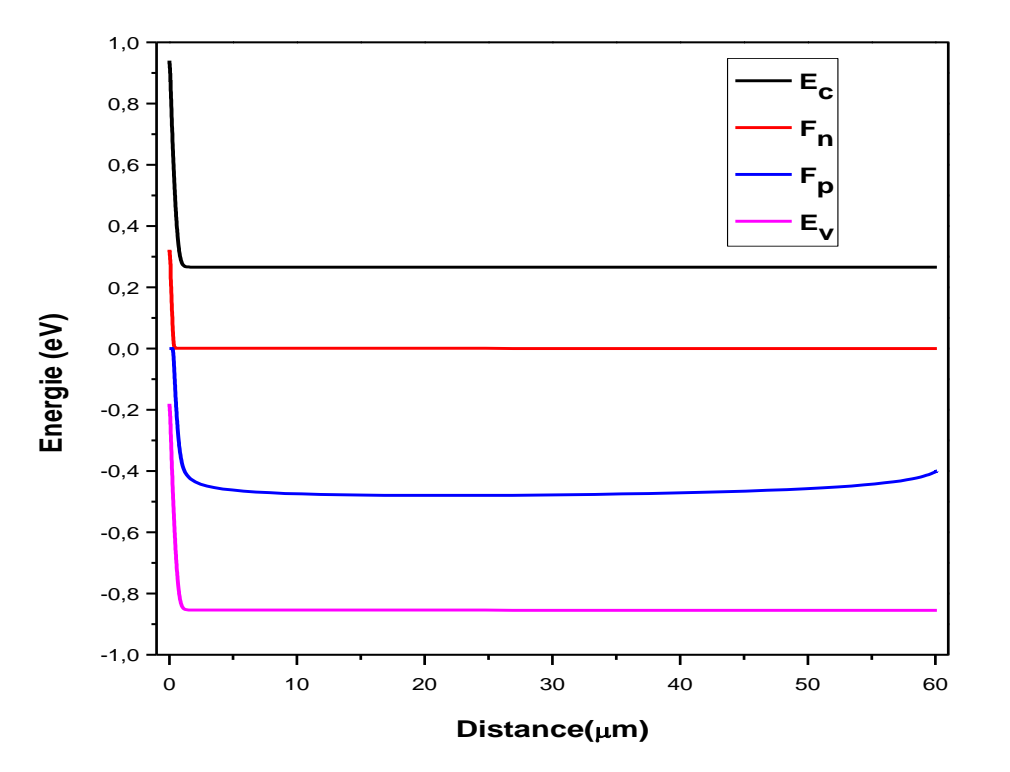

**Figure III.13–**Diagramme des bandes d'énergie à  $V = 0$   $V$ .

## **Résultats et discussion**

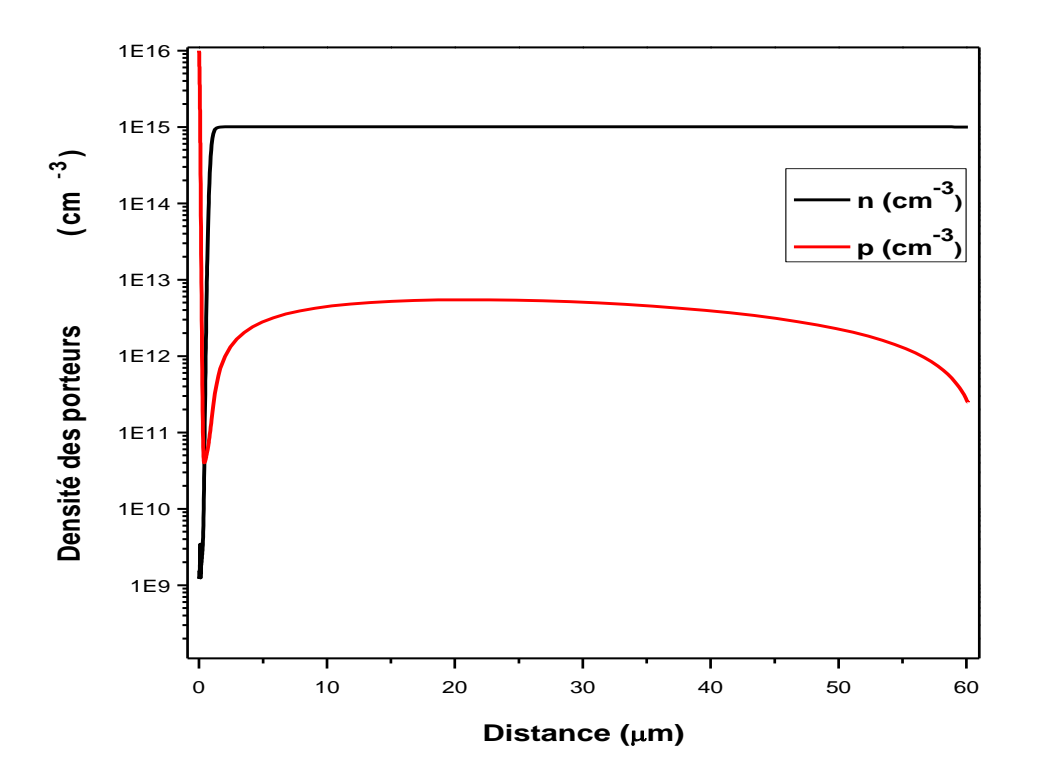

**Figure III.14–** Densité des porteurs libres à  $V = 0$  V.

### **III.2.2.1 Effet de l'épaisseur de l'émetteur**

Dans cette partie, l'épaisseur de l'émetteur  $W_p$  est variable entre 0.1 et 0.5 µm, alors que le dopage de l'émetteur  $N_a$ , l'épaisseur du collecteur  $W_n$  et le dopage du collecteur  $N_d$  sont fixés aux valeurs indiquées dans le tableau III.10

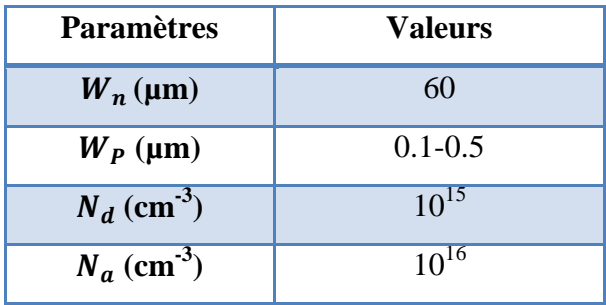

**Tableau III.10-** Epaisseurs et dopages de la cellule solaire **p-n**.

La caractéristique J-V et la réponse spectrale obtenues sont présentées dans les figures III.14 et III.15, respectivement.

### **Résultats et discussion**

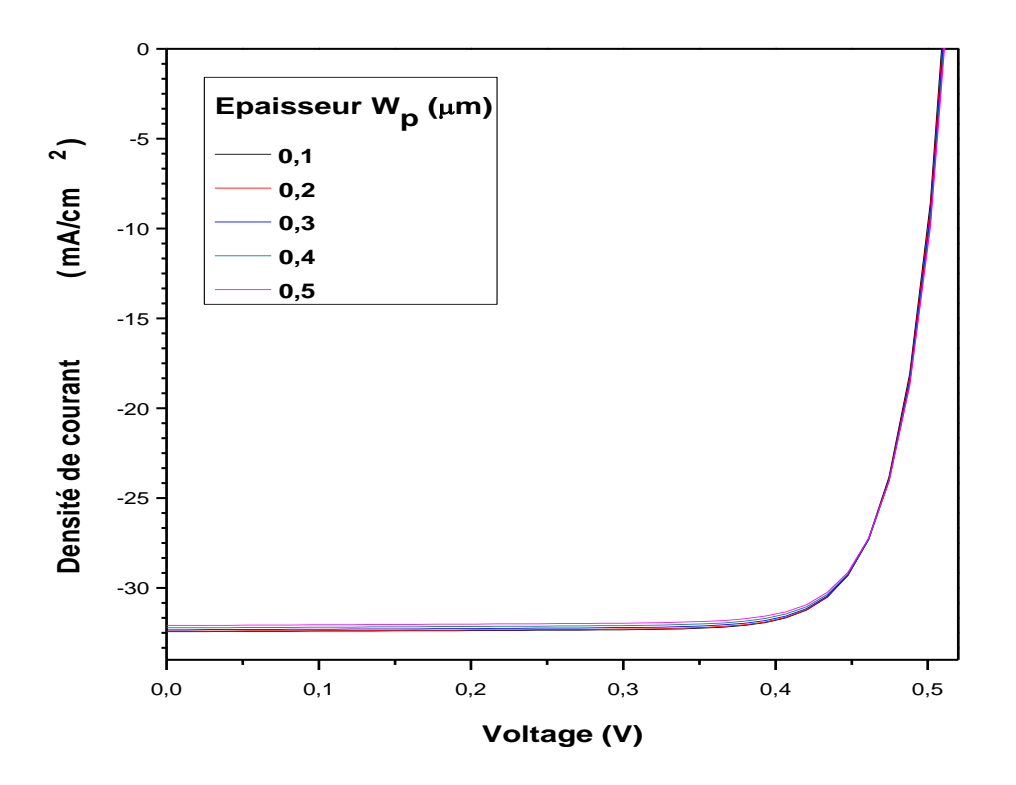

**Figure III.15 -** Caractéristique J-V avec l'effet de l'épaisseur  $W_p$  de l'émetteur

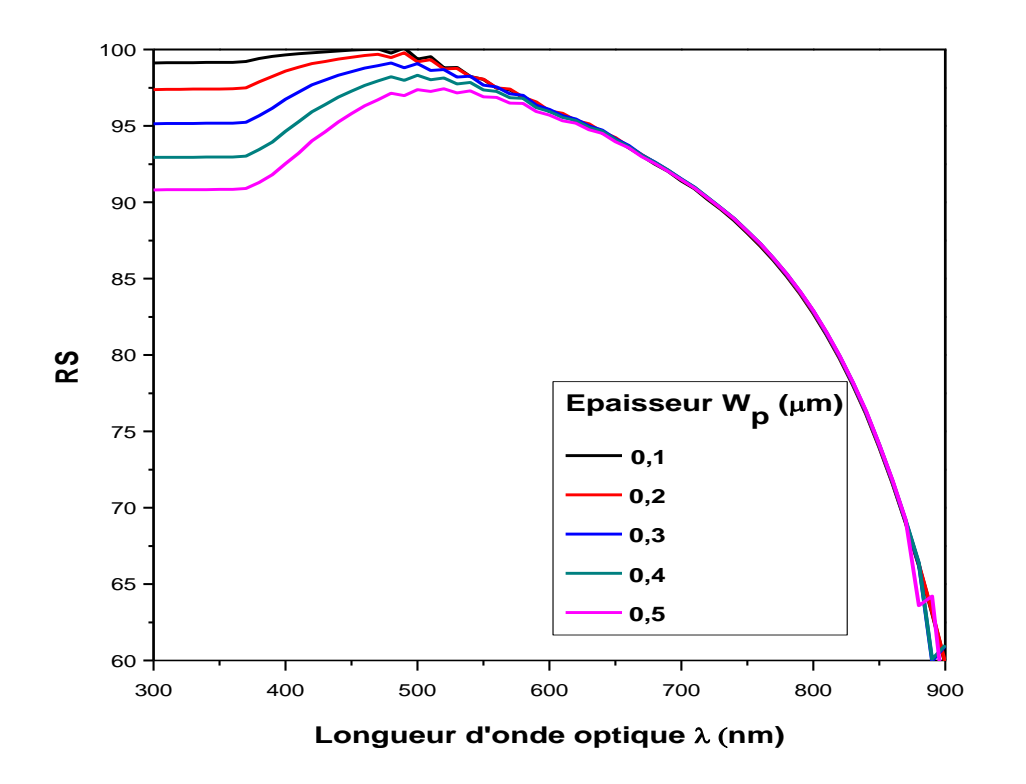

**Figure III.16-** Réponse spectrale avec l'effet de l'épaisseur  $W_p$  de l'émetteur.

Les paramètres de sortie de la cellule sont résumés dans le tableau III.11.

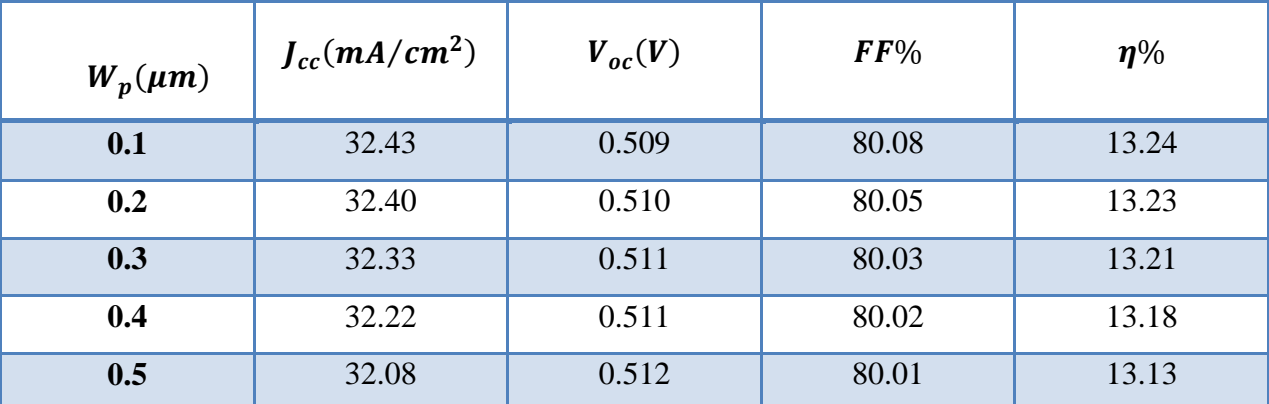

### **Résultats et discussion**

**Tableau III.11-** Les paramètres de sortie de la cellule avec l'effet de l'épaisseur  $W_p$  de l'émetteur.

Avec l'augmentation de l'épaisseur de l'émetteur de 0.1 à 0.5  $\mu$ m, on remarque que  $J_{cc}$  diminue faiblement de 32.43 à 32.08  $mA/cm^2$ ,  $V_{oc}$  augmente légèrement, de 0.509 à 0.512 V, FF diminue aussi faiblement de 80.08 à 80.01% et finalement le rendement de la cellule change de 13.24 à 13.13%. Le rendement présente de diminution de 0.8% alors que pour la cellule n-p il a présenté une diminution de 3.21% (de 13.07 à 12.65%). Ceci s'explique par le fait que dans la jonction **n-p** les porteurs minoritaires générés dans l'émetteur sont les trous qui ont une mobilité inférieure à celle des électrons, générés comme des porteurs minoritaires dans l'émetteur de la jonction **p-n**. Par conséquent, les trous sont moins mobiles que les électrons et plus exposés à la recombinaison.

Pour la réponse spectrale, elle est sensible à la variation de l'émetteur pour les longueurs d'onde courtes, du même ordre de l'épaisseur de l'émetteur (comme on la déjà remarqué pour la cellule **n-p**). Plus l'émetteur est épais, il y aura plus de recombinaison des minoritaires avec les majoritaires, puisque ils doivent parcourir une distance plus longue pour atteindre la jonction.

### **III.2.2.2 Effet de l'épaisseur du collecteur**

Dans cette partie, l'épaisseur du collecteur  $W_n$  est variable entre 10 et 60  $\mu$ m, alors que le dopage de l'émetteur  $N_a$ , l'épaisseur de l'émetteur  $W_p$  et le dopage du collecteur  $N_d$  sont fixés aux valeurs indiquées dans le tableau III.12.

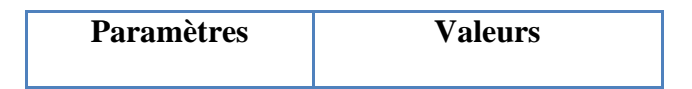
# **Résultats et discussion**

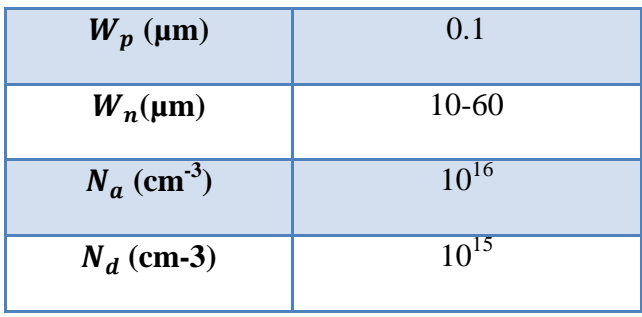

**Tableau III.12 -** Epaisseurs et dopages de la cellule **p-n**.

La caractéristique J-V et la réponse spectrale obtenues sont présentées dans les figures III.16 et III.17, respectivement.

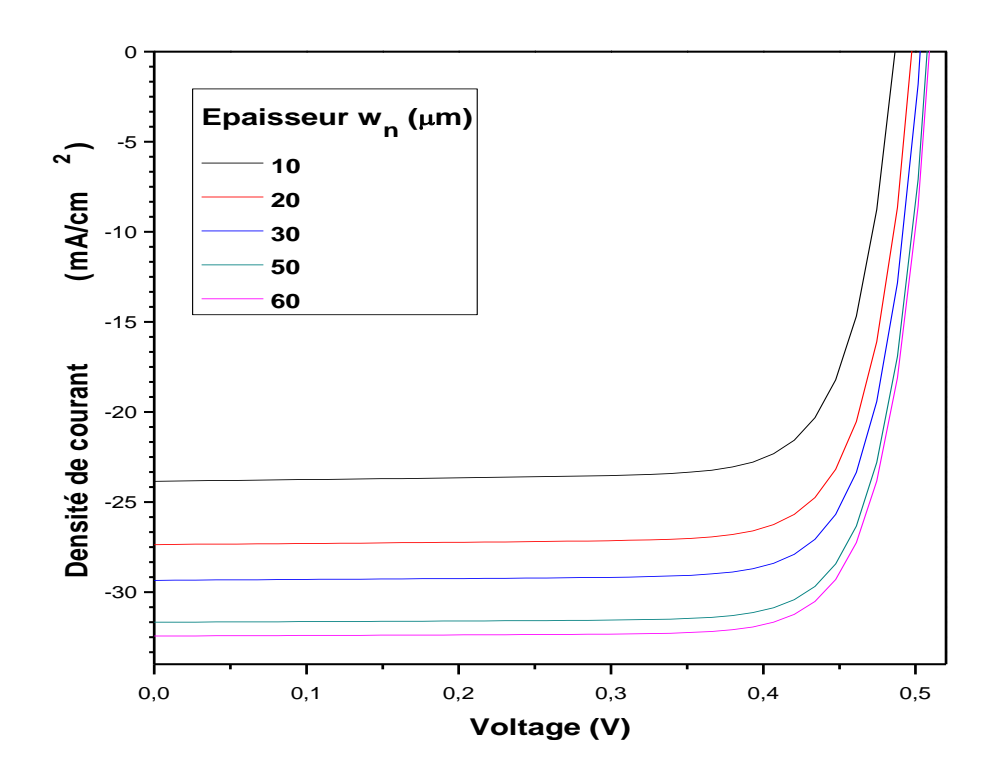

**Figure III.17-** Caractéristique J-V avec l'effet de l'épaisseur  $W_n$  du collecteur

.

### **Résultats et discussion**

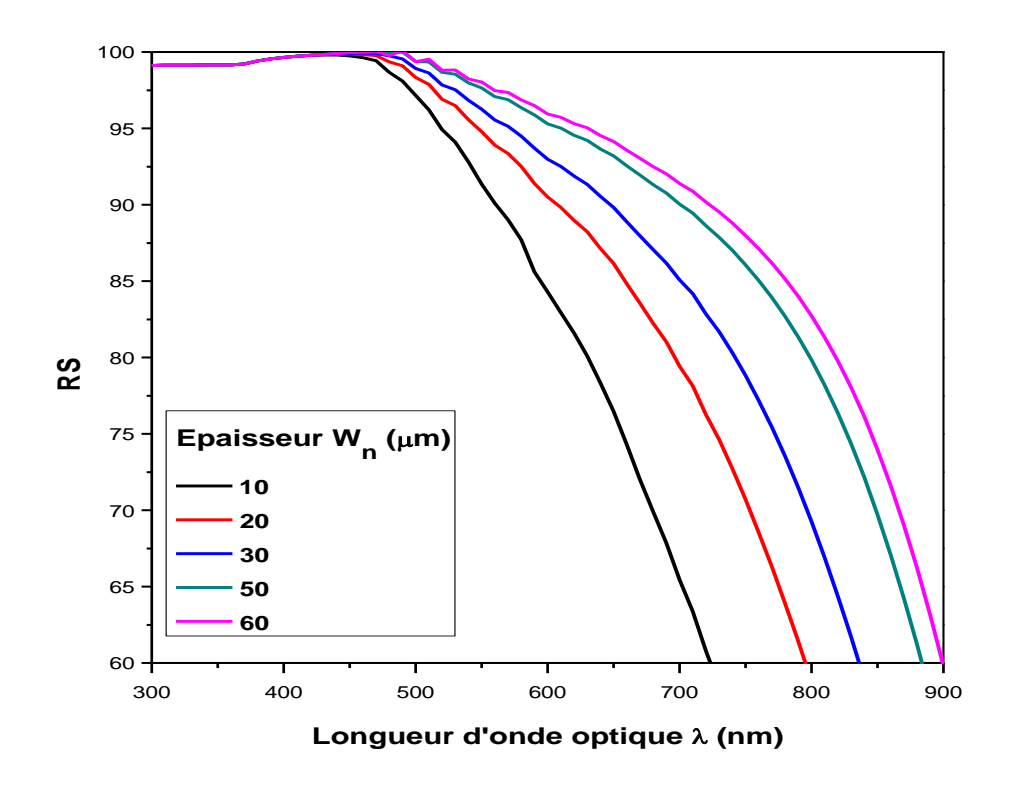

**Figure III.18-** Réponse spectrale avec l'effet de l'épaisseur  $W_n$  du collecteur. Les paramètres de sortie de la cellule sont résumés dans le tableau III.13.

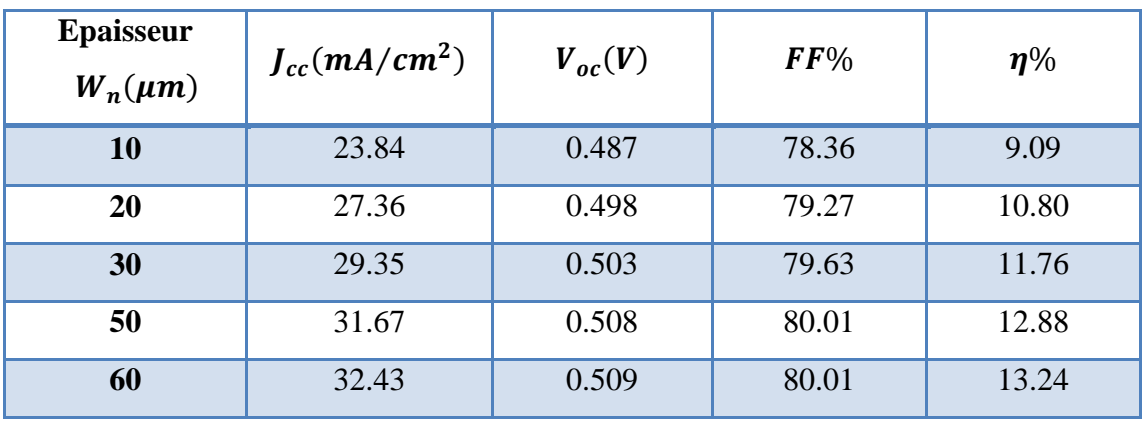

**Tableau III.13-** Les paramètres de sortie de la cellule avec l'effet de l'épaisseur  $W_n$  du collecteur.

D'après le tableau III.13, quand l'épaisseur du collecteur passe de 10 à 60  $\mu$ m, il y une amélioration dans tous les paramètres de sortie de la cellule. Le rendement, en particulier, augmente de 9.09 à 13.24%.

#### **Résultats et discussion**

Pour la réponse spectrale, une augmentation importante est remarquée pour les longueurs d'onde supérieures à 0.5 µm, puisque l'augmentation de l'épaisseur du collecteur favorise l'absorption et la photogénération des porteurs libres par la lumière.

#### **III.2.2.3 Effet du dopage de l'émetteur :**

Dans cette partie, le dopage de l'émetteur *Na* est variable entre  $10^{14}$  et  $10^{15}$  cm<sup>-3</sup>, alors que l'épaisseur du collecteur $W_n$ , l'épaisseur de l'émetteur  $W_p$  et le dopage du collecteur  $N_p$  sont fixés aux valeurs indiquées dans le tableau III.14.

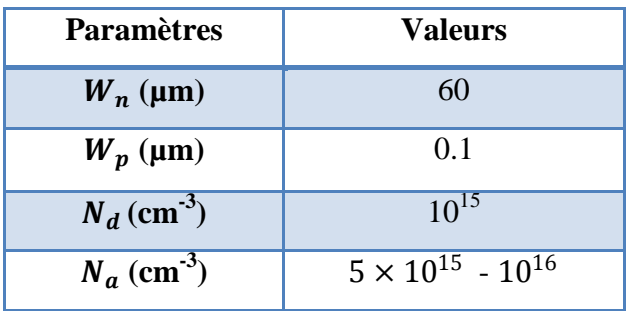

**Tableau III.14-** Epaisseurs et dopages de la cellule **p-n**.

La caractéristique J-V et la réponse spectrale obtenues sont présentées dans les figures III.18 et III.19, respectivement.

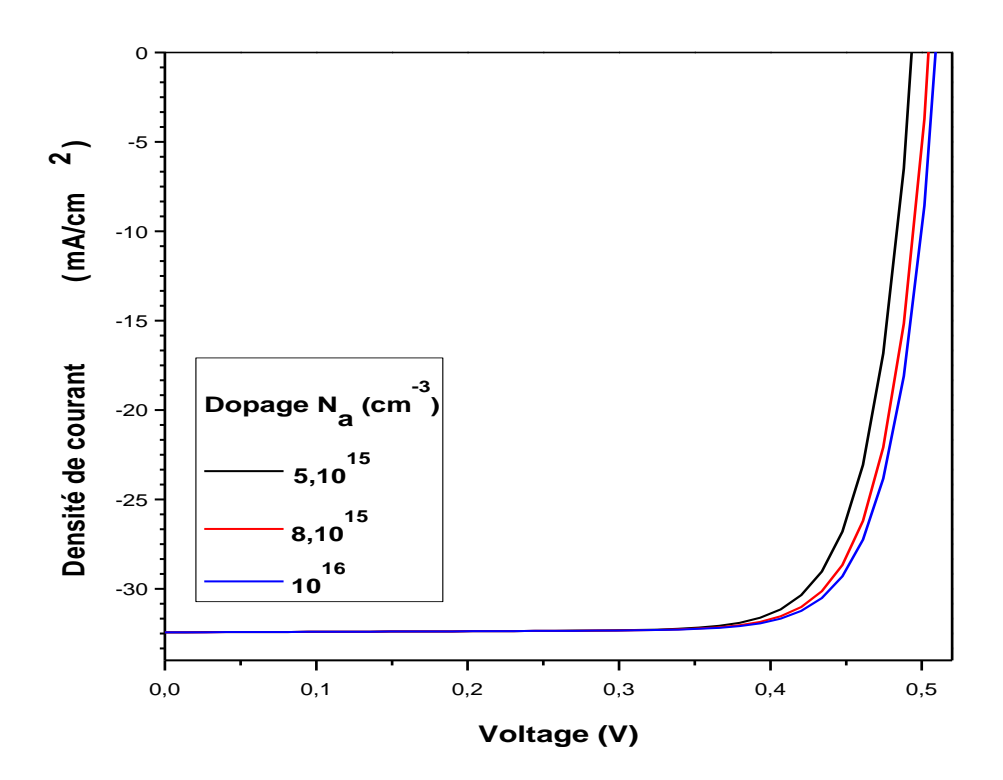

### **Résultats et discussion**

**Figure III.19-** Caractéristique J-V avec l'effet du dopage  $N_a$  de l'émetteur.

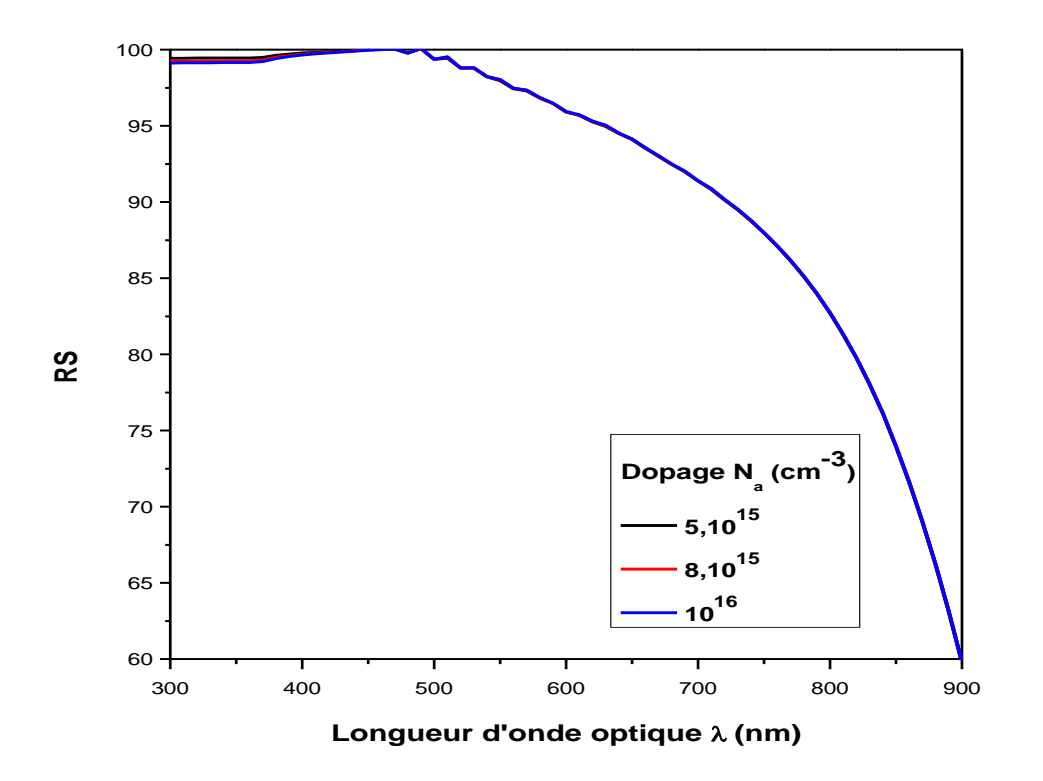

**Figure III.20-** Réponse spectrale avec l'effet du dopage  $N_a$  de l'émetteur.

Les paramètres de sortie de la cellule sont résumés dans le tableau III.15

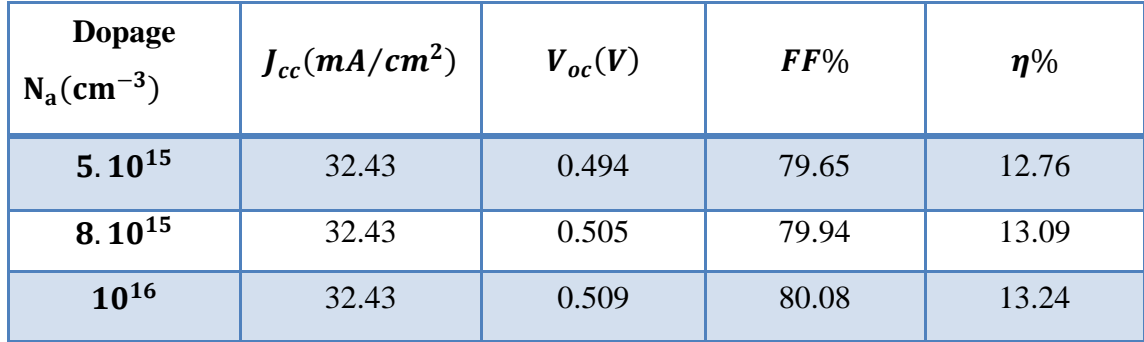

**Tableau III.15-** Les paramètres de sortie de la cellule avec l'effet du dopage Na de l'émetteur.

D'après les résultats du tableau III.15, seulement  $V_{oc}$  et  $FF$  qui présentent de faibles améliorations, ce qui entraine une augmentation dans le rendement de la cellule de 12.76 à 13.24%. Pour la réponse spectrale, elle est pratiquement constante avec l'augmentation du dopage de l'émetteur de 5 × 10 $^{15}$  à 10 $^{16}$   $cm^{-3}$  .

## **Résultats et discussion**

#### **III.2.2.4 Effet de dopage du collecteur :**

Dans cette partie, le dopage du collecteur  $N_d$  est variable entre  $10^{14}$  et  $10^{15}$  cm<sup>-3</sup>, alors, l'épaisseur du collecteur $W_n$ , l'épaisseur de l'émetteur  $W_p$  et le dopage de l'émetteur Na sont fixés aux valeurs indiquées dans le tableau III.16.

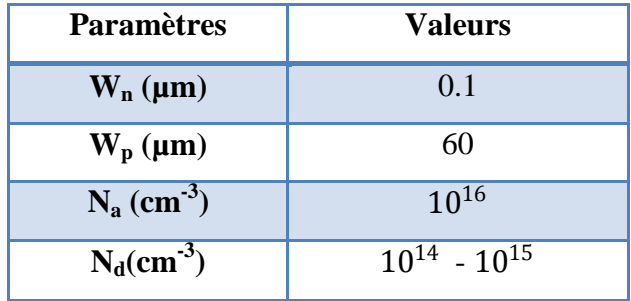

**Tableau III.16-** Epaisseurs et dopages de la cellule **p-n**.

La caractéristique J-V et la réponse spectrale obtenues sont présentées dans les figures III.20 et III.21, respectivement.

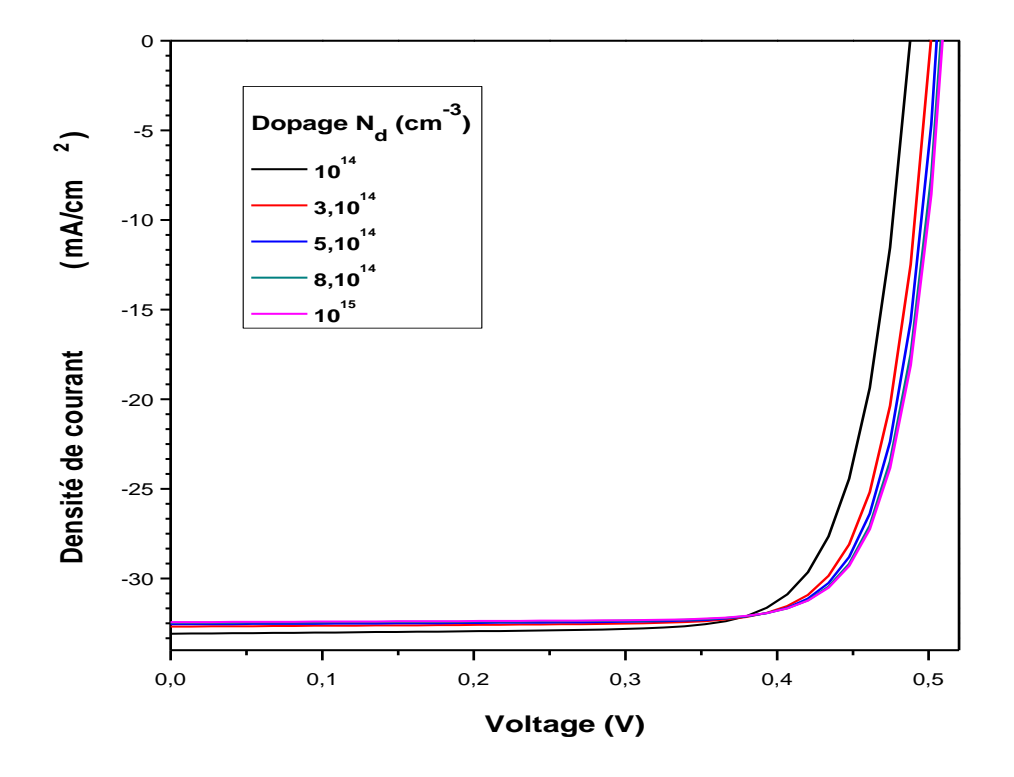

### **Résultats et discussion**

**Figure III.21-** Caractéristique J-V avec l'effet du dopage *N<sup>d</sup>* du collecteur**.**

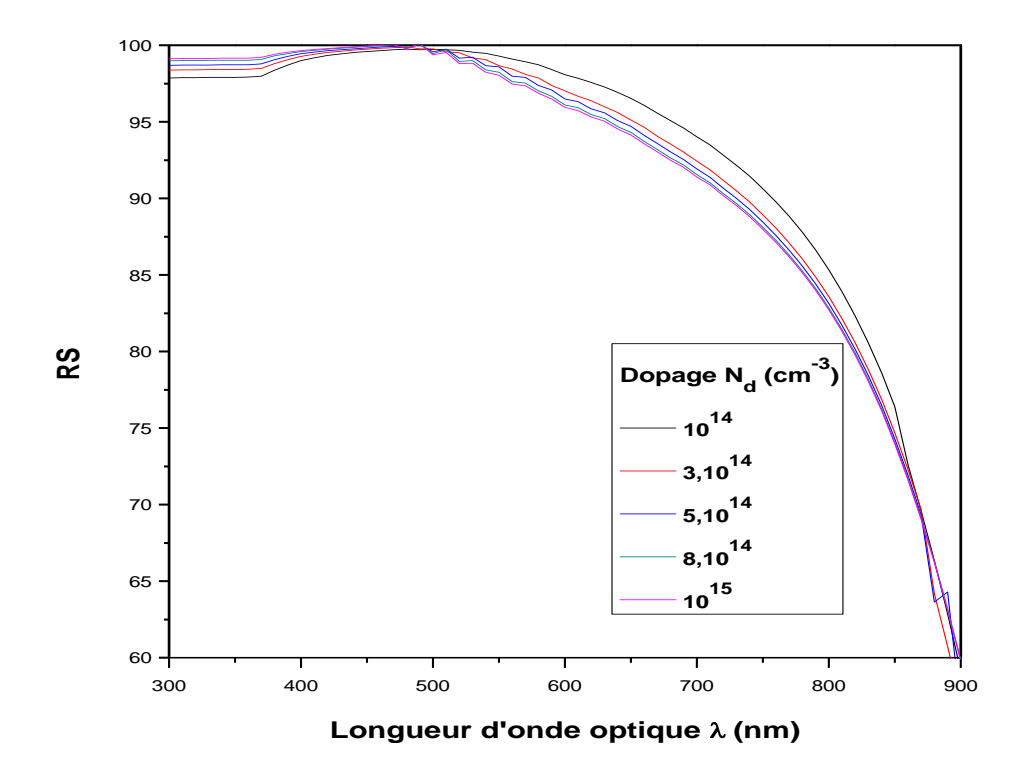

**Figure III.22-** Réponse spectrale avec l'effet du dopage  $N_d$  du collecteur.

Les paramètres de sortie de la cellule sont résumés dans le tableau III.17

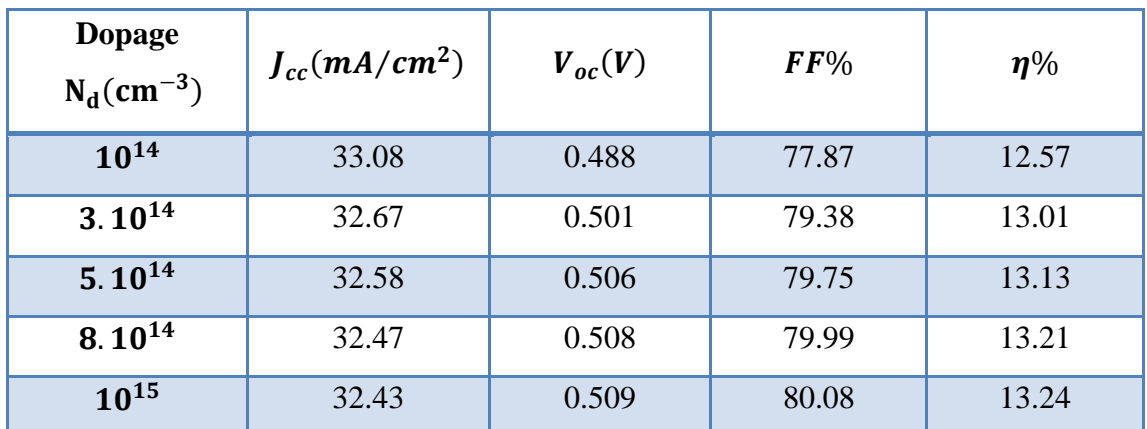

**Tableau III.17-** Les paramètres de sortie de la cellule avec l'effet de dopage  $N_p$  du collecteur.

Similairement au cas de la cellule **n-p**, l'augmentation du dopage de la région **n** qui constitue le collecteur, donne une certaine diminution dans  $J_{cc}$ ,  $V_{oc}$  et FF cependant augmentent. Le rendement de la cellule passe de 12.57 à 13.24% ce qui présente une augmentation de 5.3% devant 10% de la cellule **n-p** (11.88 à 13.07 %). La légère diminution dans  $J_{cc}$  est aussi attribuée

#### **Résultats et discussion**

au rétrécissement de la largeur de la zone de déplétion qui se produit dans la région du collecteur avec l'augmentation du dopage.

La réponse spectrale présente également (comme le cas de la cellule **n-p**) un décalage vers les longueurs d'onde courtes avec l'augmentation du dopage du collecteur.

## **III.3. Conclusion :**

Comme conclusion, on trouve que:

 La cellule **p-n** présente un rendement optimum de 13.24%, pour un émetteur de 0.1 µm d'épaisseur et de dopage de 10<sup>16</sup>  $cm^{-3}$  et un collecteur de 60 µm avec un dopage de  $10^{15}$   $cm^{-3}$ . Ces dopages et épaisseurs constituent également les paramètres optimums de la cellule **n-p** mais son rendement est plus faible, 13.07%. Ceci est dû au fait que dans la cellule **np** les porteurs minoritaires injectés depuis la région **n** vers la région **p** sont les trous qui ont une mobilité plus faible que celle des électrons dans la cellule **p-n**.

 $\triangleright$  L'augmentation de l'épaisseur de l'émetteur de 0.1 à 0.5 µm a un effet notable sur le courant de court circuit de la cellule **n-p**. Dans la cellule **p-n**, l'effet est presque négligeable.

> La variation du dopage de l'émetteur de  $5 \times 10^{15}$  cm<sup>-3</sup> à  $10^{16}$  cm<sup>-3</sup> n'a presque aucun effet sur les paramètres de sortie des deux cellules **n-p** et **p-n**.

 L'effet du collecteur est plus important par rapport à celui l'émetteur dans les deux cellules. L'augmentation de l'épaisseur du collecteur de 10 à 60  $\mu$ m améliore le rendement de conversion puisque elle favorise une absorption supplémentaire des photons incidents. On n'a pas pu augmenter l'épaisseur du collecteur au delà de 60  $\mu$ m à cause de problèmes de convergence.

> L'augmentation du dopage du collecteur de  $10^{14}$  à  $10^{15}$  cm<sup>-3</sup> entraine aussi une amélioration dans le rendement des deux cellules, bien qu'il induit aussi une certaine diminution dans le courant de court circuit. Cette diminution est de 1.9% pour la cellule **p-n** et 3.28% pour la cellule **n-p**. Un décalage de la réponse spectrale se produit dans ce cas vers les longueurs d'onde courtes, qui a été expliqué par un rétrécissement de la zone de charge d'espace dans le collecteur. Par la suite la collecte de la porteuse minoritaire photo générée sera affectée.

# **Conclusion générale**

Nous avons effectué dans ce mémoire la simulation numérique des caractéristiques électriques, courant-tension et réponse spectrale, d'une cellule solaire en silicium cristallin par le logiciel SCAPS. Une comparaison entre la structure **n-p** et **p-n** de la cellule est faite pour constater laquelle des deux structure présente le meilleur rendement de conversion. Pour chaque structure, on a fait également une étude de l'effet de l'épaisseur et du dopage de l'émetteur et du collecteur sur les paramètres de sortie de la cellule qui sont, la tension de circuit ouvert  $V_{oc}$ , le courant de court circuit  $J_{sc}$ , le facteur de forme FF et le rendement de conversion  $\eta$ .

Comme conclusion, on a trouvé que:

 La cellule **p-n** présente un rendement optimum de 13.24%, pour un émetteur de 0.1 µm d'épaisseur et de dopage de 10<sup>16</sup>  $cm^{-3}$  et un collecteur de 60 µm avec un dopage de 10<sup>15</sup>  $cm^{-3}$ . Ces dopages et épaisseurs constituent également les paramètres optimums de la cellule **n-p** mais son rendement est plus faible, 13.07%.

 $\triangleright$  L'augmentation de l'épaisseur de l'émetteur de 0.1 à 0.5 µm a un effet notable sur le courant de court circuit de la cellule **n-p**. Dans la cellule **p-n**, l'effet est presque négligeable.

> La variation du dopage de l'émetteur de  $5 \times 10^{15}$  cm<sup>-3</sup> à  $10^{16}$  cm<sup>-3</sup> n'a presque aucun effet sur les paramètres de sortie des deux cellules **n-p** et **p-n**.

 L'effet du collecteur est plus important par rapport à celui l'émetteur dans les deux cellules. L'augmentation de l'épaisseur du collecteur de 10 à 60 µm améliore le rendement de conversion puisque elle favorise une absorption supplémentaire des photons incidents.

> L'augmentation du dopage du collecteur de  $10^{14}$  à  $10^{15}$  cm<sup>-3</sup> entraine aussi une amélioration dans le rendement des deux cellules, bien qu'il induit aussi une certaine diminution dans le courant de court circuit. Cette diminution est de 1.9% pour la cellule **p-n** et 3.28% pour la cellule **n-p**. Un décalage de la réponse spectrale se produit dans ce cas vers les longueurs d'onde courtes, qui a été expliqué par un rétrécissement de la zone de charge d'espace dans le collecteur. Par la suite la collecte des porteurs minoritaires photogénérés sera affectée.

# **Bibliographie**

[1] P.Papet, " Nouveaux concepts pour la réalisation de cellules photovoltaïques à contacts interdigités sur substrats mince en silicium cristallin ",These de doctorat, l'Institut National des Sciences Appliquées de Lyon, 2007. (s.d.).

[2] www.iea.org/textbase/nppdf/free/2009/key\_stats\_2009.pdf. (s.d.).

[3] H.Reeves , " Mal de Terre ", science ouverte, éditions du seuil, mars 2003. (s.d.).

[4] OBSERV'ER, " Baromètre du Solaire Photovoltaïque ", Système Solaires, Avril 2004, N° 160, pp.68-83. (s.d.).

[5] J.F.Lelievre, " Elaboration de SiNX :H par PECVD : Optimisation des propriétés optiques, passivantes et structurales pour application photovoltaïques ", thèse de doctorat, Institut National des Sciences Appliquées de Lyon, 2007. (s.d.).

[6] M. Adaika ,"Etude par simulation numerique de l'effet des couches sur-dopée coté contacts avant et arriere sur les caracteristiques electriques d'une cellule solaire n-p en silicium" Thèse de Master, 2012, Université Mohammed Khider de Biskra.

[7] A. Djeghbala ," Etude par simulation numérique de l'effet du Dopage et des épaisseurs sur les Caractéristiques électriques d'une Cellule solaire (p/n) en Silicium" Thèse de Master, 2013, Université Mohammed Khiderde Biskra.

[8] O. Daranfed, "Elaboration et caractérisation de couches absorbantes des cellules solaires en couches minces à base de Cu<sub>2</sub>ZnSnS<sub>4</sub>", Thèse de Doctorat, Université Mentouri de Constantine, 2013.

[9] A. Labouret et al : "Cellules solaires : "les bases de l'énergie photovoltaïque", collection ETSF, Dunod, 4e édition, 2005

[10] http://www.grenoble-isere.com/etudes-etterritoires/pdf\_filieres/photovoltaique\_Etude2010 V14- Fr.pdf

[11] L'effet photovoltaique, http:// www.energieplus-le site.be/energieplus/page 16679.htm, consulté le 15/04/2012.

[12] M. Orgeret, "les piles solaires le composant et ses applications " , Masson, 1985

[13] F. Kurker, " Microfabrication based design and simlation of hétérojunction solar cell", MSc Thesis. INAS, çukurova university, ADANA, 2010

[14] C.vauge et M.bellanger : "l'aube des énergies solaires", hachette, 1984

[15] A. Labouret, P Cumunel, J-P.Braun, B.farraggi, "les bases de l'energie photovoltaïque" Dunod  $5^e$  édition, 2010.

[16] A. LAUGIER. "Les photopiles solaires du matériau du dispositif aux applications 1981". Institut National des Sciences Appliquées-Lyon 1981

[17] R. Maciejko. "Optoélectronique presse internationales polytechniques" ,Dunod ,2002.

[18] I. S-Ali, B. Benyoucef, B. Chikh-Bled «Etude de la jonction PN d'un semi-conducteur l'equilibre thermodinamique ", Journal of Electron Devices, Vol. 5, 2007, Université de Mentouri- Constantine et l'Institut National des Sciences appliquées de Lyon.

[19] J-P. Louineau : "guide pratique du solaire photovoltaïque, dimensionnement, installation, et maintenance", éditions systèmes solaires,  $2^e$  édition, 2005.

[20] A.Martin Green," Photovoltaic principles. Physica" E, 2002, Vol. 14, pp. 11-17.

[21] D.Lincot,"La conversion photovoltaique de l'energie solaire",Découvertes 344-345 Janvier-Février 2007.

[22]A. Goetzberger, C. Hebling, H-W Schock, "Materials Science and Engineering" R, 40, 1 (2003).

[23] S. Brigand, " Les principes de l'énergie solaire photovoltaique", complément technique Mars/Avril 2008, www.éditionsdumoniteur.com, consuleté le 12/11/2011.

[24] C- J. Brabec, N- S SARICIFTCI, J- C. HUMMELEN, "Adv. Funct. Mater" 11, 15 (2001)

[25]M. Swanson, " Approaching the 29% limit efficiency of silicon solar cells" ,Proc. of the 20th European Solar Energy Conference, June 2005, Barcelona, Spain, pp. 584-589.

[26] http://www.pvmeas.com/solarcellspectralresponse.pdf

[27] G-C. Joyce, D-T-J. Hurle et Q-QA-E. Vaughan, "Novel Development of the Weighing Method for Automatic Czochralski Crystal Growth of Semiconductors", Journal of Crystal Growth 132, 1 (1993)

[28] P-H. Haumesser, ," Elaboration par croissance Czochralski, caractérisation spéctroscopique et propriétés laser de monocristaux dopés par l'Ytterbium", Thèse de doctorat de l'Université Pierre et Marie Curie ,2000 .

[29] J. Dégoulange : "Purification et caracterisation physico-chimiques et electriques de silicium d'origine metallurgique destine a la conversion photovoltaique", Thèse de Doctorat, 2008, Institut National Polytechnique de Grenoble.

[30] S. Ben machiche: "Etude des paramétres limitant le rendement d'une photopile a base d'une struccture MIS ", Thèse de Magister, 2009, Université Hadj Lakhdar de Batna.

[31]A.Ricaud, M.Kane ,"La letttre du solaires avril"CYTHELIA sarle,Avril 2010 Vol 10 N 4.

[32] K. Kouz, H. Cherkaoui Dekkaki, S. Cherel, B. Maljournal, C. Leger, B. Attaous, F.Cuzin, S. Aziki : "Etude d'impact environnementale et sociale cadre du projet de complexe solaire d'Ouarzazate (Maroc)", 2011, Marocain Agency For Solar Energy.

[33] A. Luque & S.Hegedus, " Handbook of Photovoltaic Science and Engineering ", John

Wiley & Sons, 2003

[34] H.Mathieu ,H. fanet, "physique des semi-conducteurs et des composants électroniques ", Dunod 6<sup>e</sup> édition, 2009

[35] C. Miquel : "Systemes photovoltaiques : fabrication et impact environnemental", Synthèse réalisée par Cécile Miquel sous la direction de Bruno Gaiddon, 2009, HESPUL ENERGIES Renouvelables et Efficacité Energétique

[36] M.A. Green, "Photovoltaics: technology overview", Energy Policy, vol. 28, Nov. 2000, pp. 989-998.

[37] C. Boulord : " Developpement de techniques de metallisation innovantes pour cellues photovoltaiques a haut rendement", Thèse de Doctorat, 2011, Institut National des Sciences Appliquées de Lyon

[38] M. Petibonp Stéphane, "Nouvelles architectures distribuées de gestion et de conversion de l'énergie pour les applications photovoltaïques ", thèse de doctorat, 2009, Université de Toulouse.

[39] A. Niemegeers, M. Burgelman, K. Decock, J. Verschraeagen, S. Degrave :"SCAPS3201 Manual " ELIS ,September 2013

# **Résumé:**

Nous avons effectué dans ce mémoire la simulation numérique des caractéristiques électriques, courant-tension et réponse spectrale, d'une cellule solaire en silicium cristallin par le logiciel SCAPS. Une comparaison entre la structure **n-p** et **p-n** de la cellule est faite et on a trouvé que la cellule p-n présente le meilleur rendement de conversion de 13.24%. Pour chaque structure, on a fait également une étude de l'effet de l'épaisseur et du dopage de l'émetteur et du collecteur sur les paramètres de sortie de la cellule qui sont, la tension de circuit ouvert  $V_{oc}$ , le courant de court circuit  $J_{sc}$ , le facteur de forme FF et le rendement de conversion  $\eta$ , ainsi que la réponse spectrale. D'après les résultats, les paramètres du collecteur ont plus d'effets par rapport à ceux de l'émetteur.

# **ملخص:**

في هذه المذكرة أجرينا محاكاة رقمية للخواص الكهربائية ، تيار -جهد و الإستجابة الطيفية لخلية شمسية من السيليكون المتبلور ببزوامج انمحاكاة SCAPS . قمىا كذنك بإجزاء مقاروت بيه انبىيت n-p و p-n نهخهيت و و جذوا أن انخهيت n-p تظهز مزدودا للتحويل أحسن بقيمة 13.24% . من أجل كل نوع من الخلية قمنا بدراسة تأثير كل من سمك و تطعيم الباعث و المجمع على الوسائط الخارجية للخلية، تيار الدارة القصيرة، جهد الدارة المفتوحة، معامل الإمتلاء و مردود التحويل و كذلك الإستجابة الطيفية. من خلال النتائج وجدنا أن كلا النوعين للخلية أكثر حساسية لوسائط المجمع.